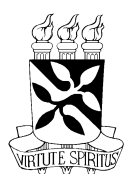

#### UNIVERSIDADE FEDERAL DA BAHIA ESCOLA DE MÚSICA PROGRAMA DE PÓS-GRADUAÇÃO EM MÚSICA

### EM TORNO DA ROMÃ: APLICAÇÕES DE OPERAÇÕES COM CONTORNOS NA COMPOSIÇÃO

MARCOS DA SILVA SAMPAIO

Salvador 2008

#### MARCOS DA SILVA SAMPAIO

### EM TORNO DA ROMÃ: APLICAÇÕES DE OPERAÇÕES COM CONTORNOS NA COMPOSIÇÃO

Dissertação apresentada ao Programa de Pós-graduação em Música, Escola de Música, Universidade Federal da Bahia, como requisito parcial para obtenção do grau de Mestre em Música. Área de concentração: Composição

Orientador: Prof. Dr. Pedro Ribeiro Kröger Jr.

Salvador 2008

S192 Sampaio, Marcos da Silva Em torno da romã: Aplicações de operações com contornos na composição / Marcos da Silva Sampaio. – 2008. xii, 79f. : il. Orientador: Prof. Dr. Pedro Ribeiro Kröger Jr. Dissertação (Mestrado em Composição) – Universidade Federal da Bahia, Escola de Música, 2008. 1. Composição (Música) — Programas de computador. 2. Música — Análise, apreciação. I. Marcos da Silva Sampaio. II. Universidade Federal da Bahia. Escola de Música. III. Título. CDD 781.3 CDU 78.02

 $\odot$  Copyright by Marcos da Silva Sampaio Novembro, 2008

A Dissertação de Marcos da Silva Sampaio foi aprovada

Pedro Ribeiro Kroger Júnior

Huimpartementale ~

Jamary Oliveira

Salvador, 28 de novembro de 2008

 $\bar{\phantom{a}}$ 

## Sumário

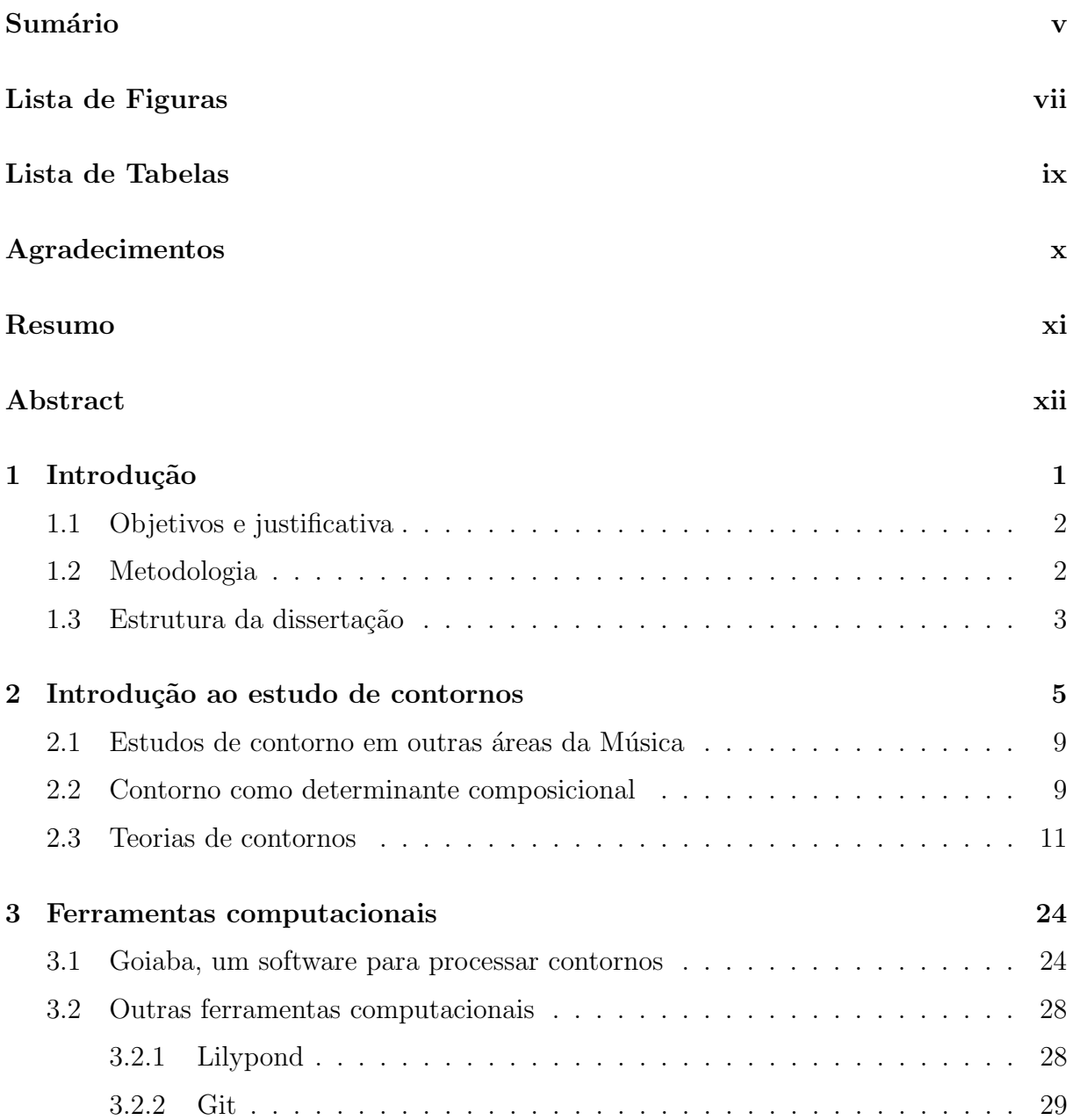

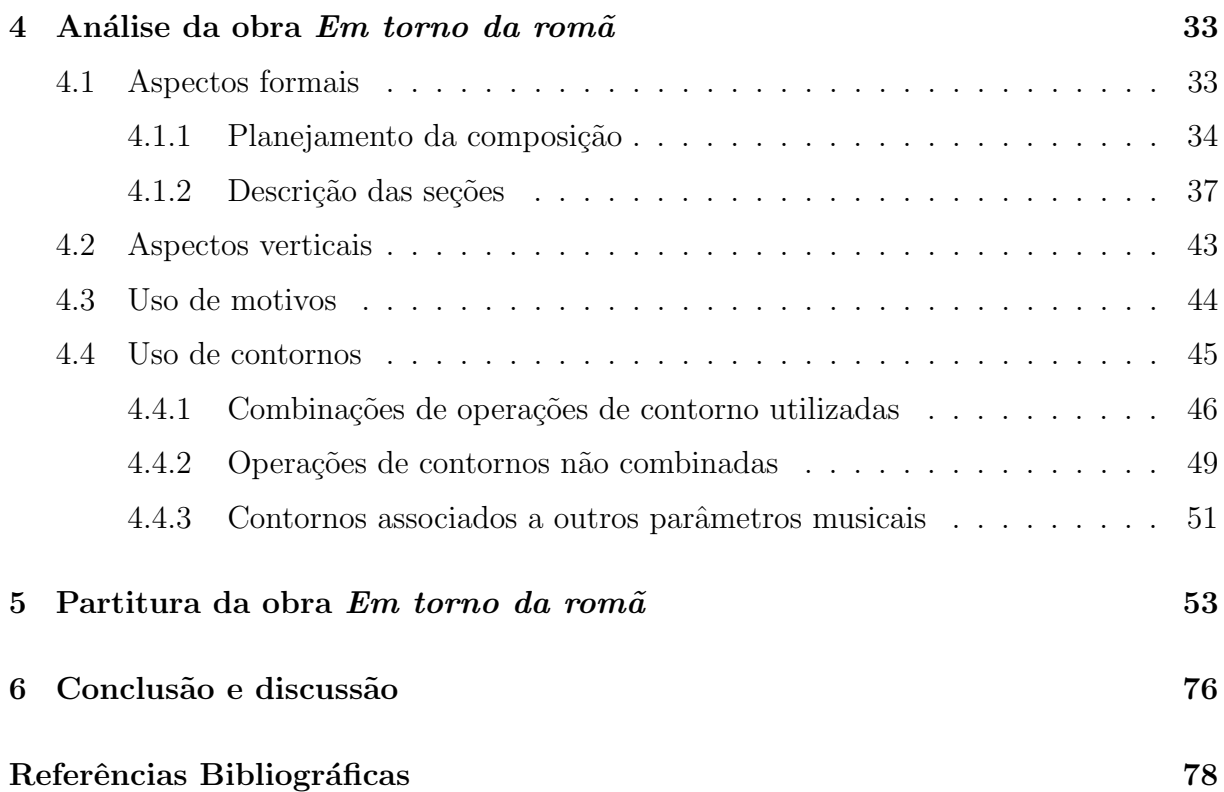

# Lista de Figuras

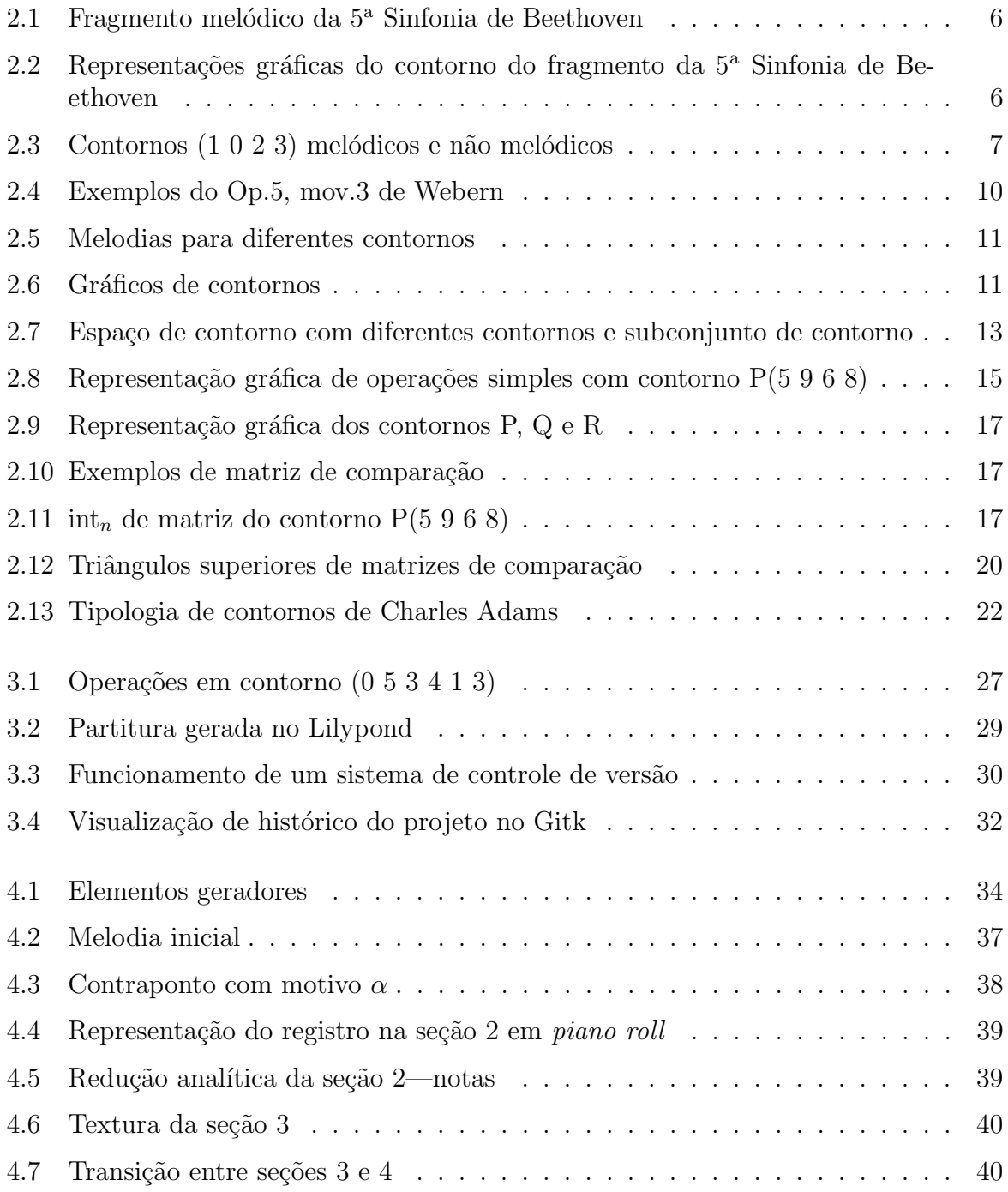

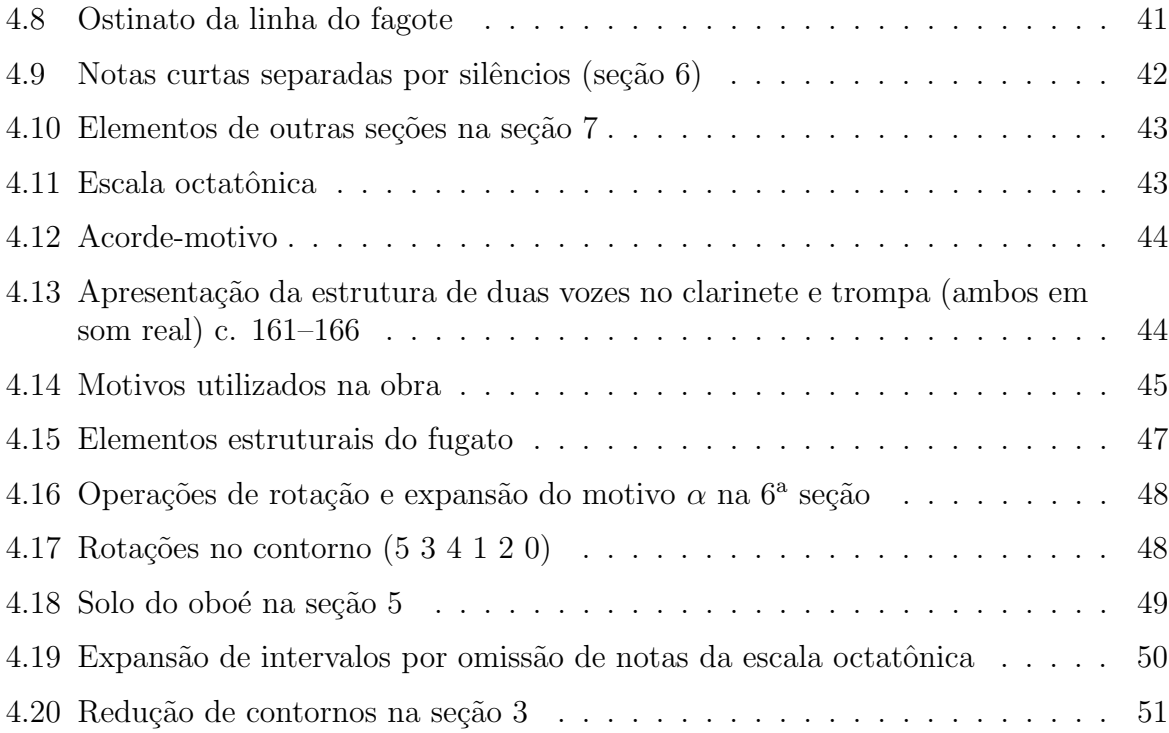

# Lista de Tabelas

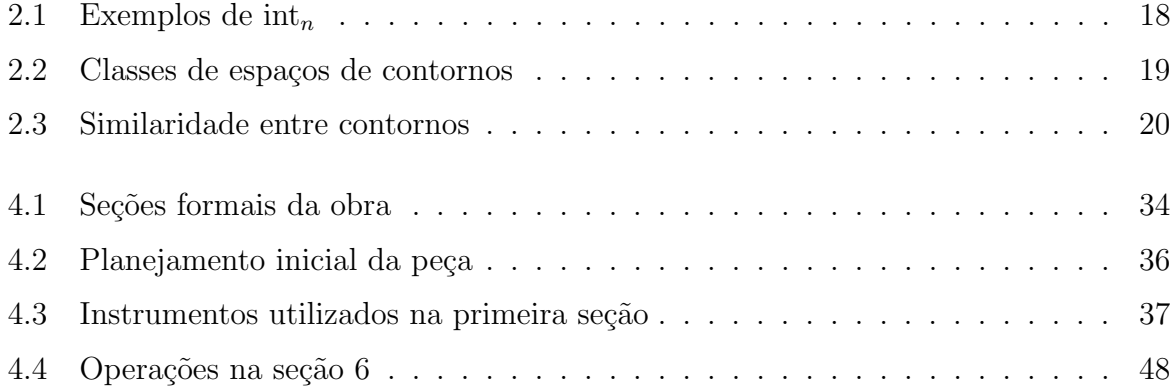

### Agradecimentos

Aos meus pais, irmãos, sobrinhos e à minha mulher pelo apoio, incentivo, confiança e paciência.

Ao meu orientador pela ajuda, disponibilidade, dedicação e incentivo.

A CAPES, por tornar este trabalho financeiramente possível.

Aos professores do Programa de Pós-graduação em Música da UFBA, em especial ao prof. Wellington Gomes por todas as dicas e críticas.

Aos colegas do Programa de Pós-Graduação pelo apoio, incentivo e disponibilização de livros e artigos.

Aos funcionários da Escola de Música da UFBA pela atenção e eficiência.

Aos colegas Alexandre Passos, Givaldo de Cidra, Cristiano Figueiró e Guilherme Bertissolo, do grupo de pesquisa Genos, e Alexandre Espinheira pela ajuda com tradução, gravação de áudio, suporte computacional e revisão de textos.

A Flávio Hamaoka, Raul Costa D'Avila, Jean Marques, Josely Saldanha, Vinícius Fraga, Diana Abadjieva e Elisa Goritzki pela disposição em gravar as obras Bonequinho de Massa e Em torno da romã, compostas durante este trabalho.

### Resumo

Contornos podem ser entendidos como perfis ou formatos de objetos. Em Música contornos podem representar um parâmetro em função de outro, como altura em função do tempo ou densidade em função da amplitude. Contornos são importantes porque, assim como conjuntos de notas e motivos, podem ajudar a dar coerência a uma obra musical. Teorias de contornos têm sido utilizadas em áreas como Percepção e Análise Musical, no entanto o uso sistemático de contornos para geração de material composicional é assunto ainda carente de literatura.

Neste trabalho apresento a obra musical  $Emt orno da rom\tilde{a}$ e sua análise. Esta obra, para quinteto de sopros, foi composta com base em combinações de operações de contornos associadas a parâmetros como altura, andamento, densidade, e textura. Para este trabalho fiz uma revisão de literatura de teorias de contornos, um mapeamento de contornos para elementos musicais, compus estudos para experimentação de possibilidades com contornos, desenvolvi o Goiaba, um software para auxiliar no processamento de contornos para composição, e por fim compus a obra Em torno da romã.

Este trabalho ajuda a elevar o estado de arte de teorias de contornos através de experimentos de operações de contornos na criação musical, e contribui com novas ferramentas para a área de Composição. Concluo que contornos podem ser usados de forma sistemática na composição musical, mas que ainda é necessário um maior aprofundamento no assunto. Dessa forma este aprofundamento e a continuidade no desenvolvimento do Goiaba são possíveis atividades futuras decorrentes deste trabalho.

Palavras-chave: Composição musical, Contornos musicais, Quinteto de sopros, Computação musical.

### Abstract

Contours can be understood as the shape or format of a object. In Music contour can represent a parameter in function of another, like pitch in function of density or density in function of amplitude. Contours are important because, as well as pitch sets and motives, they can help giving coherence to a musical piece.

Theories of contours have been used in areas such as Ear Training and Analysis, but the systematic use of contours for generation of compositional material is an issue still lacking literature.

In this thesis I present the piece  $Em\ to\ r$  and  $am\tilde{a}$  [Around the pomegranate] and its analysis. This piece, for woodwind quintet, was composed using combinations of contour operations associated with parameters such as pitch, tempo, density and texture. In order to accomplish this task, I did a literature review of contour theories, I did a mapping of contours to musical elements, I composed studies of possibilities for experimentation with contours, I develop the Goiaba, a software to assist in processing contours for composition, and finally composed the piece  $Emtorno da rom\tilde{a}$ .

This study helps to advance the state of art of contour theories through composition contour operations experiments using contour operations and contributes with new tools to the composition field. My conclusion is that contours can be used in a systematic way in musical composition, but we still need further study. Thus this depth and continuity in development of Goiaba are possible future activities resulting from this work.

Keywords: Musical composition, Musical contours, Woodwind quintet, Computer music.

### Capítulo 1

### Introdução

Contorno pode ser definido como o perfil, desenho ou formato de um objeto. Pode ser bidimensional e associar uma dimensão como altura a outra como o tempo, ou multidimensional, associando três ou mais dimensões, como por exemplo, altura e comprimento ao tempo. Neste trabalho utilizo apenas contornos bidimensionais. Em Música contornos podem ser associados a altura, densidade, ritmo, complexidade rítmica, homogeneidade orquestral, amplitude de harmônicos, intensidade, etc. Contornos melódicos estão relacionados com movimento de altura de notas em função do tempo.

O estudo de contornos é importante porque, assim como conjuntos de notas e motivos, contornos podem ajudar a dar coerência a uma obra musical. Eles representam estruturas musicais manipuláveis através de várias operações como inversão e retrogradação, e podem ser abordados tanto do ponto de vista da análise quanto da composição.

Apesar da possível coerência musical proporcionada por contornos e das operações fornecidas por teorias de contornos, ainda assim são escassos estudos sistemáticos do uso dessas operações de contorno e de suas combinações na composição musical. Acredito ser necessário um estudo e experimentação dessas operações na área da composição.

Neste trabalho faço a revisão de teorias desenvolvidas para o estudo de contornos, apresento o Goiaba—programa de computador para processamento de contornos, e apresento a análise e partitura da obra Em torno da romã, composta com base em combinações de opera¸c˜oes de contornos.

### 1.1 Objetivos e justificativa

O presente trabalho teve como principais objetivos a composição de uma obra musical com base em combinações de operações de contornos e a produção do seu memorial. O instrumental da obra é um quinteto de madeiras e a duração é de aproximadamente 11 minutos.

São objetivos secundários deste trabalho:

- 1. Desenvolvimento de um programa de computador para processamento de operações de contornos melódicos.
- 2. Mapeamento de contornos para elementos musicais/composicionais.
- 3. Levantamento do estado de arte de contornos melódicos.

O uso sistemático de contornos melódicos tanto para geração de material composicional quanto como determinante composicional é um assunto carente de literatura. Este trabalho ajuda a elevar o estado de arte das teorias de contornos através do experimentos com contornos na criação musical e contribui com novas ferramentas para a área de Composição.

#### 1.2 Metodologia

Para a realização deste trabalho revisei a literatura sobre contornos melódicos (vide capítulo 2), mapeei contornos para elementos musicais, compus estudos para experimento de possibilidades com contornos melódicos, e desenvolvi um programa de computador para processar operações com contornos melódicos (vide seção 3.1).

O mapeamento de contorno é a representação de elementos musicais como altura e duração para contornos. Envolveu o estudo das particularidades de tais elementos como representação numérica de notas, intervalos e ritmo, bem como estudo de possíveis operações de contornos.

Compus duas peças com o objetivo de experimentar possibilidades com operações de contornos melódicos. A primeira—Como é que se preenche um contorno melódico?  $Op.3$ —contém um único contorno melódico e operações de preenchimento deste contorno. A segunda— $Bob$ ó de legumes.  $Op.5$ —contém também um único contorno, suas operações e concatenações. Com estes experimentos foi possível aprofundar a prática da composição com contornos antes de compor a obra final do mestrado.

Por fim desenvolvi um software que lida com contornos melódicos, operações e combinações. Ele retorna representações simbólicas e gráficas de operações como inversão, retrogradação e rotação de um contorno dado. Além disso ele permite a combinação de opera¸c˜oes e sua concatena¸c˜ao. Este software ajudou no mapeamento e processamento de contornos melódicos durante o estudo do estado de arte, na composição dos experimentos, e na composição da obra final. Abordo o desenvolvimento deste software e de outras ferramentas computacionais no capítulo 3.

#### 1.3 Estrutura da dissertação

Esta dissertação está organizada da seguinte maneira:

- Capítulo 1: identificação dos problemas abordados, dos objetivos e metodologia deste trabalho.
- Capítulo 2: introdução ao estudo de contornos, apresentação de definições, operações e exemplos de contornos.
- Capítulo 3: descrição das ferramentas computacionais utilizadas, como o Goiaba, desenvolvido especificamente para este trabalho, o Lilypond e o Git.
- $\bullet~$  Capítulo 4: análise de aspectos formais, harmônicos e de contorno da obra $Em~torno$  $da \; rom\tilde{a}.$
- $\bullet$  Capítulo 5: partitura da obra $Em\ torno\ da\ rom\aa$
- $\bullet~$  Capítulo 6: conclusão, discussão e trabalhos futuros

### Capítulo 2

### Introdução ao estudo de contornos

Existem várias definições de contorno melódico na literatura (Piston 1959; Toch 1977; Schönberg 1967; Adams 1976; Edworthy 1985; Dewitt e Crowder 1986; Marvin e Laprade 1987; Morris 1987; Clifford 1995; Beard 2003). As definições de Piston, Toch, Schönberg, Edworthy, Dewitt e Crowder são semelhantes e em geral consideram contorno melódico como o conjunto dos movimentos ascendentes e descendentes entre notas adjacentes de uma melodia.

Edworthy, por exemplo, considera como contorno a sequência de movimentos ascendentes e descendentes de uma melodia, independente do tamanho do intervalo entre as notas (Edworthy 1985). De modo semelhante Dewitt e Crowder definem como contorno o padr˜ao bin´ario de movimento ascendente e descendente entre alturas adjacentes de uma melodia (Dewitt e Crowder 1986).

A partir destas definições pode-se compreender que o fragmento da 5<sup>ª</sup> Sinfonia de Beethoven, na figura 2.1, por exemplo, tem contorno descendente (sol-mi), ascendente (mib-fá) e descendente (fá-ré). Este contorno é representado simbolicamente por  $(- + -)$  e graficamente pelo conteúdo da figura 2.2a.

Estas definições têm limitações para uso em análise ou composição por considerarem apenas notas adjacentes e apenas altura em função do tempo. A definição mais precisa

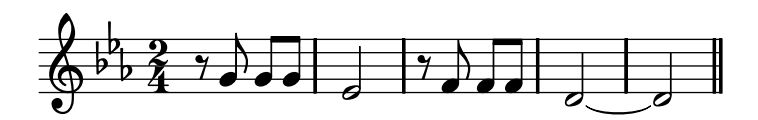

Figura 2.1: Fragmento melódico da 5<sup>ª</sup> Sinfonia de Beethoven

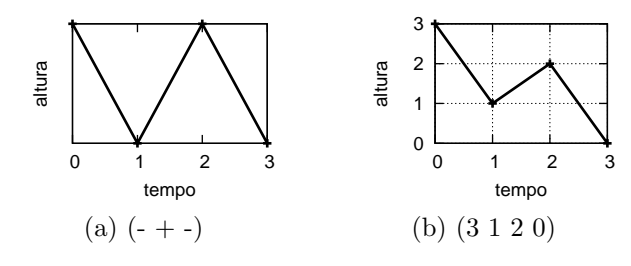

Figura 2.2: Representações gráficas do contorno do fragmento da 5<sup>ª</sup> Sinfonia de Beethoven

de contorno ´e a de Robert Morris, que estabelece como contorno um conjunto ordenado de elementos distintos, com ou sem repetição, numerados de forma ascendente (Morris 1993, p. 206). Esta definição considera elementos não adjacentes e generaliza o conceito de contorno para outros parâmetros como densidade de acordes e duração.

Contorno é um conjunto ordenado porque a permutação dos seus elementos pode resultar em um contorno idêntico ou não ao seu original. Permutação em conjuntos que não têm repetição de elementos gera conjuntos diferentes do seu original. Permutação em conjuntos que têm repetição de elementos pode gerar conjuntos idênticos ou não ao seu original. Por exemplo, a rotação de fator 2 de um conjunto original (0 1 0 1) resulta no mesmo conjunto original.

A numeração dos elementos é feita atribuindo 0 para o elemento de menor valor, 1 para o segundo elemento de menor valor, 2 para o terceiro elemento de menor valor, e assim por diante. O valor do elemento depende do parˆametro que ele mapeia. Por exemplo, em um contorno de alturas a nota mais grave tem o menor valor. Em um contorno de densidade de acordes o acorde de menor número de notas tem o menor valor.

Tendo em vista a definição de contorno de Morris, pode-se dizer que o fragmento da figura 2.1 pode ser representado simbolicamente por  $(3120)$ , e graficamente pelo conteúdo da figura 2.2b. A representação simbólica é obtida determinando o valor 0 para a nota mais grave  $(r\acute{e})$ , 1 para a segunda nota mais grave  $(mib)$ , 2 para a terceira nota mais grave

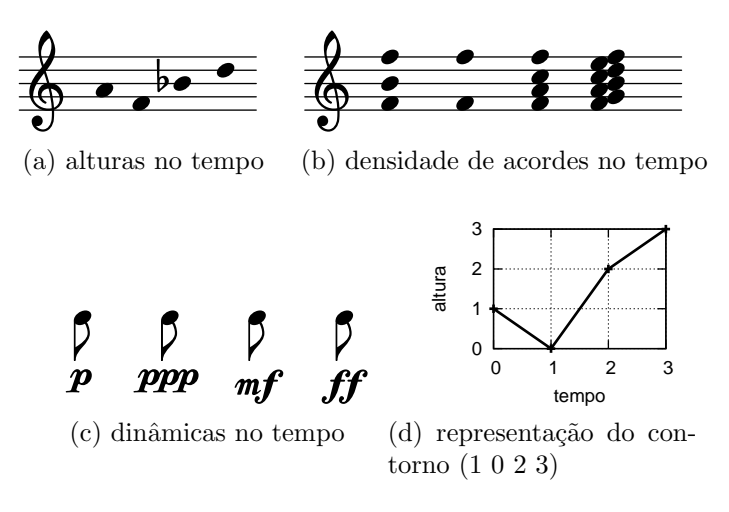

Figura 2.3: Contornos (1 0 2 3) melódicos e não melódicos

 $(fá)$ , e assim por diante. É importante observar que estes números não estão relacionados às classes de notas, como ocorre na Teoria dos Conjuntos, mas à posição que cada nota ocupa em ordem de altura. Como contornos são ordenados por definição, estes números s˜ao apresentados na ordem temporal em que as notas ocorrem na melodia. Neste exemplo, na ordem 3, 1, 2 e 0.

A maior granularidade da definição de Morris pode ser percebida a partir da comparação das representações da figura 2.2. O contorno representado na figura 2.2a, decorrente de conceitos que consideram movimentos ascendentes e descendentes de elementos adjacentes, não indica por exemplo que a terceira altura é mais grave que a primeira. A relação de altura entre os elementos do contorno fica clara na figura 2.2b, decorrente da definição de Morris. Decidi usar a definição de Morris por causa desta precisão.

Como já foi dito, um contorno pode mapear outros parâmetros além de altura (Morris 1993, p. 206) (Clifford 1995, p. 22). Por exemplo, um dado contorno (1 0 2 3) representado graficamente na figura 2.3d—pode ser associado ao parâmetro altura e representar as notas lá, fá, sib e ré (figura 2.3a); pode ser associado a densidades de acordes e representar acordes de duas, uma, quatro e sete notas (figura 2.3b); ou pode ainda ser associado a níveis de dinâmica e representar níveis como  $p$ ,  $ppp$ ,  $mf$  e  $ff$  (figura 2.3c).

A preservação de contornos e variação de intervalos entre notas é encontrada em diferentes situações musicais. Alguns exemplos mais comuns são as mudanças de modo em peças do tipo tema e variações, a adequação de notas à tonalidade em respostas tonais de fugas, os *leitmotifs* e as idéias fixas (Morris 1987, p. 29).

Neste trabalho concentrei esforços no mapeamento de contornos de altura em função do tempo. No entanto desprezei a medida do tempo e atribuí à distância entre dois elementos dos contornos um valor padrão 1. Dessa forma não abordei características dos contornos como inclinação dos segmentos entre dois pontos, embora exista estudo na literatura abordando medida do tempo (Beard 2003). Percebi ao longo do processo que incluir medida do tempo neste estudo demandaria um prazo maior do que o disponível e inviabilizaria o projeto, contudo pretendo abordar este parâmetro futuramente (vide capítulo 6).

Neste texto considero como operação de contorno todo tipo de manipulação em um contorno ou de ação que gera um resultado, como inversão, retrogradação, expansão e subconjuntos de contorno e translação. Estas operações são detalhadas na seção 2.3.

Existem na literatura teorias desenvolvidas para a sistematização do estudo de contornos. Estas teorias foram desenvolvidas primariamente como técnicas analíticas aplicáveis a composições atonais que podem não possuir as características musicais típicas que dão coerência a composições tonais, como frase, períodos, temas e harmonia funcional (Beard 2003, p. 1).

A an´alise de obras musicais a partir de contornos tem se mostrado eficiente em obras não tonais e também em obras tonais, embora as teorias de contorno não tenham sido desenvolvidas para este último tipo de obra. Existem análises bem sucedidas de obras de Arnold Schönberg (Friedmann 1985), Anton Webern (Clifford 1995), Luigi Dallapicolla (Marvin 1988) e Wolfgang Amadeus Mozart (Beard 2003) sob a ótica das teorias de contornos. Estas teorias são explicadas com exemplos na seção 2.3.

#### 2.1 Estudos de contorno em outras áreas da Música

Há estudos e aplicações de contornos melódicos também em outras áreas da música como Etnomusicologia, Computação Musical e Percepção. Na área de Etnomusicologia contornos são usados para classificar melodias (Adams 1976). Na área de Computação Musical, contornos são utilizados, por exemplo, em sistemas *query by humming*—de busca em bases de dados a partir de melodias cantadas (Ghias et al. 1995).

No campo da percepção musical é reconhecido que ouvintes têm maior acuidade na percepção de semelhança de contornos do que na semelhança de alturas, e que o contorno melódico é um importante recurso para o reconhecimento de melodias familiares (Dowling e Harwood 1986, p. 226, 136). Esta afirmação é endossada por experimentos (White 1960; Dowling e Fujitani 1971) nos quais ouvintes foram submetidos ao reconhecimento de versões de canções familiares que tinham ritmo e/ou intervalos melódicos modificados e o contorno preservado. No campo específico do ensino da percepção existem aplicações pedagógicas para percepção de contornos (Marvin 1988; Friedmann 1990).

#### 2.2 Contorno como determinante composicional

Analisando obras de Anton Webern, Clifford concluiu que contorno pode ser entendido como uma determinante composicional. De acordo com ele "contour, in absence of other pervasive systems of pitch organization, represents a structural factor equal in significance to pitch or set class relations"<sup>1</sup> (Clifford 1995, p. 157).

No nível melódico, relações de contorno podem associar segmentos de contorno distintos entre dois ou mais segmentos. Neste n´ıvel contorno pode contribuir com um processo de transformação melódica (Clifford 1995, p. 159).

<sup>&</sup>lt;sup>1</sup>"contorno, na falta de outros sistemas abrangentes de organização de altura, representa um fator estrutural igual em significado a relações de alturas ou de classes de conjuntos". Todas as traduções são minhas.

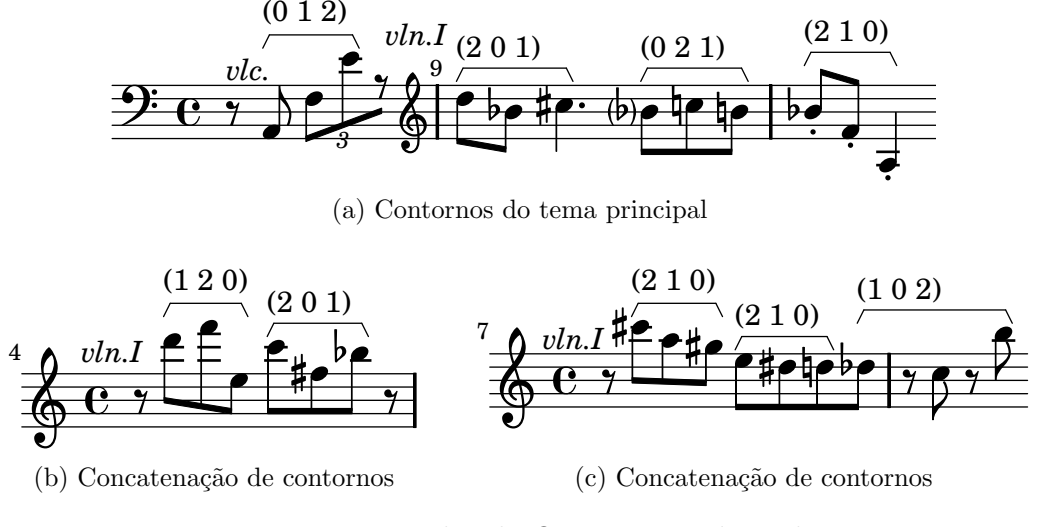

Figura 2.4: Exemplos do Op.5, mov.3 de Webern

Um exemplo do uso de contornos na geração de melodias ocorre no terceiro movimento da obra Fünf Sätze für Streichquartett<sup>2</sup>, Op.5, de Anton Webern (1883–1945). Este movimento tem três características principais: pode ser dividido em duas partes (c.  $1-14$ e 15–23), tem como meta composicional em ambas as partes um tema principal (figura  $2.4a$ ), e tem a maioria dos fragmentos melódicos divisíveis em 3 ou 6 notas. O tema principal é construído com os contornos de 3 notas  $(012)$ ,  $(201)$ ,  $(021)$  e  $(210)$  e 80% dos fragmentos melódicos do movimento derivam dos contornos deste tema principal.

Neste movimento um dos processos de geração de melodias ocorre por concatenação de contornos. Pode-se observar que no fragmento da figura 2.4b ambos os contornos (1 2 0) e (2 0 1) est˜ao representados no tema principal. O contorno (2 0 1) aparece em sua forma original e  $(1\ 2\ 0)$  como retrógrado de  $(0\ 2\ 1)$ . As notas e intervalos do exemplo são diferentes das utilizadas no tema. Por exemplo, no tema o contorno (0 2 1) tem intervalos de meio tom entre as notas. No exemplo da figura 2.4b o retrógrado deste contorno tem intervalos de terça menor e nona menor. Na figura 2.4c ocorre uma repetição do contorno  $(2 1 0)$  e o contorno  $(1 0 2)$  obtido por retrogradação do contorno  $(2 0 1)$ . Como foi dito estas operações são explicadas na seção 2.3.

<sup>2</sup>Cinco movimentos para quarteto de cordas.

 $3$ Um contorno de 3 elementos tem 6 possíveis permutações não ordenadas:  $(0, 1, 2)$ ,  $(0, 2, 1)$ ,  $(1, 0, 2)$ ,  $(1, 0, 2)$  $(2\ 0), (2\ 0\ 1), (2\ 1\ 0).$ 

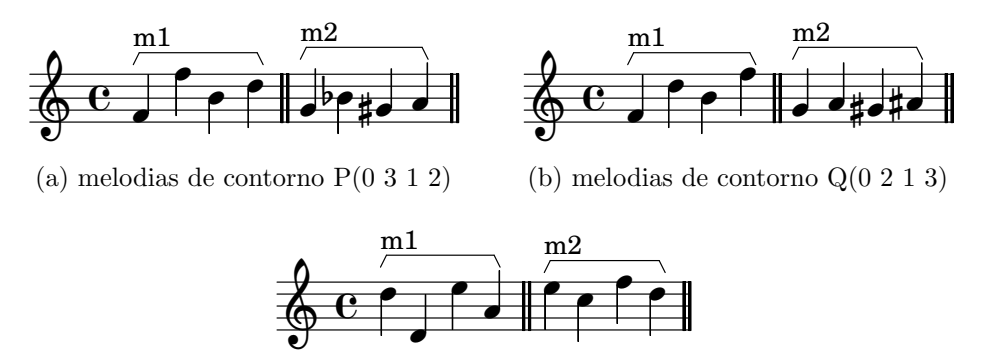

(c) melodias de contorno R(2 0 3 1)

Figura 2.5: Melodias para diferentes contornos

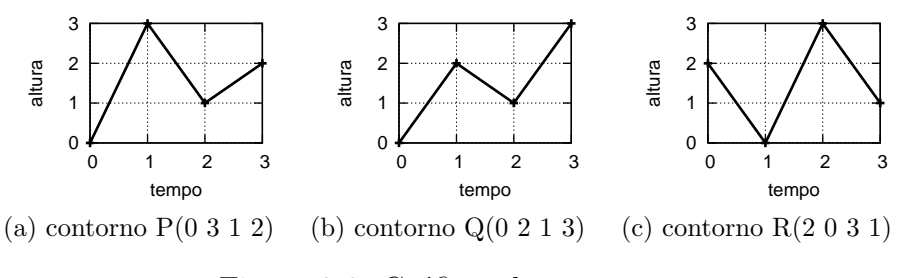

Figura 2.6: Gráficos de contornos

### 2.3 Teorias de contornos

Existem várias operações de mapeamento e comparação de contornos nas teorias desenvolvidas para sistematização do estudo de contornos (Friedmann 1985; Friedmann 1987; Morris 1987; Morris 1993; Marvin e Laprade 1987; Clifford 1995; Polansky e Bassein 1992; Quinn 1997; Beard 2003). A partir dos conceitos e operações destas teorias é possível, por exemplo, reconhecer semelhanças entre as alturas das duas melodias m1 e m2 da figura 2.5a, cujo contorno está representado graficamente na figura  $2.6a<sup>4</sup>$  e simbolicamente por  $(0 3 1 2)$ . As semelhanças entre estas melodias da figura 2.5a são identificadas apenas com a observação dos seus contornos. As figuras 2.5b e 2.5c contêm outros pares de melodias de mesmo contorno.

Os contornos são representados por letras maiúsculas e têm seus elementos representa- $\cos$  por numerais subscritos, como  $A_3$ . Estes numerais indicam a posição destes elementos

 $4H\acute{a}$  evidências experimentais de que músicos e leigos têm habilidade de usar desenhos gráficos como os da figura 2.6 para representar contorno, embora m´usicos tenham maior acuidade (Marvin 1988, p. 69).

em ordem temporal (Marvin e Laprade 1987). Por exemplo, um contorno Z de quatro elementos tem a seguinte configuração:  $Z(Z_0 \ Z_1 \ Z_2 \ Z_3)$ . Dessa forma, dado um contorno  $\mathrm{Z}(5\ 9\ 6\ 8),$   $\mathrm{Z}_0$ é igual a 5,  $\mathrm{Z}_1$ é igual a  $9,$   $\mathrm{Z}_2$ é igual a 6 e  $\mathrm{Z}_3$ é igual a 8.

A representação de operações usada por Morris e Marvin prevê a inserção de uma letra maiúscula ao nome do contorno. Por exemplo, o retrógrado de  $X(1\ 2\ 3)$  é RX(3 2 1). Esta forma de representação considera R como retrógrado, I como inversão, RI como retrógrado da inversão e assim por diante. Dessa forma o retrógrado da inversão do contorno X ´e definido como RIX. O uso de mai´usculas para o nome do contorno e para o nome das operações pode se tornar confusa ao combinar muitas operações, como retrógrado da inversão da rotação.

Para representar o retrógrado de um contorno  $X(1\ 2\ 3)$  utilizo a notação  $retr(X(1\ 2\ 3))$ . O resultado desta operação é o contorno  $Y(3\ 2\ 1)$ . Esta notação ajuda na visualização de combinações maiores de operações como  $retr(nv(rot(X(1 2 3)) 2))$ . Esta representação diferencia o nome do contorno da operação utilizada, já que mantém o nome em maiúscula e define o nome da operação em minúsculas abreviadas.

Morris desenvolveu uma teoria sobre composição com classes de alturas que envolve conceitos de espaços de altura e de contorno (Morris 1987, p. 3). O espaço de contorno  $\acute{e}$  uma abstração de espaço musical que consiste em elementos organizados do valor mais baixo para o mais alto, desconsiderando o seu valor real exato. Por exemplo, no mapeamento de alturas, o espaço de contorno consiste na organização das alturas do grave para o agudo desconsiderando altura real e intervalos entre alturas. Neste caso o espaço de contorno pode ser entendido como um grande conjunto de alturas de contorno. No mapeamento de dinâmica, o espaço de contorno consiste na organização de dinâmicas do mais piano para o mais forte, sem considerar o valor exato. Leva-se em conta apenas a relação entre os valores dos elementos.

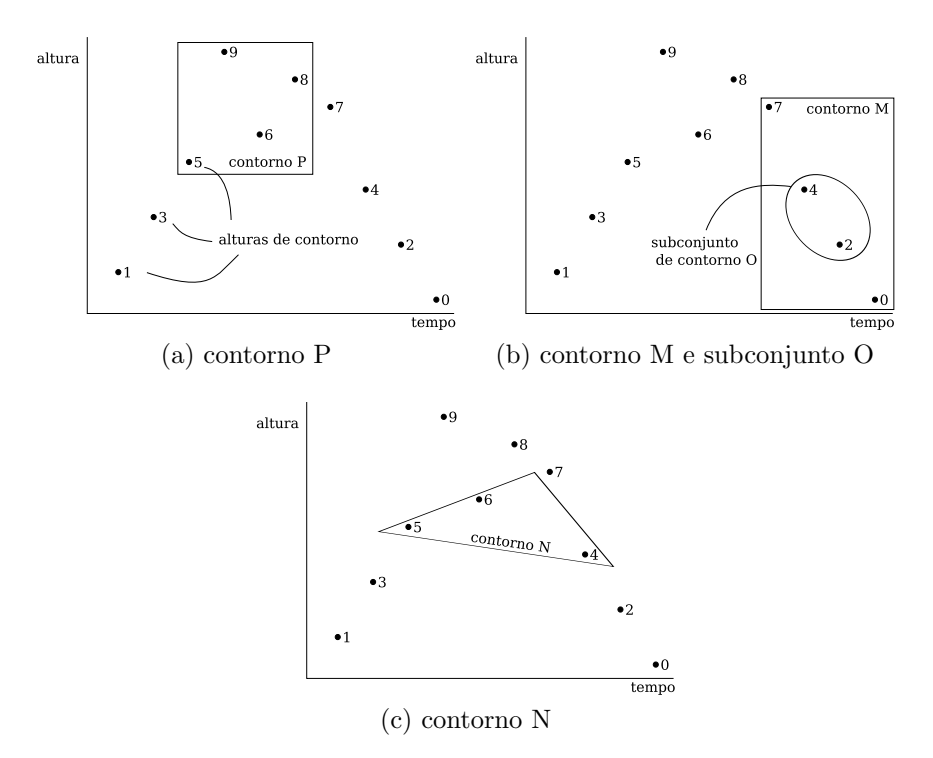

Figura 2.7: Espaço de contorno com diferentes contornos e subconjunto de contorno

Cada conjunto de elementos de contorno contido em um espaço de contorno é chamado de segmento de contorno<sup>5</sup>. Estes segmentos de contornos podem conter elementos contíguos ou não contíguos do espaço de contorno e podem conter subconjuntos de segmentos de contornos. Para uma simplificação terminológica, neste trabalho refiro-me a segmento de contorno com o termo genérico "contorno". A figura 2.7 contém três exemplos de um mesmo espaço de contorno de 10 alturas de contorno enumeradas do mais grave  $(0)$  para o mais agudo  $(9)$ . Na figura 2.7a o espaço de contorno contém o contorno P, com as alturas de contorno 5,  $9, 6$  e 8. Na figura 2.7b o espaço de contorno contém o contorno M, com alturas de contorno  $7, 4, 2$  e 0. Ainda nesta figura o contorno M contém o subconjunto de contorno  $O$ , com alturas de contorno  $4 \text{ e } 2$ . Por último, na figura 2.7c o espaço de contorno contém o contorno N, com as alturas de contorno não adjacentes 5,

6 e 4.

<sup>&</sup>lt;sup>5</sup>Trata-se de uma idéia semelhante à da geometria, de reta e segmento de reta, onde o espaço de contorno seria análogo à reta, e o segmento de contorno ao segmento de reta.

Operações como retrogradação e rotação são semelhantes às realizadas com alturas de notas. A retrogradação é obtida reordenando os elementos de trás para frente. A rotação é obtida reordenando os elementos de forma que os primeiros elementos do contorno são movidos para o final. A rotação depende, além do contorno, de um fator que determina quantos elementos são movidos para o fim. Por exemplo, uma rotação de fator 1 tem o primeiro elemento movido para o final do contorno. Uma rotação de fator 2 tem os 2 primeiros elementos movidos para o fim, uma rotação de fator 3 tem os 3 primeiros elementos e assim por diante.

Por exemplo, dado um contorno P(5 9 6 8), representado graficamente na figura 2.8a, e aplicando-se retrogradação a este contorno obtém-se como saída N(8 6 9 5), ou seja  $retr(P(5 9 6 8)) = N(8 6 9 5)$ , como mostra a figura 2.8c. A operação de rotação de fator 1 aplicada a este mesmo contorno  $P(5968)$  retorna  $L(9685)$ , ou seja,  $rot(P(5968) 1)$  $L(9\ 6\ 8\ 5)$ , como mostra a figura 2.8e. Aplicando-se a rotação de fator 2 a P(5 9 6 8) obtém-se  $M(6859)$ , como se vê na figura 2.8f, e assim por diante. O resultado de outras operações aplicadas ao contorno  $P(5 9 6 8)$  estão representadas graficamente na figura 2.8. Neste contorno o retrógrado da inversão (figura 2.8d) é igual à rotação de fator 2 (figura 2.8f).

A operação de expansão de intervalos é calculada multiplicando-se a diferença entre os elementos do contorno pelo fator de expansão. Por exemplo, a expansão de fator 2 do contorno P(5 9 6 8) é F(5 13 7 11). A diferença entre  $\mathrm{P}_1$  e  $\mathrm{P}_2$  é +4, entre  $\mathrm{P}_2$  e  $\mathrm{P}_3$  é -3, e entre P<sub>3</sub> e P<sub>4</sub> é +2. Multiplicando-se estas diferenças pelo fator de expansão 2 obtém-se +8, -6 e +4. Aplicando-se estas novas diferenças ao contorno obtém-se que  ${\cal F}_2 = {\cal P}_1$  + 8, ou seja,  $F_2 = 5 + 8$ , então  $F_2 = 13$ . Aplicando-se este procedimento para calcular os outros elementos obtém-se  $F(5\ 13\ 7\ 11)$ .

A ordem de um contorno é calculada através da soma do maior valor numérico dos seus elementos com 1. Um dado contorno  $P(5 9 6 8)$ , por exemplo, tem ordem 10  $(9 + 1)$ . O espaço de contorno ao qual P pertence contém pelo menos os elementos de valores numéricos menor que 9, ou seja, além de 5, 9, 6 e 8, os elementos 0, 1, 2, 3, 4 e 7. Porém

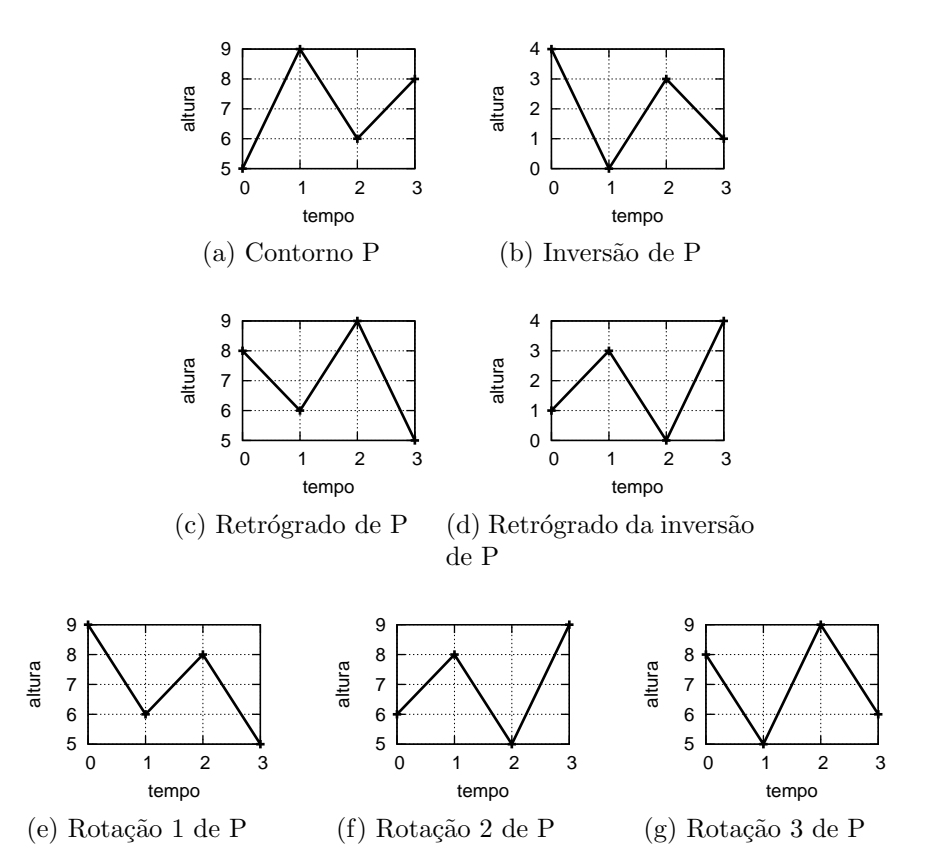

Figura 2.8: Representação gráfica de operações simples com contorno  $P(5\ 9\ 6\ 8)$ 

 $\acute{e}$  impossível determinar se este espaço de contorno tem outros elementos maiores do que 9. Então, na falta de determinação de um conjunto universo ao qual o contorno faz parte, o contorno pode ser confinado em um sistema de base  $n + 1$ , onde n é o maior valor numérico.

A operação de inversão de um contorno P de ordem  $q$  é representada por inv(P), e é matematicamente calculada por  $inv(P_n) = (q-1-P_n)$ . Portanto, dado um contorno P(5 9 6 8), de ordem 10,  $inv(P_0) = (10 - 1 - P_0)$ . Logo,  $inv(P_0) = 4$ . Aplicando-se a mesma operação aos outros elementos obtém-se o contorno  $inv(P(5 9 6 8)) = S(4 0 3 1)$ , como mostra a figura 2.8b.

Relações de similaridade (Marvin e Laprade 1987) são analisadas com operação de comparação, matriz de comparação, forma prima e classe de contorno.

A operação de comparação  $com(a, b)^6$  retorna a diferença entre os valores de dois elementos de contorno a e b considerando se um elemento tem valor maior, igual ou menor que o outro. Em um contorno que mapeia a altura, esta operação determina se um elemento é mais grave, mais agudo ou de mesma altura que outro. Em um contorno que mapeia a densidade, a operação determina se um elemento é mais, menos ou igualmente denso que o outro. O resultado da operação de comparação é "+" se  $b$  é maior que  $a$ ; "−" se b é menor que a; e "0" se b é igual a a. Por exemplo, no contorno P(5 9 6 8), o valor de  $com(P_0, P_1)$  é o sinal "+", o de  $com(P_1, P_2)$  é "−", e o valor de  $com(P_3, P_0)$  é "−". Esta medida de comparação pode ser invertida de modo que a comparação entre dois elementos é igual ao inverso da comparação destes elementos em ordem reversa. Esta idéia pode ser melhor entendida observando-se a equação  $com(a, b) = -com(b, a)$ .

A matriz de comparação é bidimensional e compara um contorno com ele próprio. Esta matriz mostra os resultados da operação de comparação para todos os elementos de um contorno. Por exemplo, a primeira linha da matriz da figura 2.10a compara todos

<sup>&</sup>lt;sup>6</sup>Operações como a função de comparação, a matriz de comparação e as diagonais da matriz de comparação são definidas em maiúsculas, ou seja, respectivamente COM, COM-Matrix e INT<sub>n</sub> (Morris 1987). No entanto, como já foi visto, padronizo operações com minúsculas e nomes de contornos com maiúsculas.

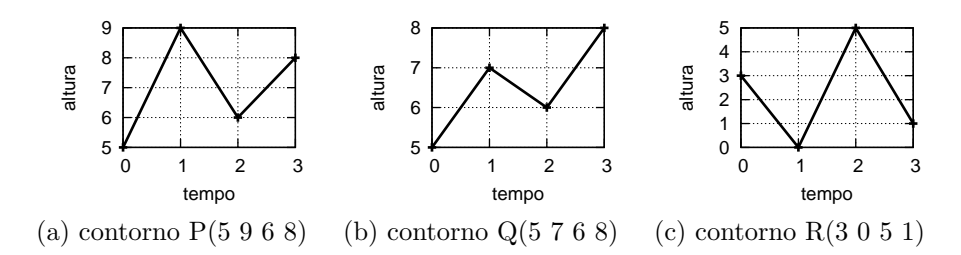

Figura 2.9: Representação gráfica dos contornos P, Q e R

| $\begin{array}{cccc} 5 & 9 & 6 & 8 \end{array}$ |  |                           |  | $\begin{array}{cccccc} 5 & 7 & 6 & 8 \end{array}$ |  |  | $\begin{array}{cccc} \end{array}$ 3 0 5 1    |  |                              |
|-------------------------------------------------|--|---------------------------|--|---------------------------------------------------|--|--|----------------------------------------------|--|------------------------------|
| $5 \begin{array}{cccc} 5 \end{array}$ + + +     |  |                           |  | $5 \begin{array}{cccc} 0 & + & + & + \end{array}$ |  |  | $3 \begin{array}{ l} 0 \\ - + \end{array}$ - |  |                              |
| $9 - 0 - -$                                     |  |                           |  | $7 - 0 - +$                                       |  |  | $0 + 0 + +$                                  |  |                              |
| $6$   - + 0 +                                   |  |                           |  | $6$   - + 0 +                                     |  |  | $5  - - 0 -$                                 |  |                              |
| $8 - + - 0$                                     |  |                           |  | $8  - - - 0$                                      |  |  | $1 \vert + - + 0$                            |  |                              |
|                                                 |  | (a) contorno $P(5 9 6 8)$ |  | (b) contorno $Q(5 7 6 8)$                         |  |  |                                              |  | (c) contorno $R(3\ 0\ 5\ 1)$ |

Figura 2.10: Exemplos de matriz de comparação

os elementos do contorno  $P(5 9 6 8)$  com o valor 5, de  $P_0$ . A segunda linha compara os elementos com o valor de  $P_1$ , a terceira com o valor de  $P_2$ , e assim por diante. Os contornos P, Q e R, representados graficamente nas figuras 2.9a, 2.9b e 2.9c, têm suas matrizes de comparação nas figuras 2.10a, 2.10b e 2.10c respectivamente.

As diagonais superiores paralelas à diagonal principal zero da matriz de comparação são chamadas de diagonais internas e são representadas por  $\text{int}_n$ , onde  $n$  é o número da diagonal: 1 para a superior mais próxima da diagonal zero, 2 para a seguinte, 3 para a posterior e assim por diante (figura 2.11).

A diagonal int<sub>1</sub> retorna comparações entre os valores dos elementos adjacentes do contorno. Por exemplo (figura 2.11a), em um contorno P(5 9 6 8) o valor de int<sub>1</sub> é (+ − +),

|   | 5 | 9                      | 6 | 8 |   | $\mathcal{O}$ | 9                      | 6 | 8 |   | Ő | 9                      | 8 |
|---|---|------------------------|---|---|---|---------------|------------------------|---|---|---|---|------------------------|---|
| 5 |   |                        |   |   | 5 |               |                        |   |   | 5 |   |                        |   |
| 9 |   |                        |   |   | 9 |               |                        |   |   | 9 |   |                        |   |
| 6 |   |                        |   |   | 6 |               |                        |   |   | 6 |   |                        |   |
| 8 |   |                        |   |   | 8 |               |                        |   |   | 8 |   |                        |   |
|   |   | $(a)$ int <sub>1</sub> |   |   |   |               | $(b)$ int <sub>2</sub> |   |   |   |   | $(c)$ int <sub>3</sub> |   |

Figura 2.11:  $\int$ nt<sub>n</sub> de matriz do contorno P(5 9 6 8)

| Contorno            | $\mathrm{int}_{1}$ | $\int$  | int <sub>3</sub> |
|---------------------|--------------------|---------|------------------|
| $P(5968)$ $(+ - +)$ |                    | $(+ -)$ | $(+)$            |
| Q(5768)             | $(+ - +)$          | $(+ +)$ | $(+)$            |
| R(3 0 5 1)          | $(- + -)$          | $(+ +)$ | $(-)$            |

Tabela 2.1: Exemplos de  $\text{int}_n$ 

ou seja, no caso de mapeamento de altura em função do tempo o movimento melódico ´e ascendente entre 5 e 9, descendente entre 9 e 6, e ascendente entre 6 e 8. Esta comparação é feita também com uma operação conhecida como série de contornos adjacentes<sup>7</sup>. A operação de int<sub>2</sub> retorna a comparação entre elementos alternados do contorno. Por exemplo, em P(5 9 6 8), o valor de int<sub>2</sub> é (+−) (figura 2.11b), ou seja, a diferença entre 5 e 6 é positiva, e entre 9 e 8 é negativa. A tabela 2.1 traz as  $\text{int}_n$  dos contornos P, Q e R, cujas matrizes são apresentadas nas figuras 2.10a, 2.10b e 2.10c respectivamente.

A forma normal de um contorno ocorre quando seus elementos aparecem em ordem temporal de ocorrência, e com valores definidos de 0 (menor valor) a  $n-1$  (maior valor), onde n é o número de elementos do contorno<sup>8</sup>. A operação de translação aplicada a um contorno retorna a sua forma normal (Marvin e Laprade 1987, p. 228). Esta operação consiste em redefinir o elemento de menor valor para 0, o segundo elemento de menor valor para 1, o terceiro para 2, e assim por diante. Por exemplo, o contorno P(5 9 6 8) tem forma normal  $F(0 3 1 2)$ , pois  $P_0$ , elemento de menor valor, é redefinido para 0,  $P_2$ , segundo elemento de menor valor, para 1,  $P_3$ , terceiro de menor valor, para 2, e  $P_1$  para 3.

A classe de contornos equivalentes é importante para a verificação de similaridade entre contornos. Dois ou mais contornos s˜ao considerados equivalentes quando geram uma mesma matriz de comparação, ou seja, quando mantêm a mesma estrutura de valores entre seus elementos. Dessa forma, dado um contorno  $P(5968)$ , são considerados seus equivalentes os contornos (1 5 2 3), (0 10 4 7), (0 3 1 2) e muitos outros, pois todos eles

<sup>&</sup>lt;sup>7</sup>Em teorias de contornos não há consenso em relação a terminologia. Dessa forma há idéias semelhantes com nomes diferentes, como int<sub>1</sub> e série de contornos adjacentes (Friedmann 1987). A série de contornos adjacentes de Friedmann, por exemplo, seria entendida por Morris como uma série de alturas de contorno adjacentes.

<sup>8</sup>Friedmann define como classe de contorno o que Marvin define como forma normal.

| Classe  | Forma prima       | $\mathrm{int}_1$ |
|---------|-------------------|------------------|
| $2 - 1$ | (01)              | $(+)$            |
| 3-1     | (0 1 2)           | $(+ +)$          |
| $3-2$   | $(0\;2\;1)$       | $(+ -)$          |
| 4-1     | (0 1 2 3)         | $(+ + +)$        |
| 4-2     | (0 1 3 2)         | $(+ + -)$        |
| $4 - 3$ | $(0\; 2\; 1\; 3)$ | $(+ - +)$        |

Tabela 2.2: Classes de espaços de contornos

pertencem à classe  $(0, 3, 1, 2)$ . Também são considerados contornos de classe equivalente aqueles relacionados por operações de translação, retrógrado e inversão.

A forma prima de um contorno é uma forma criada para identificação da classe deste contorno. A forma prima ´e obtida a partir do algoritmo de Laprade (Marvin e Laprade 1987, p. 234). Este algoritmo consiste em

- 1. transladar o contorno, caso n˜ao esteja em sua forma normal;
- 2. inverter o contorno (de n elementos), caso a diferença entre  $(n 1)$  e o valor do ´ultimo elemento seja maior que o valor do primeiro;
- 3. retrogradar o contorno se o valor do último elemento for maior que o primeiro.

A partir deste algoritmo Laprade criou um software de computador para gerar automaticamente uma tabela de formas primas para contornos de cardinalidades variadas, e publicou uma tabela para cardinalidades 1 a 6 (Marvin e Laprade 1987, p. 257). Um trecho desta tabela pode ser visto na tabela 2.2. A coluna da esquerda representa a cardinalidade e o número da classe desta cardinalidade. Por exemplo, 3-2 é a segunda classe de contornos de cardinalidade 3.

A função de similaridade,  $csim(X, Y)$ , mede numericamente o grau de semelhança entre dois contornos de mesma cardinalidade. O maior n´ıvel de similaridade entre contornos tem valor 1 e o menor tem valor 0. Este número é calculado comparando-se o triângulo superior da matriz de comparação dos dois contornos. Atribui-se o valor 1 para cada posição da matriz cujo símbolo é o mesmo no triângulo superior das duas matrizes. O

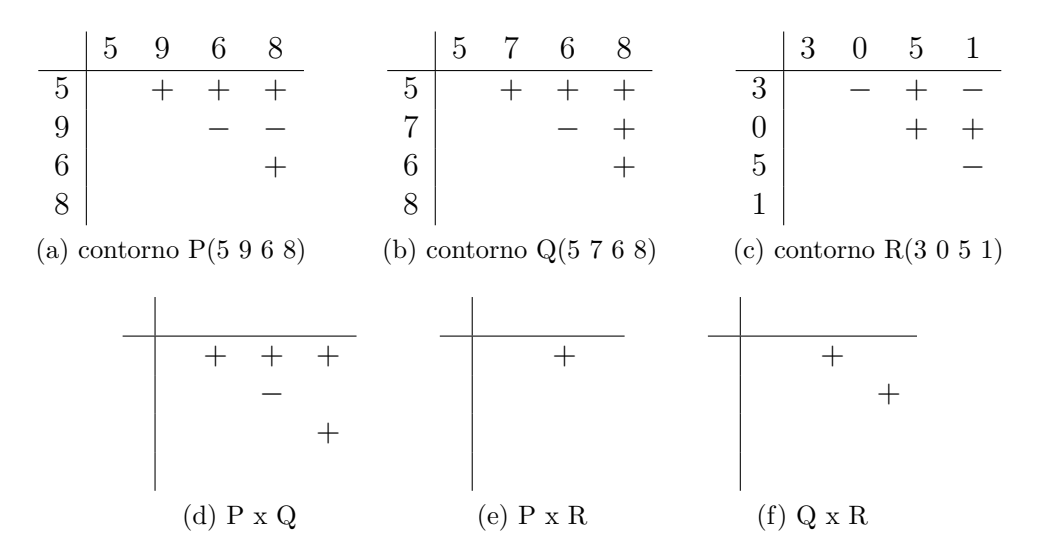

Figura 2.12: Triângulos superiores de matrizes de comparação

|           | (5968) | (5768) | (3051) |
|-----------|--------|--------|--------|
| (5968)    |        | .83    | .16    |
| (5768)    | .83    |        | .33    |
| (3 0 5 1) | .16    | .33    |        |

Tabela 2.3: Similaridade entre contornos

valor de similaridade é o quociente da soma dessas equivalências pelo número total de posições do triângulo superior. A função de similaridade pode ser melhor compreendida por meio dos exemplos da figura 2.12 e tabela 2.3. As figuras 2.12a, 2.12b e 2.12c mostram os triângulos superiores das matrizes de comparação dos contornos  $P(5 9 6 8)$ ,  $Q(5 7 6 8)$  e  $R(3 0 5 1)$ , respectivamente. As figuras 2.12d, 2.12e, e 2.12f mostram as semelhanças entre os triângulos superiores das matrizes de comparação dos contornos P e Q, P e R, e Q e R respectivamente. Entre P e Q há 5 elementos semelhantes entre os 6 possíveis no triângulo. Dessa forma a função de similaridade entre P e Q é  $5/6$ , ou  $csim(P,Q) = 0,83$ . Entre P e R há apenas um elemento semelhante entre 6 possíveis. Assim,  $csim(P, R) = 0, 16$ . A tabela 2.3 mostra os valores de  $csim(X, Y)$  entre estes contornos.

Os intervalos de contorno<sup>9</sup> representam as relações entre alturas de contorno de uma classe de contorno e podem ser entendidos de duas formas: guardando o valor entre as alturas de contorno (Friedmann 1985), ou guardando apenas a direção, mas não o valor da diferença entre as alturas de contorno (Morris 1993). Por exemplo, para um mesmo contorno P(0 3 1 2), o intervalo de contorno entre P<sub>1</sub> e P<sub>2</sub> para Friedmann é -2, e para Morris, "−".

O vetor de intervalos de contornos descreve a freqüência de cada tipo de intervalo de contorno em uma classe de contorno. Por exemplo, o contorno P(0 3 1 2) tem vetor de intervalos de contornos  $(2,1,1/1,1,0)$ . Os dígitos à esquerda da barra representam os intervalos de contorno ascendentes em ordem crescente, e os dígitos à direita os intervalos de contorno descendentes em ordem crescente de valor absoluto. (Friedmann 1985). Dessa forma, neste contorno  $P(0 3 1 2)$  há 2 intervalos de valor  $+1$ , 1 intervalo de valor  $+2$  e outro intervalo de valor  $+3$ . Além disso há um intervalo de valor  $-1$ , outro intervalo de valor -2 e nenhum intervalo de valor -3. Os vetores de classe de contorno, de dois dígitos cada um, refletem os movimentos ascendentes e descendentes de um contorno e s˜ao calculados a partir dos intervalos de contorno ascendentes e descendentes.

A redução de contornos é possível a partir de dois diferentes algoritmos (Adams 1976; Morris 1993). O algoritmo de Adams, criado para definir uma tipologia de contornos, reduz uma melodia inteira a apenas quatro alturas de contorno<sup>10</sup>: a primeira altura, a última, a mais aguda e a mais grave. O algoritmo de Morris, processado em várias etapas, reduz a melodia através da observação de mudanças de direção entre segmentos adjacentes e eliminação de alturas de contorno.

Adams formalizou um conceito e tipologia de contornos melódicos para análise descritiva e comparativa (Adams 1976). Foram definidos 15 tipos de contornos (figura 2.13) a partir da redução da melodia a apenas quatro pontos—altura da nota inicial, final, da nota mais

<sup>&</sup>lt;sup>9</sup>Friedmann utiliza maiúsculas para definir todas as suas operações. Utiliza CAS para série de contornos adjacentes, CASV para vetor de série de contornos adjacentes, CC para classe de contorno, CI para intervalo de contorno, CIA para vetor de intervalos de contorno, e CCV para vetor de classe de contorno.

<sup>10</sup>Adams utiliza uma terminologia diferenciada da que apresento aqui.

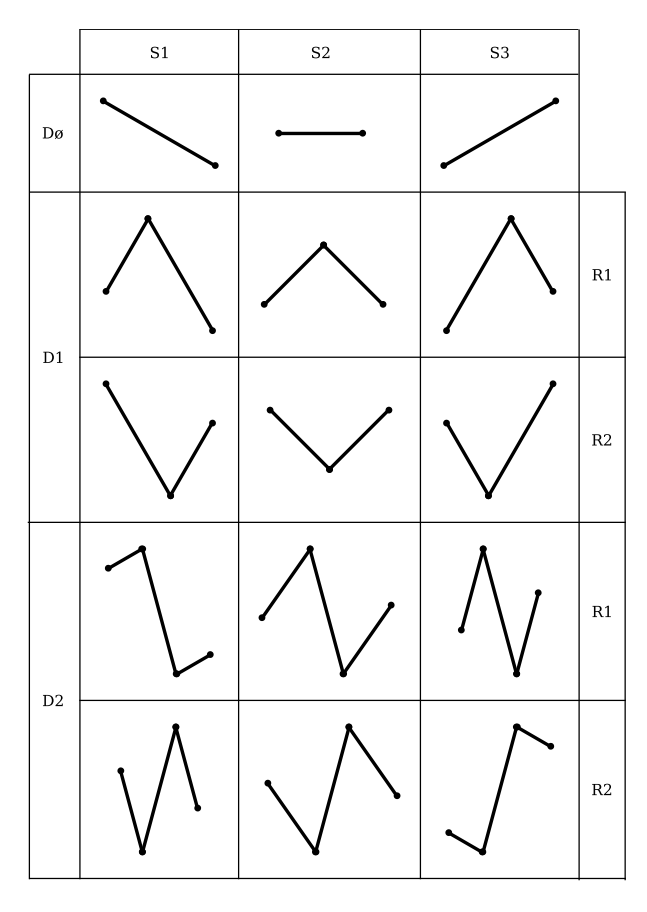

Figura 2.13: Tipologia de contornos de Charles Adams

aguda e mais grave—, e da relação de altura entre estes pontos, isto é, se o ponto inicial tem mesmo altura, é mais grave ou agudo que o ponto final, se o ponto mais agudo ocorre antes ou depois do ponto final, e ainda se o ponto mais agudo e/ou mais grave coincidem com os pontos inicial e/ou final.

Por exemplo, na figura  $2.13$  a linha  $D\phi$  contém contornos em que os pontos extremos (agudo e grave) coincidem com nota inicial e final, ou seja, ocorrem apenas dois pontos. A linha D1 contém contornos em que um dos pontos extremos coincide com ponto inicial  $e/$ ou final—em D1R1 o ponto que coincide é o mais grave e em D1R2 o mais agudo. A linha D2 contém contornos em que os pontos extremos não coincidem com ponto inicial ou final—em D2R1 o ponto mais agudo ocorre antes do mais grave, e em D2R2 ocorre o inverso. As colunas S1, S2 e S3 indicam a inclinação entre ponto inicial e final. Em S1 o ponto inicial é mais agudo que o final, em S2 eles têm mesma altura, e em S3 o ponto inicial é mais grave que o final.

O estado de arte das teorias de contornos aqui relacionadas vem sendo elevado através da implementação de novos conceitos e operações, e da constante revisão crítica de autores como Beard e Clifford (Beard 2003; Clifford 1995). O principal objetivo da presente revisão de teorias de contornos é reunir e conhecer operações de contornos para testar suas funcionalidades em aplicações na área de Composição Musical.
# Capítulo 3

## Ferramentas computacionais

Para este trabalho desenvolvi ferramentas computacionais como o software Goiaba, para processamento de contornos. Utilizei a plataforma Linux para desenvolver todo o trabalho, pois além de ser livre, com ela é possível desenvolver funções que enviem a saída de dados de um programa como o Goiaba para a entrada de dados de outro programa como o editor de partituras Lilypond (vide seção 3.2.1), ou usar bibliotecas gráficas para criar interfaces para o usuário. Com essa conectividade posso desenvolver um software mais completo sem precisar necessariamente desenvolver bibliotecas ou programas já existentes.

## 3.1 Goiaba, um software para processar contornos

O  $Goiaba<sup>1</sup>$  é um software desenvolvido na linguagem Common Lisp (Graham 1994; Seibel 2005; Shapiro 1992), compilado com o Steel Bank Common Lisp (SBCL) (SBCL development team 2007) e com metodologia bottom-up. Utilizei ferramentas como GNU Emacs (Stallman 2007) e Slime (Slime development team 2005) no desenvolvimento do Goiaba.

A metodologia *bottom-up* utilizada está relacionada à direção do desenvolvimento, a partir de subsistemas mais simples em direção ao programa como um todo. Ela é bastante adequada ao desenvolvimento de programas que progressivamente têm sua complexidade

 $1$ Não há uma razão específica para o nome do software.

aumentada. Programas como T<sub>E</sub>X<sup>2</sup> e *X Windows System*<sup>3</sup> têm sido desenvolvidos dessa forma (Graham 1994, p. vi). Esta metodologia tem vantagens como a possibilidade de deixar os programas menores e mais ágeis, de reutilizar funções de um subsistema em outro, de simplificar a leitura dos programas e de clarear as idéias do programador (Graham 1994, p. 4).

No Goiaba contornos s˜ao representados simbolicamente de duas maneiras: como contornos simples, considerando apenas os valores dos elementos de contorno (5 9 6), e como contornos com duração, considerando também o local no tempo onde ocorre cada elemento do contorno:  $(0, 5)(1, 9)(2, 6)$ . Apesar de ter uma codificação específica que comporte a influência do tempo no contorno, como vimos no capítulo 2, ainda não estou trabalhando com este elemento.

O Goiaba tem as classes ponto, contorno-simples e contorno-duracao. A classe ponto define as alturas de contorno no tempo como pontos cartesianos como (x, y), onde  $x \notin o$  tempo e y a altura. A classe contorno-duracao define um contorno como uma lista de pontos como  $((x, y) (z, w))$ , e a classe contorno-simples define contornos apenas com as alturas como (y w).

Algumas macros de leitura foram definidas para simplificar o processo de criar instâncias de objetos. Por exemplo, para criar uma instância do tipo ponto pode-se fazer normalmente (make-instance 'ponto :x 0 :y 3) ou simplesmente  $\#p(0\;3)$  com a macro de leitura. Da mesma maneira, um contorno-duracao com dois pontos pode ser instanciado com  $\#d(\#p(0\;3)\#p(1\;4))$  ao invés de usar make-instance.

As operações em contornos são implementadas em métodos, aproveitando do despacho múltiplo usado pelo sistema de objetos de Common Lisp. Desse modo um método como rotacionar se comporta de maneira diferente dependendo qual o tipo do seu primeiro parâmetro. No código seguinte há dois métodos, sendo o primeiro para contorno-duracao, e o segundo para contorno-simples.

 $2$ Sistema de tipografia, disponível em www.tug.org.

 ${}^{3}$ Sistema gráfico de janelas, disponível em www.x.org.

```
(defmethod rotacionar ((objeto contorno-duracao) &optional (fator 1))
  (if (> fator (length (pontos objeto)))
      (let ((x (mapcar #'ponto-x (pontos objeto)))
            (y (mapcar #'ponto-y (pontos objeto))))
        (make-contorno-duracao (mapcar #'make-ponto x
           (append (subseq y fator) (subseq y 0 fator)))))))
(defmethod rotacionar ((objeto contorno-simples) &optional (fator 1))
  (make-contorno-simples (append (subseq (pontos objeto) fator)
                                 (subseq (pontos objeto) 0 fator))))
```
O Goiaba tem diversas operações para lidar com contornos, como inversão, retrogradação, rotação e expansão de intervalos. Além disso operações definidas na literatura também estão implementadas, como redução de contornos (Adams 1976), classe de contorno, série de contornos adjacentes, vetor de séries de contornos adjacentes, intervalo de contorno, vetor de intervalo de contorno, vetor de classe de contorno I e II (Friedmann 1985) e matriz de comparação (Morris 1993).

Finalmente, o Goiaba usa a biblioteca Cl-pdf<sup>4</sup> para plotar facilmente contornos definidos, permitindo a fácil visualização de operações em contornos. Por exemplo, o código seguinte gera um gráfico com o contorno original, retrogradação, inversão, rotação e ampliação de altura (figura 3.1). Neste exemplo defino o contorno Z, o arquivo no qual o gráfico será criado, as dimensões do gráfico e as operações e cores que serão geradas no gráfico.

```
(let ((Z #s(0 5 3 4 1 3)))
  (plot-page "contornos.pdf"
    (plot-contorno-full 50 500
       Z "original Z" :red
       (retrogradar Z) "retrógrado" : blue
       (inverter Z) "inversão" :orange
       (aumentar-altura Z 2) "aumentar-altura" :green
       (rotacionar Z 1) "rotação" :darkcyan)))
```
Para o futuro pretendo implementar a geração de contornos a partir de partituras musicais em formato Lilypond e vice-versa, e implementar uma interface gráfica. O de-

<sup>4</sup>www.cliki.net/CL-PDF

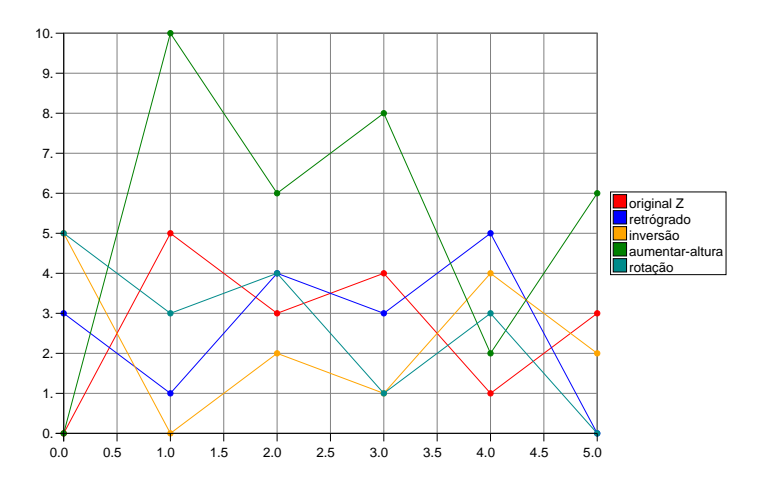

Figura 3.1: Operações em contorno  $(0 5 3 4 1 3)$ 

senvolvimento do Goiaba segue procedimentos oriundos do desenvolvimento de software livre como uso de controle de versão e disponibilização do código-fonte na internet<sup>5</sup>.

As descrições das teorias de contornos nem sempre são feitas pelos seus autores de uma forma totalmente clara. A implementação de uma teoria em um software de computador  $\acute{e}$  um exercício poderoso no processo de aprendizagem, pois o programador  $\acute{e}$  obrigado a expressar de forma precisa a compreensão que tem de uma teoria. Dessa forma a implementação das operações de contorno em um software de computador ajuda na compreensão da teoria, uma vez que é preciso entender totalmente como cada operação se processa e que funcionalidade tem para que se possa implementá-las.

As operações são implementadas como funções. Para isso é necessário conhecê-las de modo profundo e abstraí-las precisamente em descrições matemáticas. As funções têm que ser testadas a partir de aplicações práticas. Para os testes são utilizados exemplos originais dos autores das teorias de contornos, e s˜ao criados exemplos adicionais, o que ajuda na compreensão da funcionalidade de cada operação. Finalmente combinações de funções são observadas e testadas. Este processo de aprendizagem tem se mostrado muito eficiente e se tornou fundamental para o desenvolvimento deste trabalho.

 $^5{\rm Disponível}$ em http://git.genos.mus.br/cgit.cgi?url=goiaba.

## 3.2 Outras ferramentas computacionais

Neste trabalho além de desenvolver o *Goiaba* utilizei o Lilypond tanto para gerar partituras através do Goiaba quanto para escrever a obra Em torno da romã. Usei também o sistema de controle de versão Git (vide seção 3.2.2) que ajudou no desenvolvimento do Goiaba, na composição da obra e na comunicação de dados com o orientador.

Além disso essas ferramentas utilizadas são aqui descritas porque, apesar de serem amplamente utilizadas em outras áreas como ciência da computação ou matemática, são praticamente desconhecidas entre músicos.

#### 3.2.1 Lilypond

O Lilypond (Nienhuys e Nieuwenhuizen 2008) é um software livre para edição automática de partituras. É automático porque na maioria dos casos dispensa ajustes como número de compassos por sistema, número de sistemas por página, distância entre pentagramas, entre notas e acidentes, entre outros.

O Lilypond processa música descrita em uma sintaxe própria de marcação e gera arquivos *postscript*, de documento portátil (pdf), MIDI, de imagem (png), de gráfico vetorial  $(svg)$  e outros. A figura 3.2, por exemplo, é gerada com um código como este:

```
{
  \clef bass
  c4 d8 e d4 c
}
```
E possível utilizar variáveis para abstrair códigos. Em Composição isso pode ser usado para abstrair motivos, por exemplo. Dessa forma, um código como este:

```
{
  c4 e
  e16 d c d
  d4 fis
  e16 d c d
}
```
pode ter os motivos abstraídos em variáveis e ser escrito assim:

```
motivoA = \{ c4 e \}motivoB = \{ e16 d c d \}{
  \motivoA
  \motivoB
  \transpose c d {\motivoA}
  \motivoB
}
```
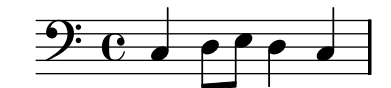

Figura 3.2: Partitura gerada no Lilypond

O Lilypond ainda se relaciona com o  $\mathbb{B}\text{T} \text{E}\text{X}^6$  e OpenOffice<sup>7</sup> de modo a simplificar a produção de exemplos musicais para inserir em texto. Por fim é possível desenvolver programas que usem o Lilypond para gerar partitura automaticamente. O Rameau, por exemplo, faz análise harmônica automática e gera como saída partitura através do Lilypond (Kröger et al. 2008).

#### 3.2.2 Git

Um sistema de controle de versão é um programa de computador que tem como função gerenciar todas as versões de arquivos de um determinado projeto. É normalmente utilizado em desenvolvimento de software, embora seu uso n˜ao seja restrito a este tipo de atividade.

Um sistema de controle de versão possibilita o trabalho colaborativo sem conflitos entre as versões dos arquivos dos participantes. Com um sistema deste é possível comparar

 $\overline{6}$ Sintaxe de marcação de documentos e um sistema livre e automático de preparação de documentos. Disponível em http://www.latex-project.org

 ${}^{7}$ Pacote com softwares livres de escritório como editor de texto e planilha de cálculos. Disponível em http://www.openoffice.org

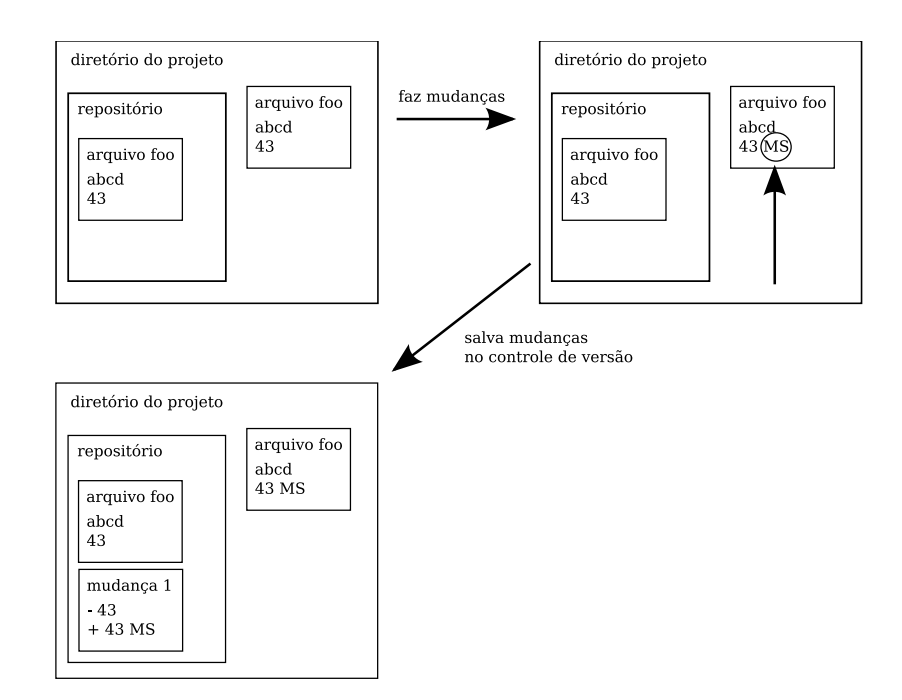

Figura 3.3: Funcionamento de um sistema de controle de versão

versões de arquivos para observar as mudanças, voltar a versões antigas para encontrar erros, criar novos ramos paralelos de desenvolvimento e outras inúmeras funcionalidades.

Normalmente inicia-se o controle de versão no diretório raiz de um projeto. O sistema cria um repositório oculto para onde são copiados todos os arquivos e mudanças colocados em controle de versão. O procedimento do usuário normalmente é salvar cada mudança feita em um arquivo com um título e descrição de forma que ele possa reconhecer a mudança quando precisar. A figura 3.3 mostra um esquema gráfico deste processo. Neste exemplo o arquivo foo é alterado e a linha com o texto 43 é substituída por 43 MS. O sistema compara a versão do diretório com a versão do repositório e salva apenas as mudanças. O esquema de funcionamento interno dos repositórios é diferente em cada sistema de controle de versão, embora o processo para o usuário seja sempre parecido com o que apresentamos.

O Git<sup>8</sup> é um software livre de controle de versão bastante poderoso e veloz. O Git permite um desenvolvimento distribuído, em que cada desenvolvedor pode ter uma cópia local do repositório central, que fica acessível via  $\text{SSH}^9$  ou HTTP. O Git tem suporte a

<sup>&</sup>lt;sup>8</sup>Disponível em http://git.or.cz

<sup>&</sup>lt;sup>9</sup>Protocolo de acesso remoto seguro.

desenvolvimento não-linear com ramos, ou seja, é possível desenvolver uma nova versão de um programa ao mesmo tempo em que defeitos da vers˜ao anterior s˜ao corrigidos. Com o Git é possível trabalhar com grandes projetos e ter velocidade de processamento muito maior que outros sistemas de controle de versão. Finalmente o Git oferece um conjunto de ferramentas de fácil utilização para gerenciar o projeto. A figura 3.4 mostra uma interface gráfica do Git para visualizar histórico de mudanças, autor, data e hora da mudança, arquivos alterados e a alteração em si.

Utilizei o sistema de controle de versão Git no desenvolvimento de todo o trabalho. Mantive este projeto em um repositório central<sup>10</sup> com acesso irrestrito ao autor e orientador. Este procedimento dinamizou muito o trabalho, pois possibilitou que mudanças e comentários fossem feitos diretamente no texto sem necessidade de um aviso prévio para prevenir conflitos, e com registro automático de mudança, autoria e data de cada alteração. Usei controle de versão no gerenciamento do desenvolvimento do Goiaba, nos experimentos composicionais, na obra final, na escrita desta dissertação e do seu projeto. Um exemplo de uso de ramos diferentes de desenvolvimento foi a refatoração do Goiaba, que foi feita paralelamente ao funcionamento da versão estável anterior do software.

Na composição o sistema possibilitou, por exemplo, consultas posteriores a fragmentos que desisti de manter na obra. Com um sistema deste tipo é possível reconstituir o passo-a-passo do compositor na criação de uma obra musical.

A produção desta dissertação ilustra o uso de controle de versão em um projeto colaborativo. Em um trabalho sem este tipo de ferramenta, enquanto o orientador faz notas no texto, o autor não pode editá-lo para não criar conflitos entre as versões. Neste trabalho pude trabalhar sempre simultaneamente com o orientador.

 $10$ Disponível em git.genos.mus.br/?r=marcos-mestrado.

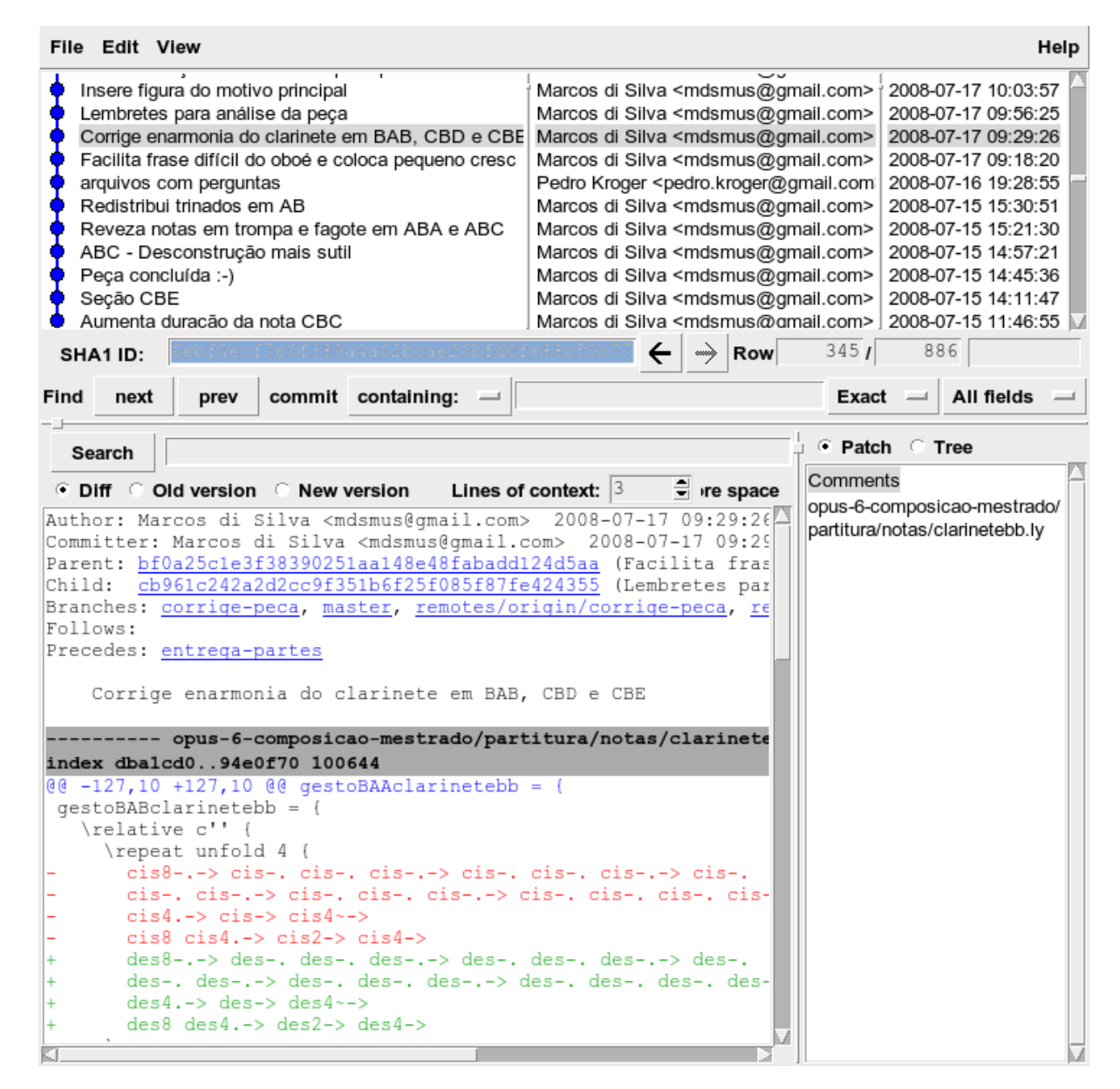

Figura 3.4: Visualização de histórico do projeto no Gitk

# Capítulo 4

# Análise da obra Em torno da romã

A obra Em torno da romã é um quinteto de madeiras em movimento único. Sua composição foi focada no uso sistemático de contornos melódicos e não-melódicos. Além de contornos, trabalhei, em nível secundário, com proporções, metas composicionais, gestos e motivos.

A obra contém três elementos musicais a partir dos quais todo o material composicional ´e derivado. O primeiro elemento ´e uma estrutura de duas vozes—representada pela figura 4.1a. O segundo elemento é o motivo  $\alpha^1$ , o principal da obra, representado pela figura 4.1b. Este motivo é derivado por meio de alternância entre as notas da estrutura de duas vozes. O terceiro elemento é o contorno principal da peça  $P(5\ 3\ 4\ 1\ 2\ 0)$ , representado pela figura 4.1c. Este é o contorno do motivo  $\alpha$ .

### 4.1 Aspectos formais

Esta obra pode ser dividida em sete seções. Cada uma destas seções contém uma textura característica, um desenho gestual e uma meta composicional. No planejamento inicial da obra defini as proporções entre os tamanhos de cada seção com base na razão áurea. Porém, como admito uma tolerância relativamente alta entre planejamento e resultado

 $1$ Os motivos são descritos na seção 4.3.

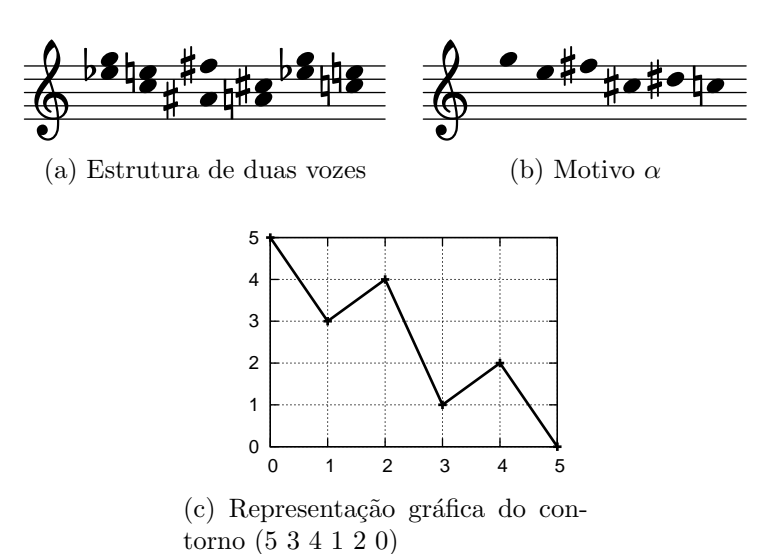

Figura 4.1: Elementos geradores

final, estas proporções ficaram diferentes na versão final da obra. As diferenças entre planejamento e resultado final ocorreram na duração das seções, que ficaram ligeiramente maiores ou menores, nas texturas homofônicas, que ficaram mais contrapontísticas do que planejei, e nos gestos curtos, que foram unidos formando gestos maiores. Admiti esta alta tolerância porque decidi concentrar esforços no objetivo principal do trabalho e deixar questões como proporções formais em segundo plano.

A tabela 4.1 contém informações de cada uma das seções da obra, como a duração, andamento, a localização do seu início e fim pelo número de compasso e letra de ensaio.

| $\sec 3\theta$   1   2   3   4   5                                                                                                    |  |  |  |     |
|----------------------------------------------------------------------------------------------------|--|--|--|-----|
|                                                                                                    |  |  |  |     |
| $\begin{array}{c cc} \hline \text{Início (letra ensaio)}\\ \hline \text{Início (comp.)} & 1 & 37 & 57 & 129 & 158 & 197 & 239 \end{array}$ |  |  |  |     |
| Final (comp.) $\begin{array}{ l} 36 & 56 & 128 & 157 & 196 & 238 & 277 \end{array}$                                                        |  |  |  |     |
| Duração aprox. (s)   132   91   108   56   87   23                                                                                         |  |  |  | -16 |
|                                                                                                    |  |  |  |     |

Tabela 4.1: Seções formais da obra

#### 4.1.1 Planejamento da composição

O planejamento inicial desta peça foi feito pouco menos de um ano antes de sua composição. Neste planejamento detalho elementos de alto nível de abstração como forma, seções, microseções, proporções, andamentos, metas composicionais e texturas. Considero que elementos como nota ou duração têm nível mais baixo de abstração do que temas, movimentos ou seções. O resultado deste planejamento pode ser visto na tabela 4.2. Muitos dos elementos planejados foram modificados em função da própria dinâmica da composição. À medida que compus a obra adaptei o planejamento privilegiando o resultado artístico.

No planejamento previ criar seis seções agrupáveis duas a duas (Aa, Ab, Ba, Bb, Ca, Cb). Durante a composição dividi a seção Cb em duas partes, criando então uma nova seção.

As seções menores foram desmembradas em sub-seções (Aaa, Aab, Aac e assim por diante). Estas divisões mínimas foram planejadas para conter microgestos, mas ao longo do processo preferi trabalhar com gestos maiores e usá-las para marcar mudanças de instrumental, de timbre, ou outras intervenções musicais. Além disso os nomes e as numerações dos gestos ajudaram na organização dos arquivos do Lilypond durante a composição.

O uso destas microseções para mudança de instrumental pode ser visto na seção inicial da peça (vide tabela 4.3). A microseção **Aaa** (compassos  $1-8$ ) compreende o solo do fagote e tem 29 segundos. A microseção  $Aab$  (compassos 9–14) compreende o trio entre fagote, clarinete e oboé e tem 22 segundos. A microseção  $Aac$  (compassos 15–22), de 29 segundos compreende o duo entre a melodia inicial no clarinete e o contraponto da flauta. A microseção **Aad** (compassos 23-28), de 22 segundos compreende o quinteto completo. Por último, a microseção **Aae** (compassos 29–36), de 29 segundos, compreende o quarteto  $fl.$ /ob./cal./fg.

Os números 1,  $2 \text{ e } 3$  associados às metas representam seu grau de importância na peça, ou seja, o número 1 representa a principal meta composicional, o número 2 uma meta secundária, e o número 3 uma meta terciária. Tal graduação porém não foi implementada. Os andamentos foram levemente modificados para adequação ao material de cada seção.

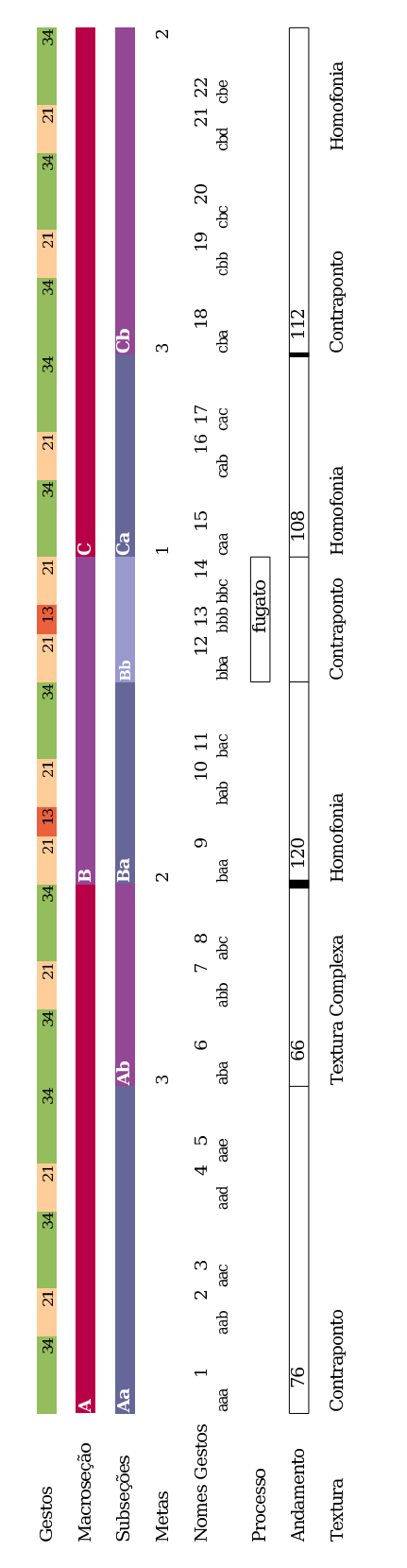

Tabela 4.2: Planejamento inicial da peça

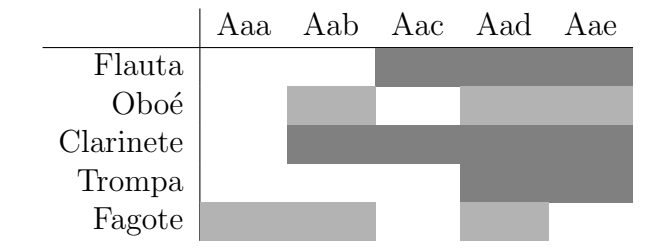

Tabela 4.3: Instrumentos utilizados na primeira seção

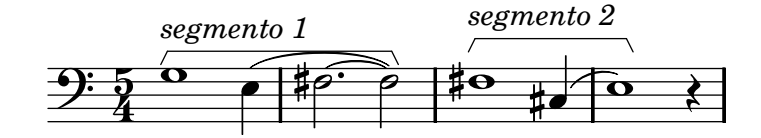

Figura 4.2: Melodia inicial

Na tabela 4.2 as barras mais grossas nos campos dos andamentos representam silêncio entre as seções e não foram implementadas na versão final. As texturas planejadas foram mantidas exceto pela seção planejada C (seções 5–7). Neste ponto não há de fato textura homofônica.

#### 4.1.2 Descrição das seções

A seção 1, no início da obra<sup>2</sup>, contém em toda sua extensão a repetição de uma mesma melodia (figura 4.2). Esta repetição é alternada entre os instrumentos. Ainda nesta seção, a partir do compasso 9, o motivo  $\alpha$  (figura 4.1b) aparece simultaneamente em duas vozes formando uma textura contrapontística (figura 4.3). O progressivo aumento da densidade e do nível de dinâmica colaboram com o desenho gestual da seção, que culmina no acorde do compasso 36.

A seção 2 contém uma textura de entradas defasadas de notas longas. O seu gestual forma um arco em que a densidade aumenta até um pico, no compasso 47, e gradativamente decresce. A variação de densidade é obtida com a variação de registro (representada na figura 4.4) e com o estreitamento e alargamento das entradas instrumentais. A variação de registro está associada à expansão e contração de intervalos entre as notas. A

 $2$ Vide seções na tabela 4.1.

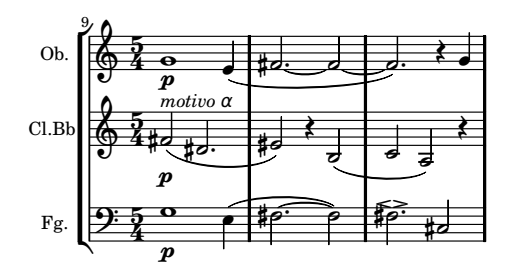

Figura 4.3: Contraponto com motivo  $\alpha$ 

figura 4.5 traz uma redução das notas desta seção. Nesta figura as notas são mantidas em uma mesma clave para facilitar a visualização da expansão e contração dos intervalos.

A seção 3 compreende uma textura de melodia principal e acompanhamento. A sua textura contém três elementos que podem ser vistos na figura 4.6: a) linha com notas de articula¸c˜ao stacat´ıssimo atacadas nos tempos 1 e 2 (trompa); b) linha com notas de articula¸c˜ao stacatto repetidas nas partes fracas do tempo (fagote); c) melodia principal (clarinete). O elemento "a" é apresentado com as notas lá e sol, o elemento "b" com as notas lá, sol, dó# e ré#, e o elemento "c" é apresentado com as notas do motivo alpha (figura 4.1b) com e sem transposição para mi. O gestual da seção delineia um gradual aumento de densidade e direcionamento para o agudo e culmina no início da seção 4.

O início da seção 4 ocorre antes do final da seção 3, que tem um desfecho gradativo, formando uma espécie de dégradé entre estas seções (figura 4.7). A seção 4 é um fugato com sujeito e contra-sujeito derivados do contorno principal e de combinações de operações<sup>3</sup>. Do ponto de vista gestual, há uma passagem de uma menor densidade no início da seção 4, com as entradas instrumentais sucessivas, para uma maior densidade no final da mesma seção. Isto ocorre por três razões:  $(1)$  a entrada da trompa em ritmo largo (comp. 123), (2) o estreitamento entre as entradas das madeiras, e (3) a partir do compasso 147, o jogo de perguntas e respostas com o primeiro segmento do sujeito, que ocorre entre as duplas flauta/fagote e oboé/clarinete.

 ${}^{3}$ Para maiores detalhes sobre este fugato e combinações de operações vide seção 4.4.1.

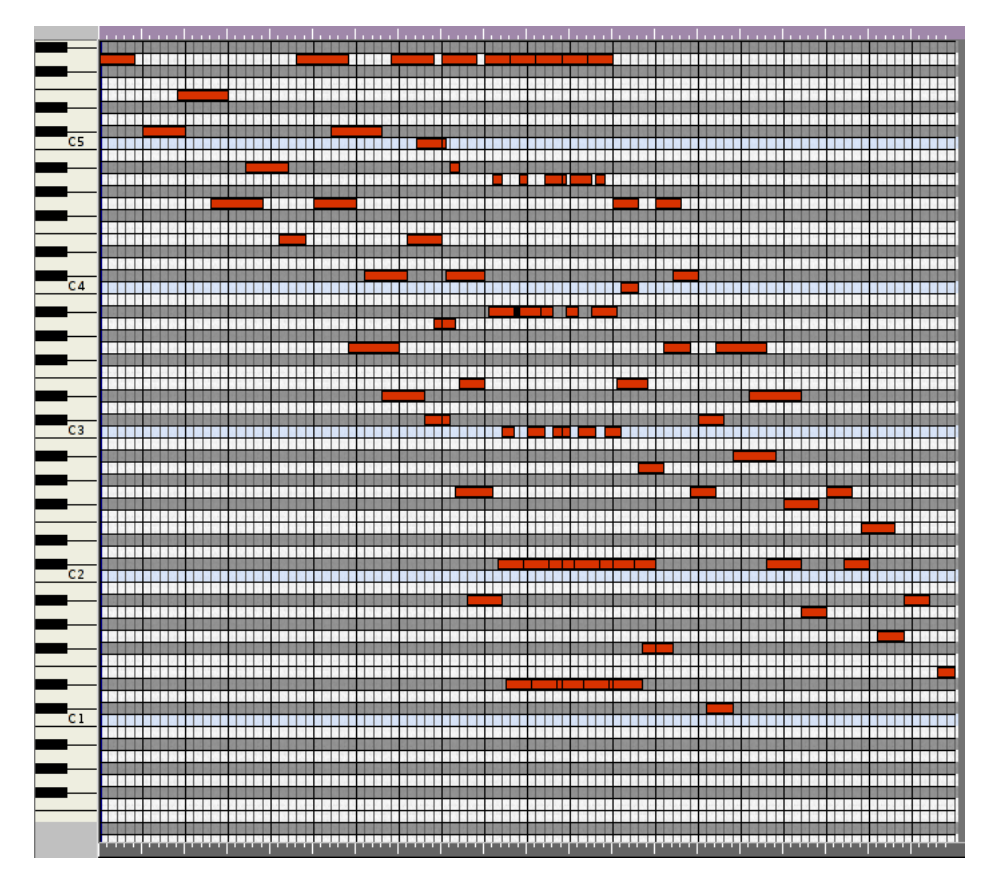

Figura 4.4: Representação do registro na seção 2 em piano roll

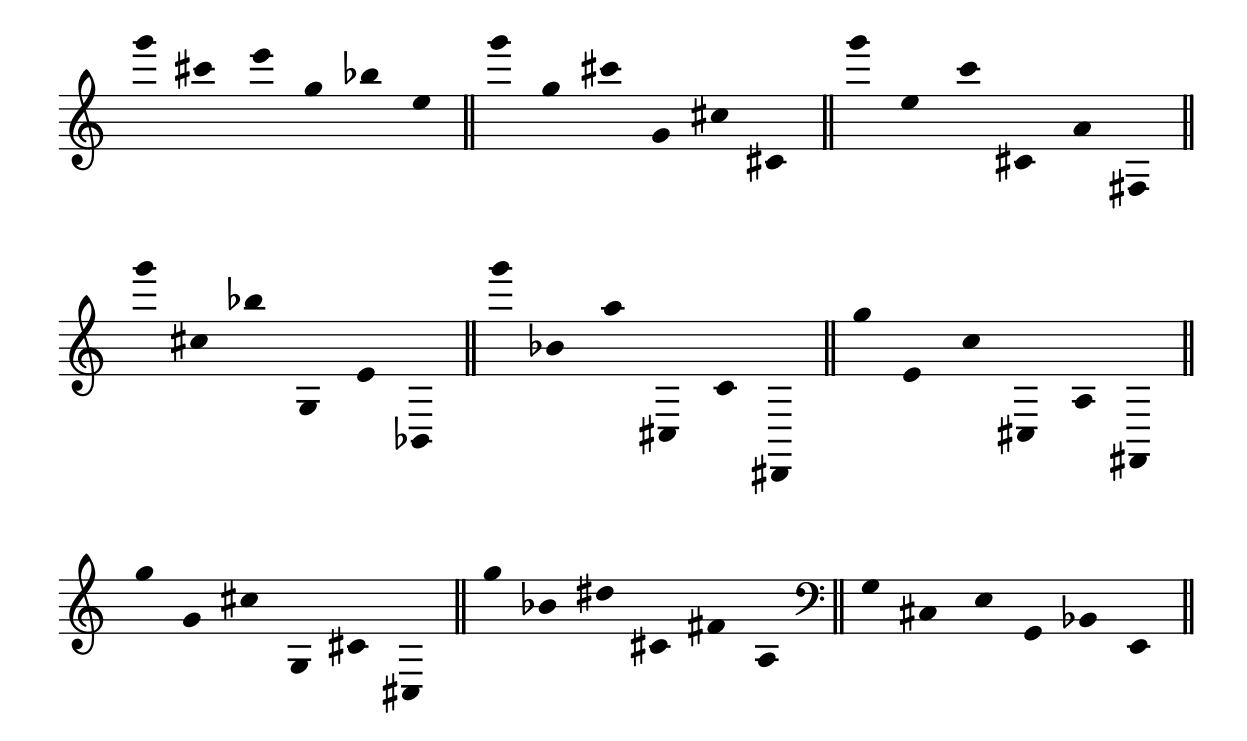

Figura 4.5: Redução analítica da seção 2—notas

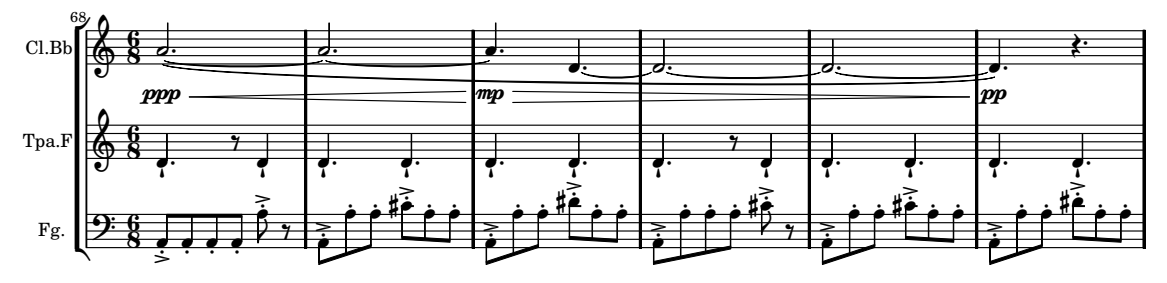

Figura 4.6: Textura da seção  $3$ 

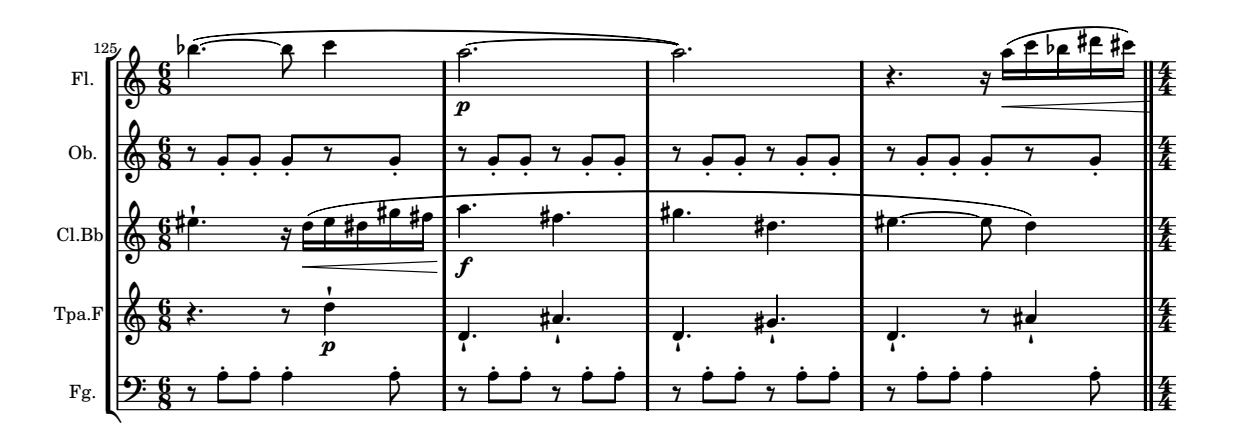

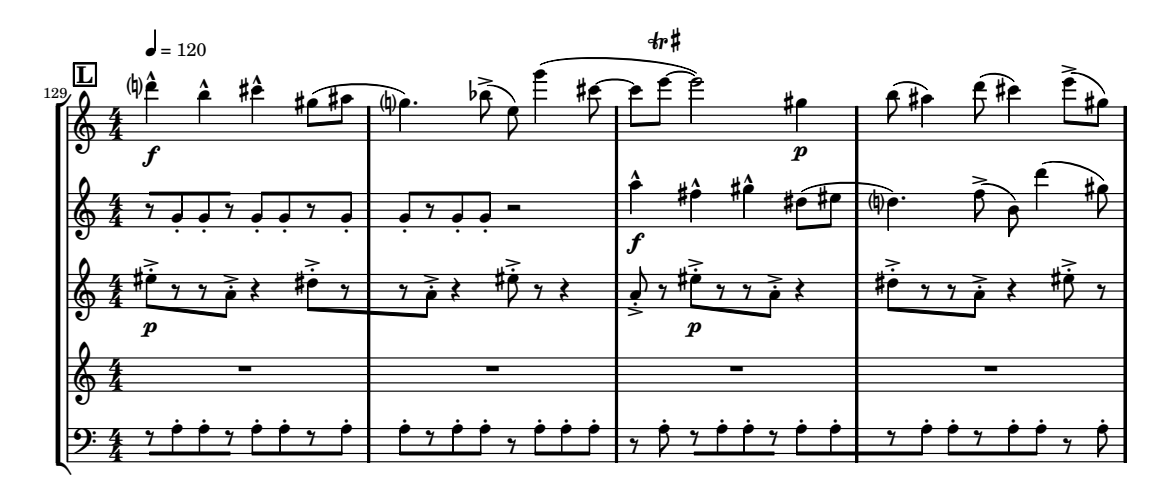

Figura 4.7: Transição entre seções $3$ e $4\,$ 

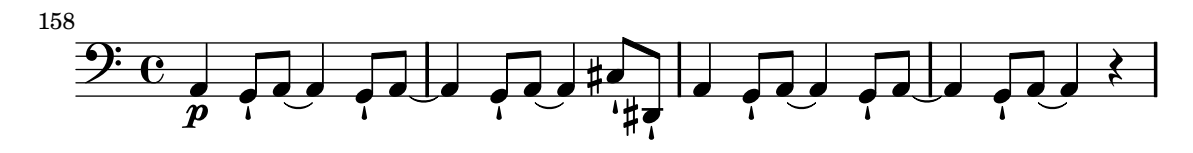

Figura 4.8: Ostinato da linha do fagote

A seção 5 tem como elemento fundamental um ostinato na linha do fagote (figura 4.8). Este ostinato é inspirado em um dos toques da capoeira<sup>4</sup>. O ritmo do ostinato é aproveitado para a construção da estrutura de duas vozes (vide seção 4.2). O desenho gestual desta seção é bastante parecido ao da seção 1, com aumento progressivo da densidade culminando no acorde do compasso 196.

A seção 6, em contraste às anteriores, é caracterizada por grupos de notas curtas, rápidas e desligadas. Estes grupos são separados entre si por silêncios (figura 4.9a). As linhas dos instrumentos contêm cada uma o motivo  $\alpha$  modificado por operações de rotação<sup>5</sup>. Os grupos de notas curtas não englobam necessariamente todas as notas do motivo  $\alpha$ . Por vezes o silêncio interrompe o motivo, como por exemplo na linha da flauta, nos compassos 199–200 (figura 4.9b). O motivo é concluído logo após o silêncio.

A seção 6 contém dois gestos interligados. O primeiro gesto (comp. 197–222) é marcado pelo aumento da densidade, obtido pela diminuição dos silêncios. O colorido melódico tem destaque no final deste gesto (comp.  $218-222$ ). O segundo gesto (comp.  $223-238$ ) é caracterizado por graduais movimentos ascendentes e movimentação do âmbito do grave para o agudo. A nota longa na linha da trompa (comp. 219–225) interliga esta seção com a seguinte. Na figura 4.9c é possível perceber o início do segundo gesto com elementos do gesto anterior.

A seção 7, última da obra, engloba elementos importantes das seções anteriores (figura 4.10). A linha do fagote é uma repetição do que ocorre na seção 4. A linha do clarinete representa o ritmo e acentuação da seção 3. A linha da trompa corresponde ao solo do fagote do início da peça. As linhas do oboé e flauta representam a estrutura de duas vozes

<sup>&</sup>lt;sup>4</sup>A utilização deste elemento foi apenas pontual. Por este motivo não aprofundo em maiores explicações sobre a capoeira e seus toques.

 ${}^{5}$ Estas operações estão descritas na seção 4.4.1.

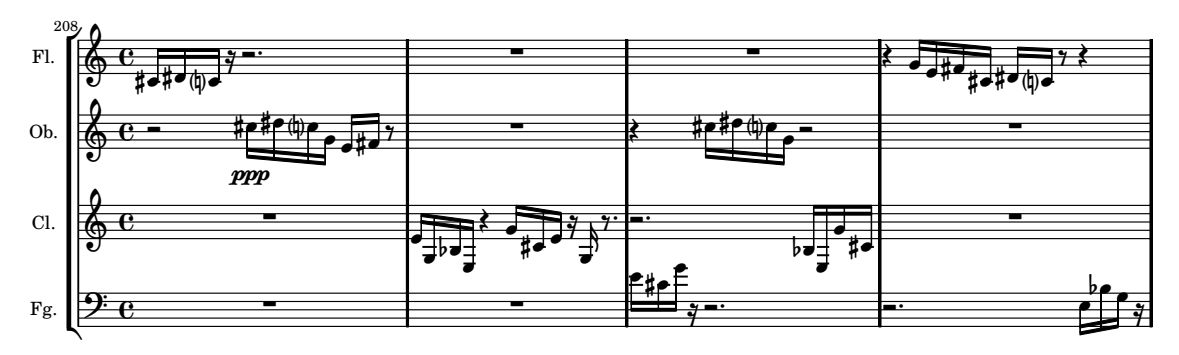

(a) Textura de notas curtas e silˆencios (som real)

 $\overline{\bullet}$ *motivo* α il.  $\overline{\phantom{0}}$ - $\frac{1}{\sqrt{1-\frac{1}{2}}}\sqrt{y}$  $\frac{1}{\sqrt{2}}$  $\overline{\natural}$  $\overline{\bullet}$ *motivo* α  $\overline{\phantom{a}}$  $\overline{y}$  $\overline{\phantom{a}}$  $\overline{\phantom{a}}$  $\frac{1}{\mathbf{k}}$  $\overline{1}$ ╔ <del>⋕╺<sup>Ŋ╯</sup>╶╹<sup>╯</sup>╔╗╺╝╺╛╫╺╵<sub>╫</sub>╺</del>  $\overline{ }$ **#**•#• ∲  $\mathbf{e}$  =  $\begin{array}{ccc} \mathbf{e} & \mathbf{e} & \mathbf{e}$ 199 #┛<sub></sub>ф  $\overline{y}$ 

(b) Motivo interrompido por silêncio

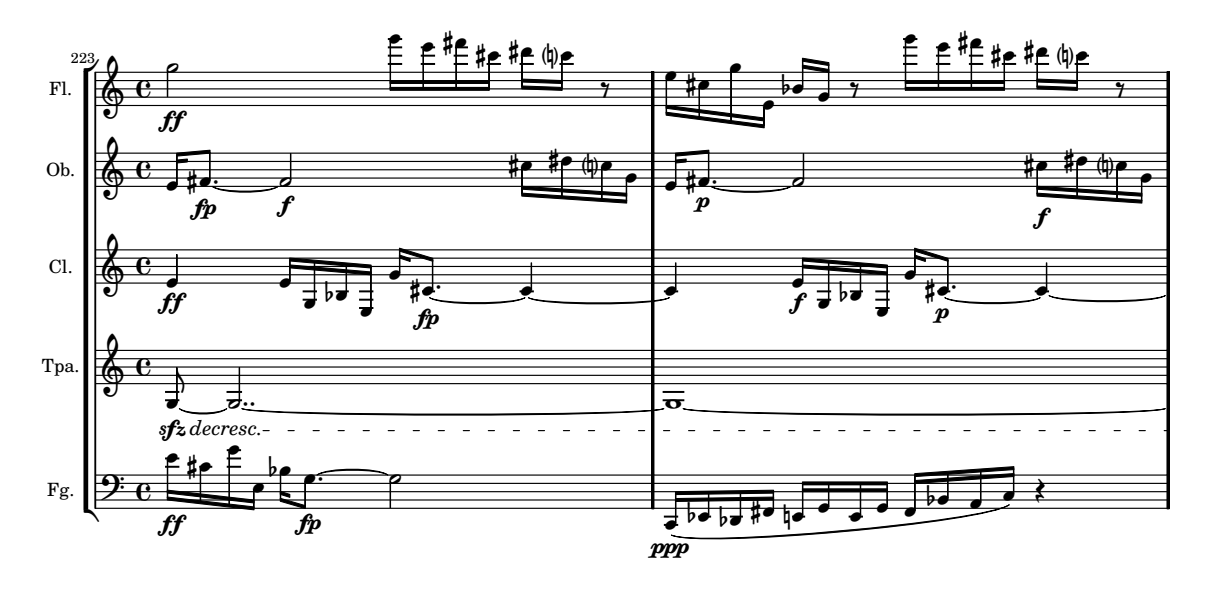

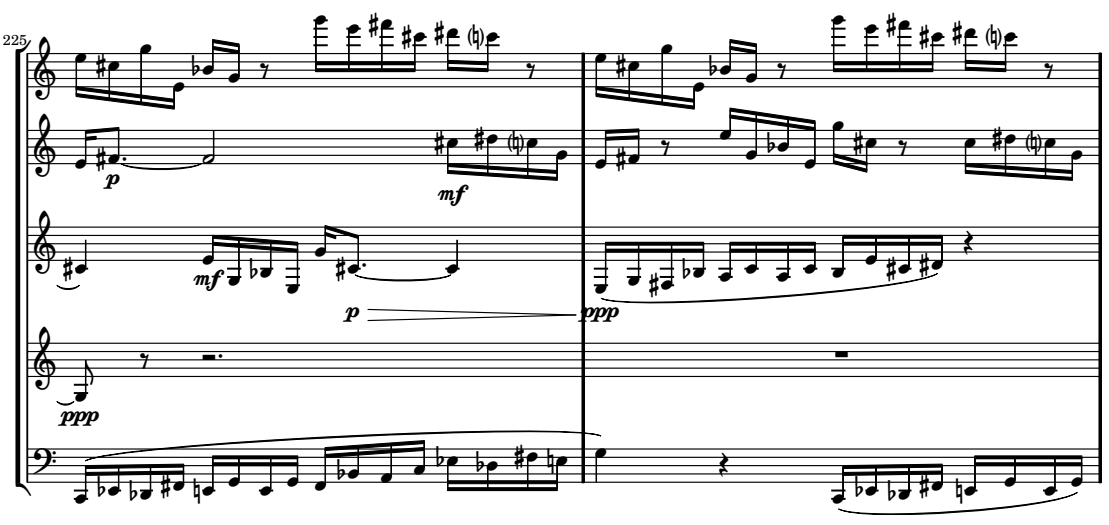

(c) Transição entre os dois gestos da seção  $6$ 

Figura 4.9: Notas curtas separadas por silêncios (seção 6)

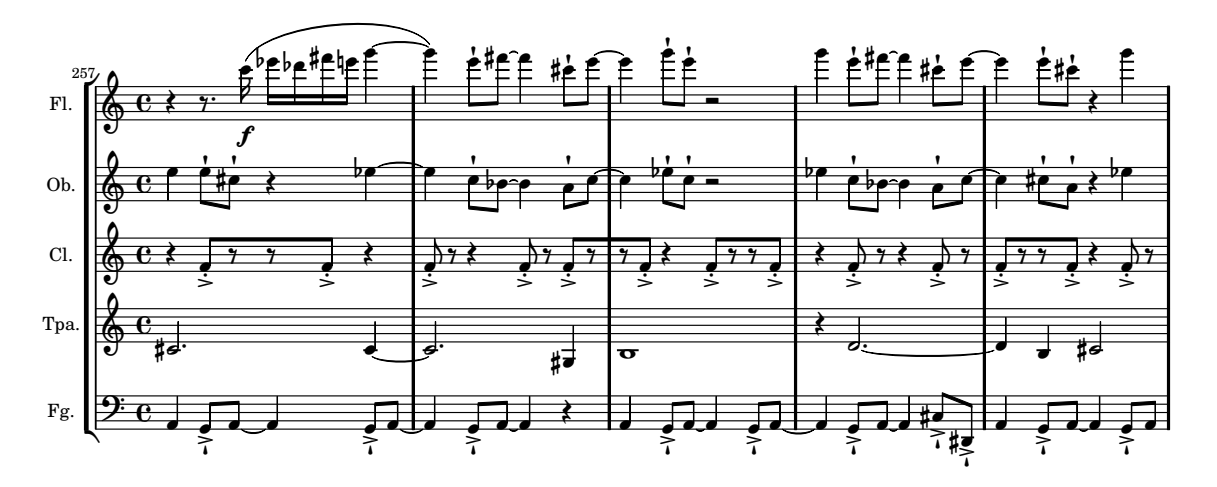

Figura 4.10: Elementos de outras seções na seção 7

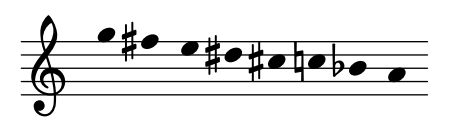

Figura 4.11: Escala octatônica

apresentada na seção 5. Finalmente o material apresentado pela flauta e oboé a partir do compasso 266 representa o sujeito do fugato da seção 4. As relações de contornos nesta seção são, portanto, as mesmas que estes citados elementos mantêm nas seções anteriores.

### 4.2 Aspectos verticais

A estrutura de duas vozes (figura 4.1a, p. 34) que origina todo material da peça tem seu conteúdo harmônico derivado da escala octatônica<sup>6</sup> (figura 4.11).

Ao longo da obra um acorde é apresentado de forma recorrente (figura 4.12). Este acorde é derivado da estrutura de duas vozes e tem sonoridade octatônica. A seção 3 é inteiramente construída com este acorde, que tem sua orquestração modificada no decorrer do gesto.

A estrutura de duas vozes é apresentada em sua forma mais explícita na seção 5 (figura 4.13). Aparece inicialmente na região grave, nas linhas do clarinete e da trompa (comp.

 $6A$  escala octatônica é obtida a partir da superposição de duas das três tétrades diminutas contidas em uma escala dodecafônica (Antokoletz 1990, p. 76).

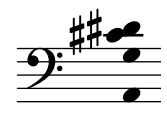

Figura 4.12: Acorde-motivo

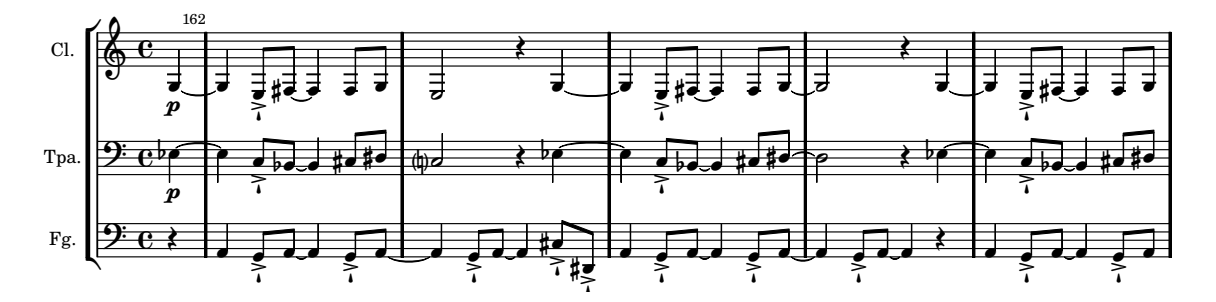

Figura 4.13: Apresentação da estrutura de duas vozes no clarinete e trompa (ambos em som real) c. 161–166

161–169), depois brevemente no oboé e na trompa (comp. 169–173), e mais adiante na flauta e no clarinete (comp. 181–196).

## 4.3 Uso de motivos

A obra contém três motivos derivados da estrutura de duas vozes (figura 4.1a, p. 34). O motivo α (figura 4.14d) dá origem aos motivos de três notas β (figura 4.14a) e de semicolcheias γ (figura 4.14b). Além destes há a presença de um motivo unicamente rítmico  $\delta$  (figura 4.14c).

O motivo α contém dois motivos β, um em sua forma original e outro invertido. Além disso o motivo  $\alpha$  também está presente de forma invertida no motivo  $\gamma$ , com as notas dó-mi $\phi$ -réb. Este motivo  $\alpha$  é utilizado na linha do fagote do início da peça, no sujeito do fugato da seção 4 (letra L), na linha do clarinete nos compassos 161–169, na linha da flauta nos compassos 181–195, no material da flauta e oboé na seção 6 (letra R) e na seção final (letra  $U$ ), que como foi visto, é um resumo de todas as outras.

O motivo  $\gamma$  é exatamente um retrógrado do motivo  $\alpha$  com a adição do parâmetro duração e da característica anacrúzica. O motivo está presente na linha do oboé, compasso

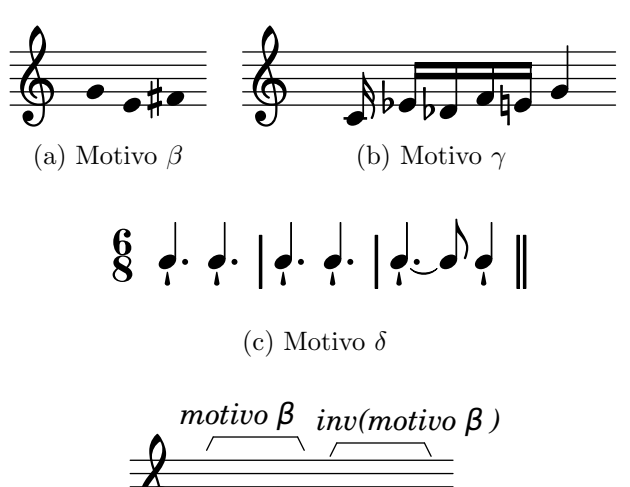

 $\oint$   $\bullet$  of  $\bullet$  is t  $\overline{\bullet}$ **#**• 4•

(d) Estrutura do motivo  $\alpha$ 

Figura 4.14: Motivos utilizados na obra

173, nas linhas da flauta e clarinete nos compassos 181-196, na construção do material ascendente dos compassos 224–238 e na seção final.

O motivo  $\delta$  não tem relação com altura ou contorno. É apenas um padrão de acentuação que é repetido nas seções 3 e 7. Na primeira aparição há notas *stacatto* entre os acentos. Na segunda aparição há apenas os acentos.

## 4.4 Uso de contornos

O objetivo principal da composição da obra Em torno da romã foi o uso sistemático de combinações de operações de contorno para a criação musical. Por isso decidi escolher um único contorno—de modo a colaborar com a unidade da peça—e manipulá-lo para gerar a maioria do material composicional da obra. Escolhi o contorno de seis elementos P(5 3  $4\ 1\ 2\ 0$ , relacionado com a estrutura de duas vozes e o motivo  $\alpha$ .

O contorno principal  $P(5\ 3\ 4\ 1\ 2\ 0)$  tem forma prima c6-26  $(0\ 2\ 1\ 4\ 3\ 5)^7$ . Este é um contorno simétrico, por isso retrógrado e inversão são iguais. Este contorno contém subconjuntos de 5, 4, 3 e 2 elementos.

#### 4.4.1 Combinações de operações de contorno utilizadas

Utilizei um grupo de operações de contorno e as combinei para criar o material musical da obra. Trabalhei com dois subconjuntos de contornos, operações de int<sub>1</sub>, de inversão, de rotação, e de preenchimento de contornos. Combinei estas operações desta forma:

- $\bullet$  Subconjunto com expansão e transposição
- Interpolação com expansão
- Rotação com expansão
- Concatenação de contornos resultando em novo material
- Rotação com retrogradação

A combinação das operações de subconjunto, expansão e transposição foi utilizada no início da peça na linha do fagote. No início da peça há uma melodia (figura 4.2, p. 37) construída com o subconjunto do contorno principal (2 0 1). A melodia tem dois segmentos, sendo o primeiro derivado das três notas iniciais do motivo  $\alpha$ , e o segundo a transposição do segmento anterior com operações de expansão e transposição. Em ambos os segmentos há preservação do contorno (2 0 1). Esta melodia está presente em toda a primeira seção da obra, ocorrendo nos compassos  $1-8$  no fagote,  $9-14$  no fagote e oboé, nos compassos 15–22 no clarinete, e nos compassos 23–36 na flauta e trompa.

A combinação de rotação e expansão de contornos ocorre no sujeito e contra-sujeito do fugato da seção 4 e no material de notas curtas da seção 6. O sujeito do fugato (figura

<sup>&</sup>lt;sup>7</sup>A numeração dos contornos (ou segmentos de contornos) pode ser vista na Tabela de classes de segmentos de contornos (Marvin e Laprade 1987), parcialmente reproduzida na tabela 2.2, p. 19.

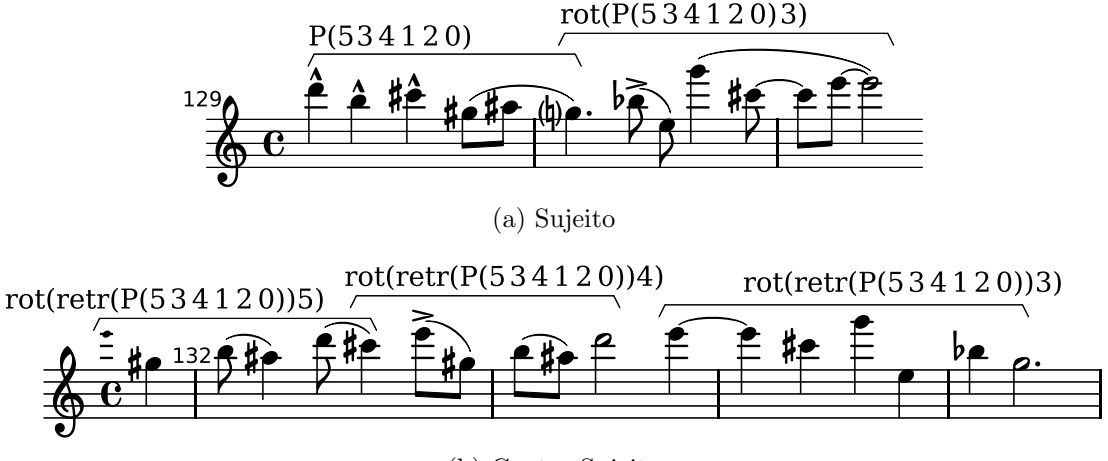

(b) Contra-Sujeito

Figura 4.15: Elementos estruturais do fugato

4.15a) é constituído pela elisão de dois segmentos. O primeiro segmento é o próprio motivo  $\alpha$ , que por consequencia, é também o contorno principal (5 3 4 1 2 0). O segundo segmento é o contorno resultante da combinação da operação de rotação de fator 3, (1 2 0 5 3 4), e da operação de expansão. O segundo segmento é iniciado na nota sol, última nota do segmento anterior.

O contra-sujeito é composto de três segmentos que contêm combinações de operações de retrogradação e rotação de contornos (figura 4.15b). O primeiro segmento contém uma rotação de fator 5 do retrógrado do contorno principal (5 0 2 1 4 3). O contra-sujeito tem sol‡ como primeira nota, porém o contorno já é iniciado na última nota do sujeito (mi). O segundo segmento contém uma rotação de fator 4 do retrógrado do contorno principal  $(3\ 5\ 0\ 2\ 1\ 4)$ , e também está elidida ao segmento anterior. Finalmente o terceiro segmento contém uma rotação de fator 3 do retrógrado do contorno principal (4 3 5 0 2 1), e ao contrário dos outros segmentos, não está elidido ao segmento anterior. Pode-se observar que o contra-sujeito incorpora a sistemática de redução de um ponto no fator de rotação em cada segmento.

A combinação de rotação e expansão de contornos também está presente na seção 6, nas linhas das quatro madeiras (figura 4.16). A linha da flauta contém o motivo  $\alpha$  em sua forma original. A linha do clarinete contém uma rotação de fator 2 e uma expansão

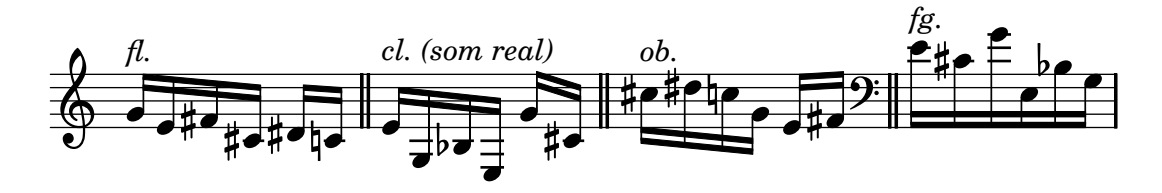

Figura 4.16: Operações de rotação e expansão do motivo  $\alpha$  na  $6^{\circ}$  seção

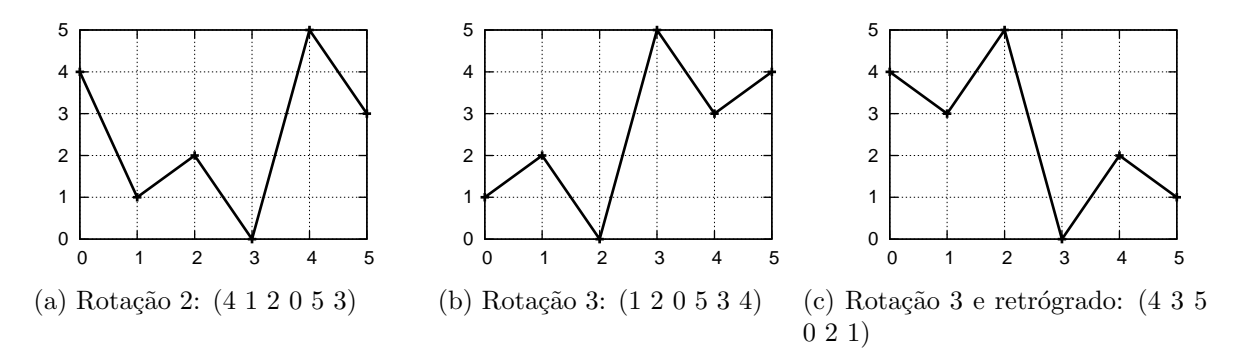

Figura 4.17: Rotações no contorno  $(5\ 3\ 4\ 1\ 2\ 0)$ 

de intervalos de segunda para intervalos de terça. A linha do oboé contém um desvio da estrutura do contorno para privilegiar o objetivo de manter o registro médio grave na seção 6. Trata-se de uma rotação de fator 3 do motivo  $\alpha$ , porém com transposição das notas sol, mi e fát para uma oitava abaixo. Finalmente a linha do fagote contém uma rotação de fator 4 do motivo  $\alpha$  e expansão semelhante ao do clarinete. A figura 4.16 contém exemplos destas variações do motivo  $\alpha$  em cada elemento, na tabela 4.4 há um esquema com as operações utilizadas nestas variações, e na figura 4.17 estão representações gráficas das rotações utilizadas.

A combinação entre expansão e retrogradação ocorre na linha do oboé nos compassos 173–181 (figura 4.18). O motivo  $\gamma$  (vide seção 4.3 e figura 4.14b) é uma retrogradação do motivo  $\alpha$  da peça. Neste trecho este motivo aparece três vezes em semicolcheias: na

| Instrumento | Fator de rotação Expansão |     |
|-------------|---------------------------|-----|
| Flauta      |                           | Não |
| Oboé        |                           | Não |
| Clarinete   |                           | Sim |
| Fagote      |                           | Sim |

Tabela 4.4: Operações na seção 6

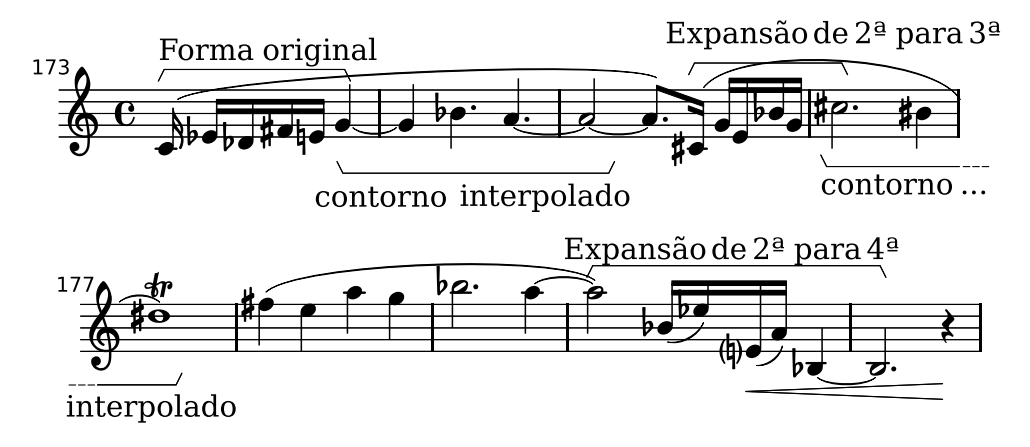

Figura 4.18: Solo do oboé na seção 5

primeira vez em sua forma original, na segunda vez com uma expans˜ao e intervalo de segunda para intervalo de terça, e na terceira com uma expansão de intervalo de segunda para intervalo de quarta.

A combinação entre expansão, rotação, retrógrado e interpolação de contornos ocorre na linha do oboé nos compassos 173–181 (figura 4.18). O motivo  $\alpha$  tem uma rotação de fator 3 gerando as notas adjacentes sol-sib-lá, e logo após, nos compassos  $176-177$ , dó‡-si‡-ré‡. Entre estes dois grupos de notas há uma expansão de intervalos do motivo  $\gamma$ , iniciado em dó‡3 e concluído em dó‡4, entre os compassos 175 e 176. Como já foi dito, este motivo é uma retrogradação do motivo  $\alpha$ . Entendo que este motivo está interpolado com o contorno iniciado em sol.

#### 4.4.2 Operações de contornos não combinadas

A operação de int<sub>1</sub> do contorno principal  $(- + - + -)$  é a base do ostinato da linha do fagote, ao longo de toda a seção 5 (figura 4.8, p. 41). O padrão com as notas sol e lá sugere o movimento  $(-+)$  presente no contorno principal.

A operação de expansão de intervalos também é usada de forma isolada na segunda seção da obra. A expansão dos intervalos está associada à omissão de notas da escala octatônica na construção do contorno. Considerando-se a escala sol-fá‡-mi-ré‡-dó‡-dó-sib-lá e omitindo-se uma a cada duas notas, partindo-se de sol tem-se sol-mi-dó#-sib. Omitindo-

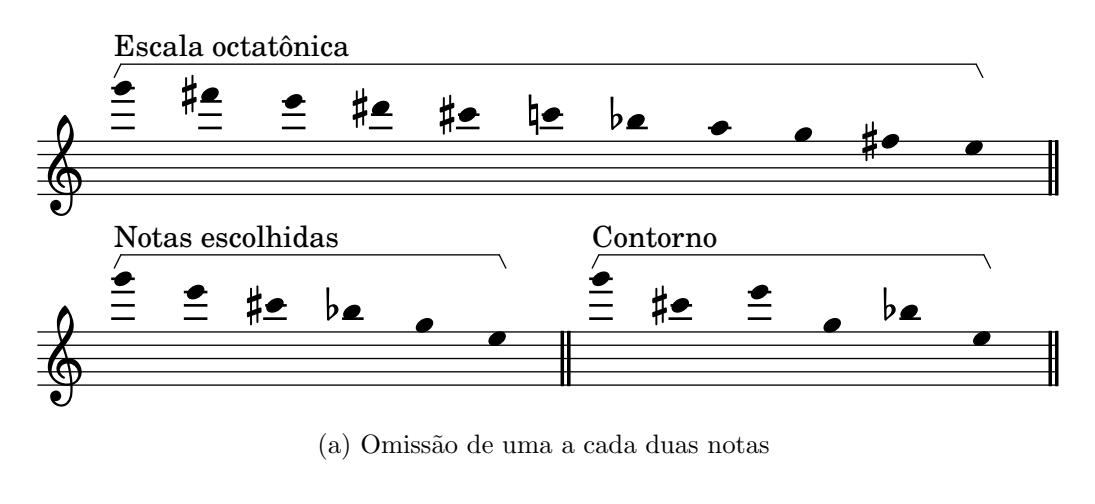

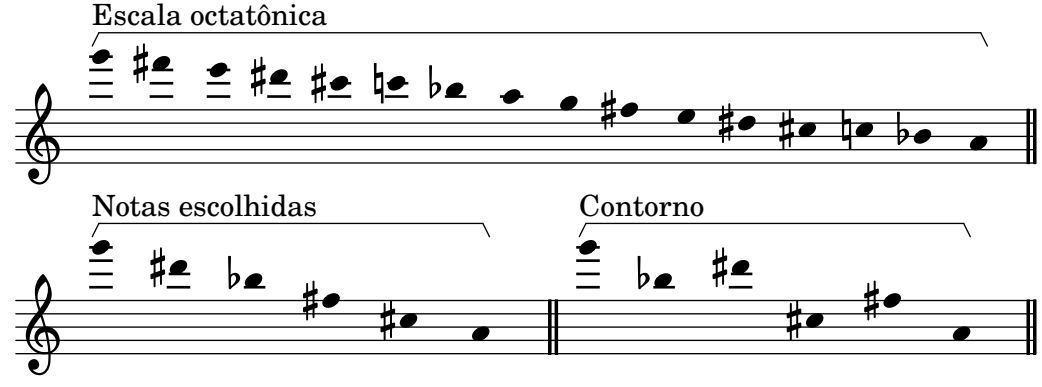

(b) Omissão de duas a cada três notas

Figura 4.19: Expansão de intervalos por omissão de notas da escala octatônica

se duas a cada três notas tem-se sol-ré $\sharp$ -sibe assim por diante. O contorno é construído com estas notas. A figura 4.19a mostra o contorno com a omiss˜ao de uma a cada duas notas da escala octatônica, e a figura 4.19b com a omissão de duas a cada três notas da mesma escala.

A operação de redução de contornos pode ser vista nas melodias principais da seção 3 (figura 4.20). No compasso 68 o contorno principal P(5 3 4 1 2 0) aparece na linha do clarinete com apenas sua primeira e última notas  $(5 0)$ . Nos compassos 76 e 81 o contorno aparece respectivamente nas linhas do obo´e e clarinete com apenas 4 notas. Na linha do obo´e as notas centrais (4 1) s˜ao omitidas para resultar no contorno (5 3 2 0), e na linha do clarinete a segunda e penúltima notas  $(3 2)$  são omitidas para resultar no contorno  $(5)$ 4 1 0).

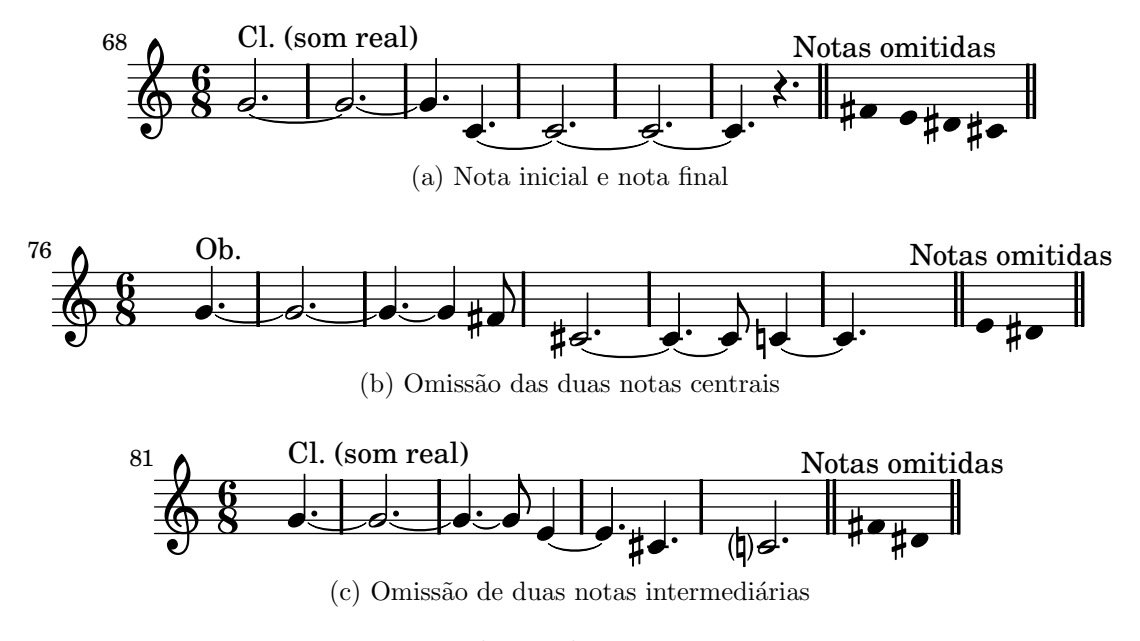

Figura 4.20: Redução de contornos na seção 3

#### 4.4.3 Contornos associados a outros parâmetros musicais

Na composição Em torno da romã contornos estão associados a outros parâmetros musicais como andamento, textura e quantidade de instrumentos tocando simultaneamente.

Os andamentos utilizados na peça—82, 66, 120, 108 e 112 (vide tabela 4.1, p. 34) representam o contorno  $A(1\ 0\ 4\ 2\ 3)$ . Este contorno é um subconjunto de 5 elementos do contorno principal utilizado, P(5 3 4 1 2 0).

Na seção 1 relações de contornos estão associados à quantidade de instrumentos. Este trecho é iniciado com um instrumento, depois um trio, um duo, o quinteto completo e um quarteto nesta ordem: fagote  $(1)$ , fagote+clarinete+oboé  $(3)$ , clarinete+flauta  $(2)$ , todos (5) e quarteto sem fagote (4), estabelecendo o contorno N(1 3 2 5 4), obtido por retrogradação de um subconjunto de 5 elementos do contorno principal P.

As texturas presentes na peça podem ser divididas em dois grandes grupos: de texturas homofônicas, que engloba texturas corais e de melodia acompanhada; e de texturas polifônicas, que engloba textura contrapontística e textura complexa. Estes grupos são apresentados alternadamente. Considerando que uma textura polifônica em geral é mais complexa que uma textura homofônica, a alternância entre estas texturas delineia um contorno de int<sub>1</sub> (- + - + -), derivado do contorno principal P(5 3 4 1 2 0).

# Capítulo 5

# Partitura da obra Em torno da

# $\boldsymbol{rom\tilde{a}}$

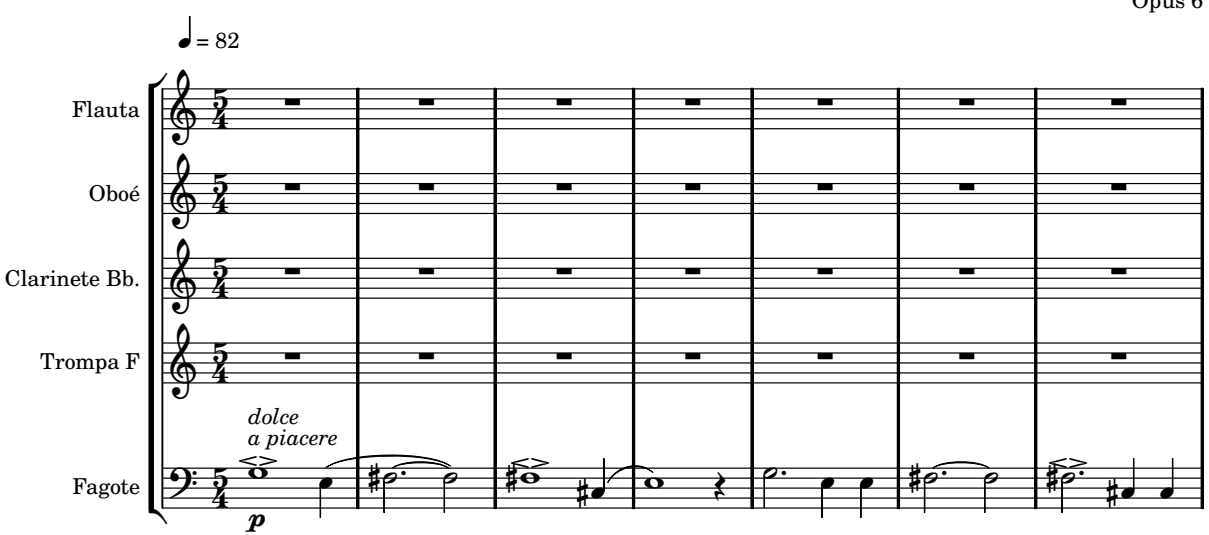

Opus 6

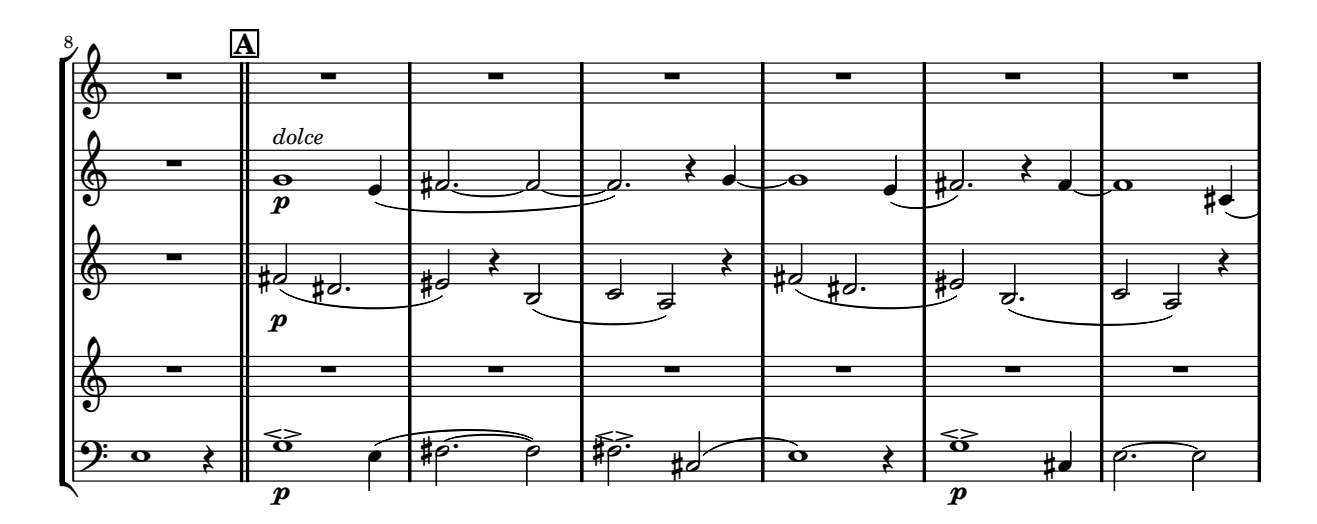

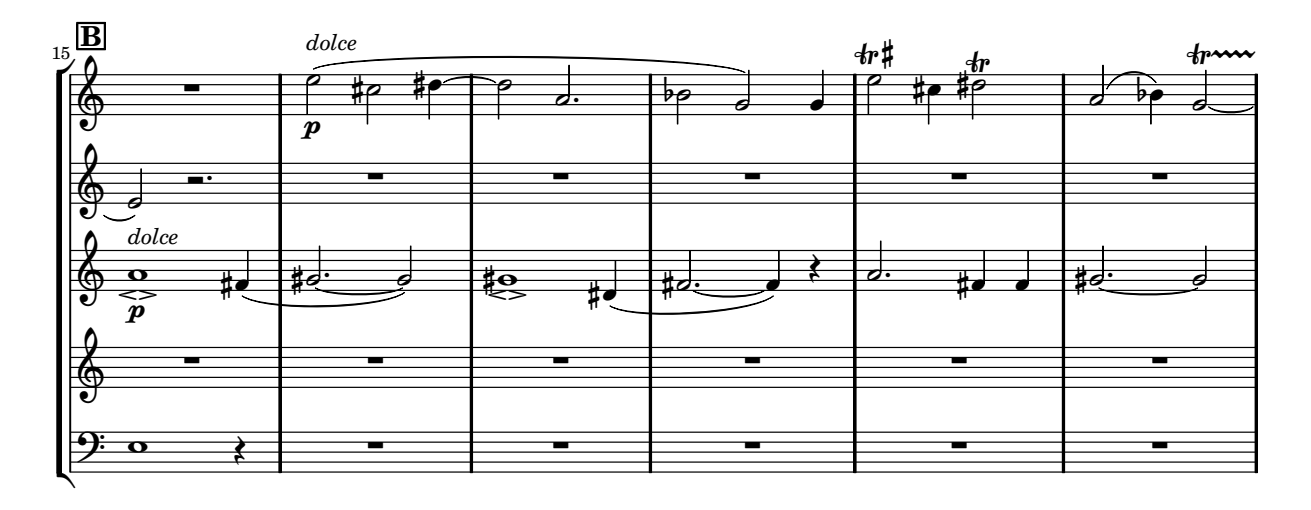

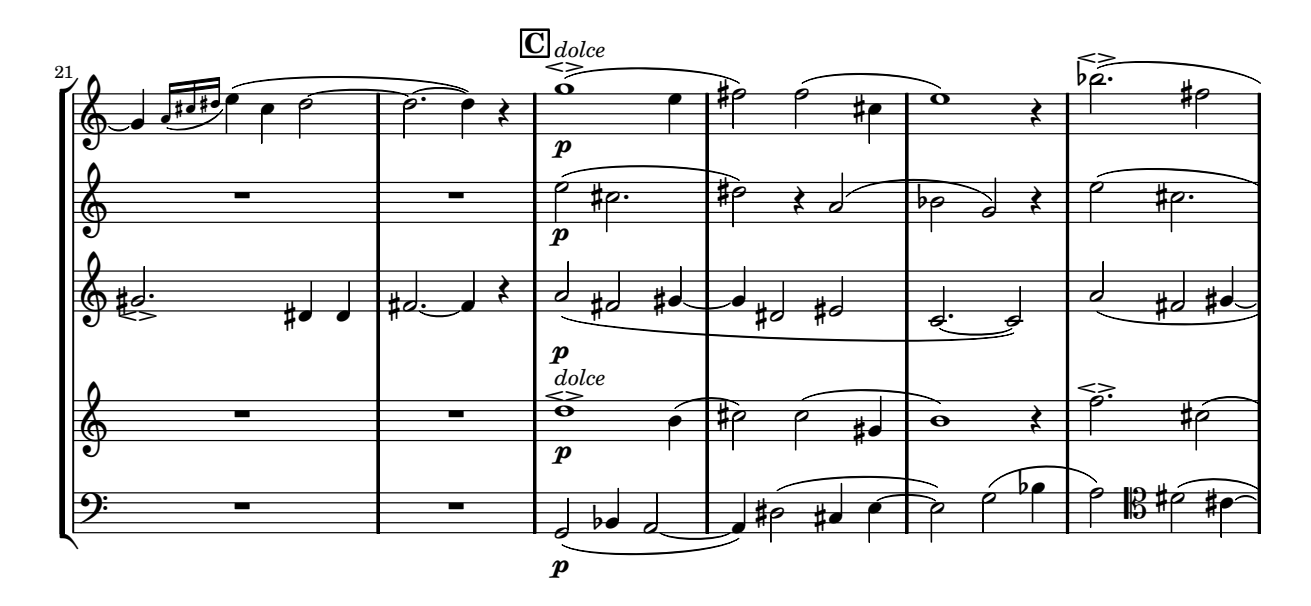

54

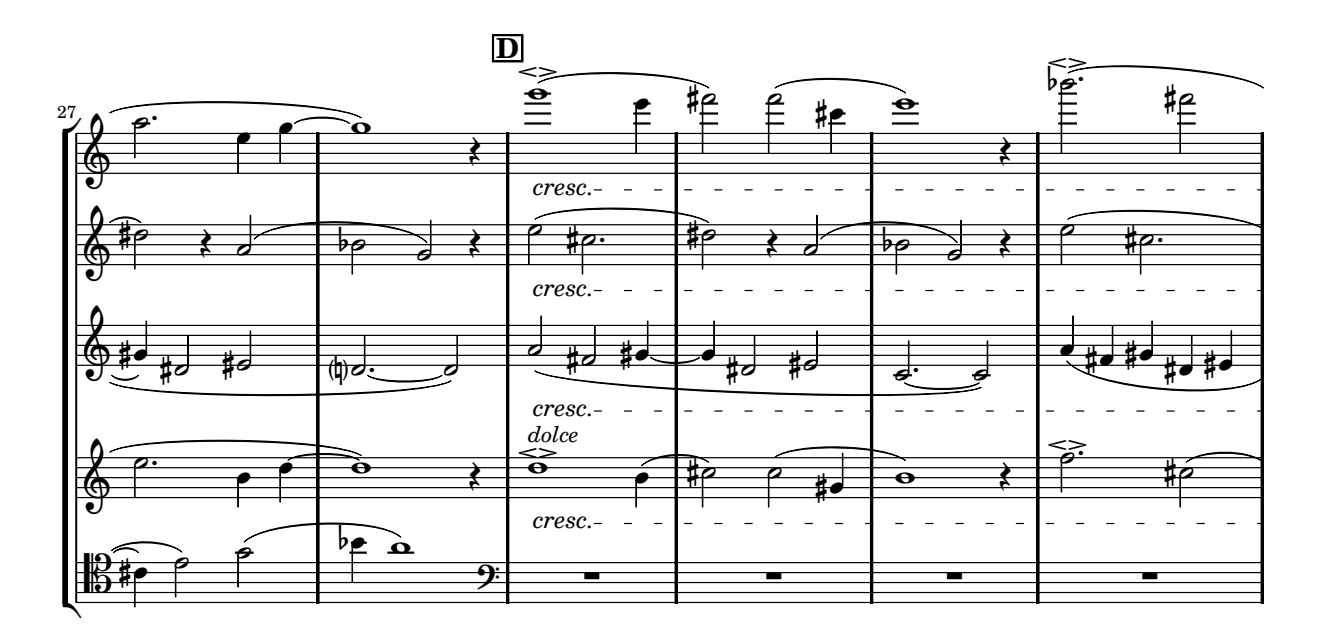

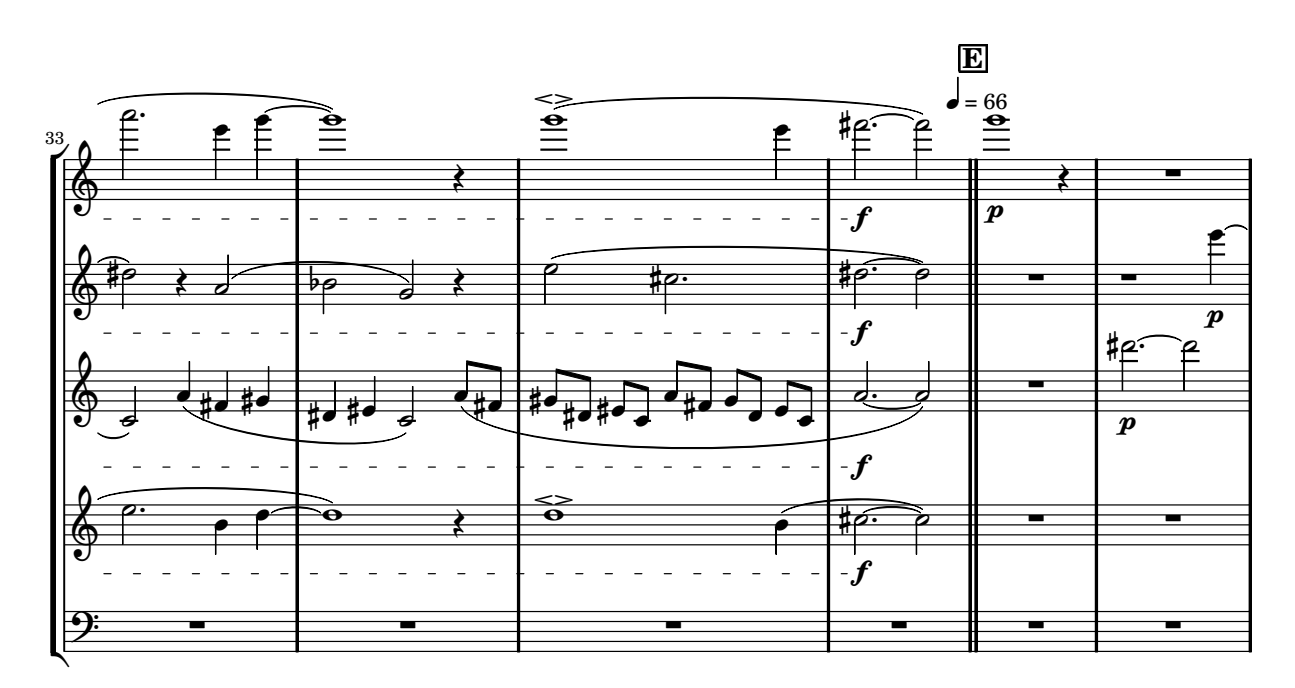

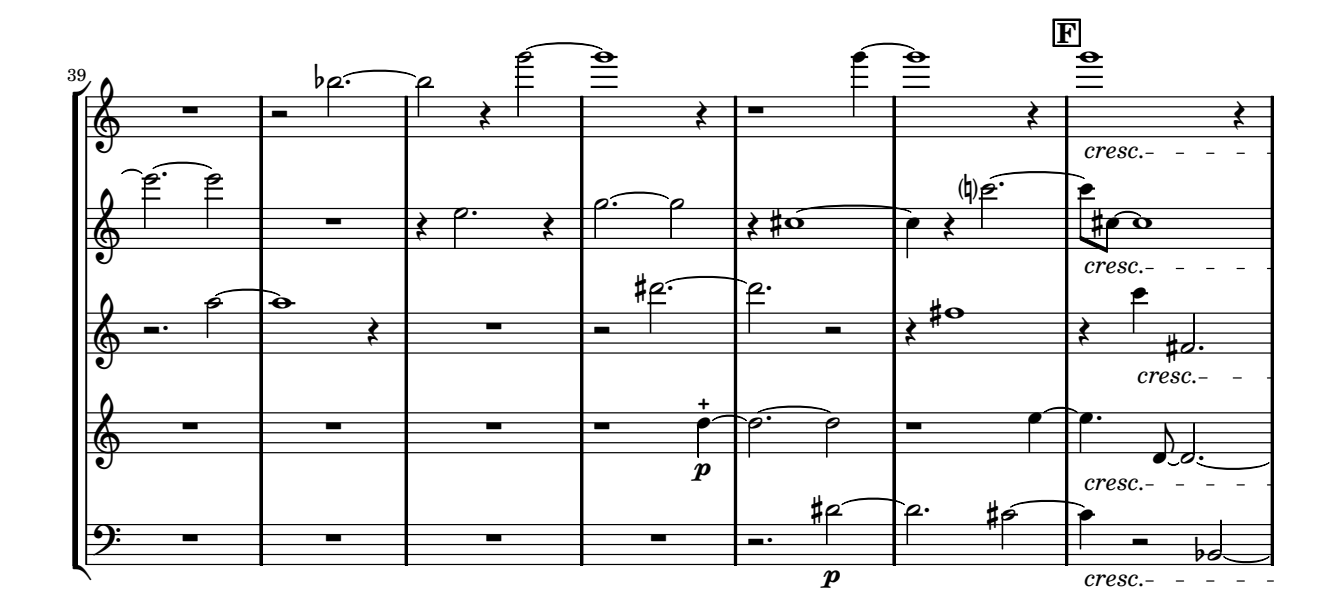

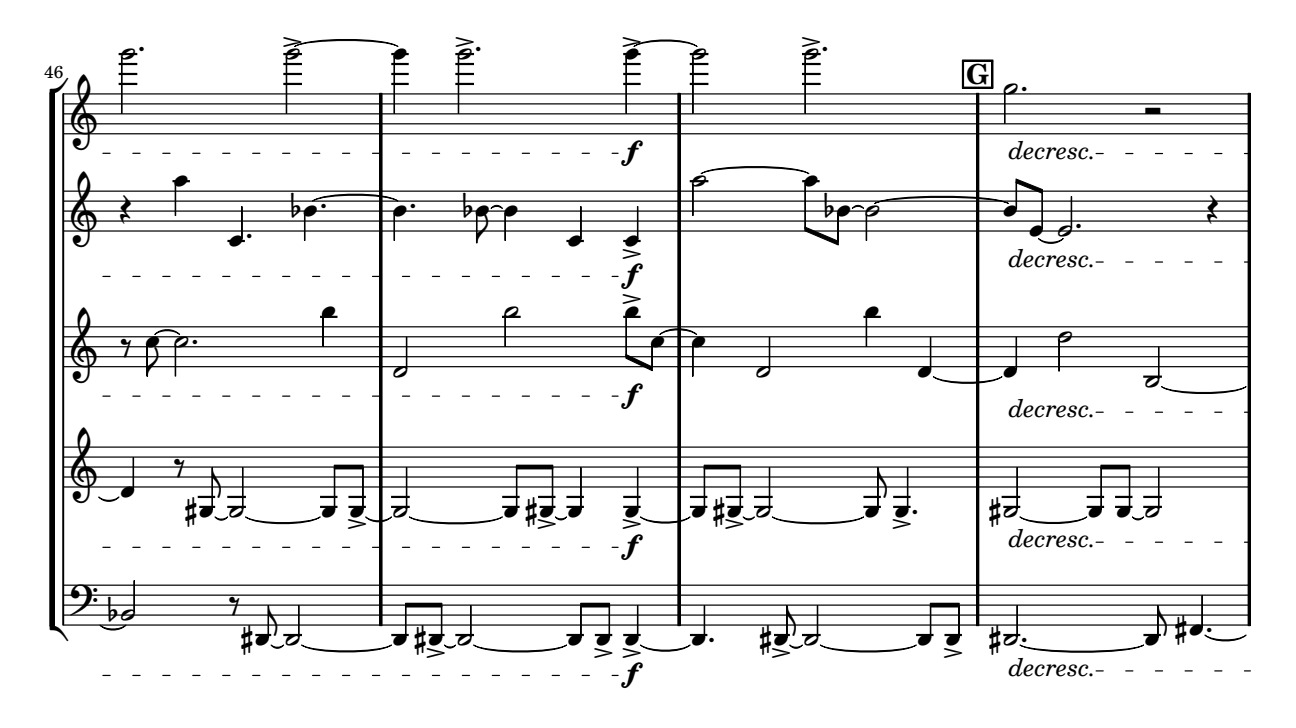

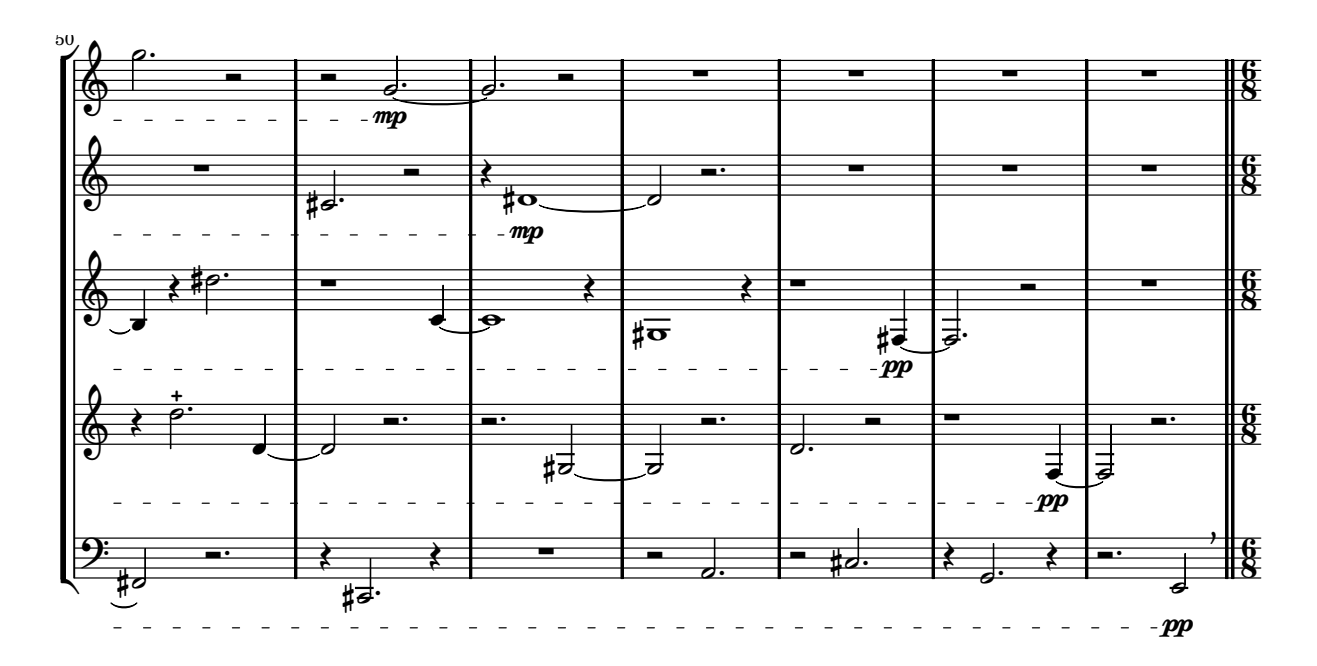

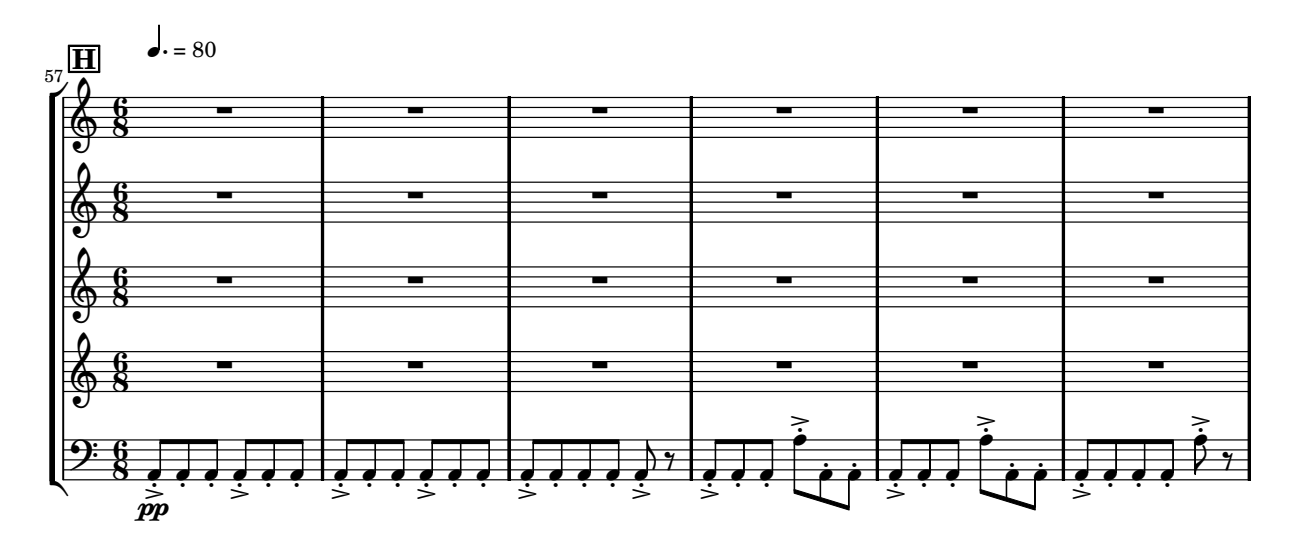

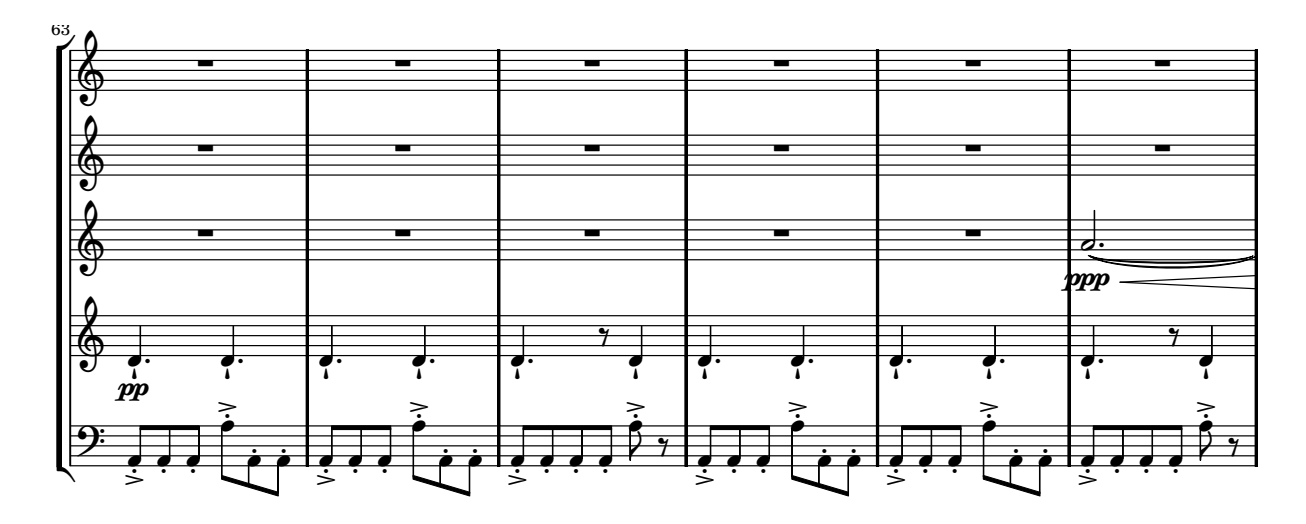

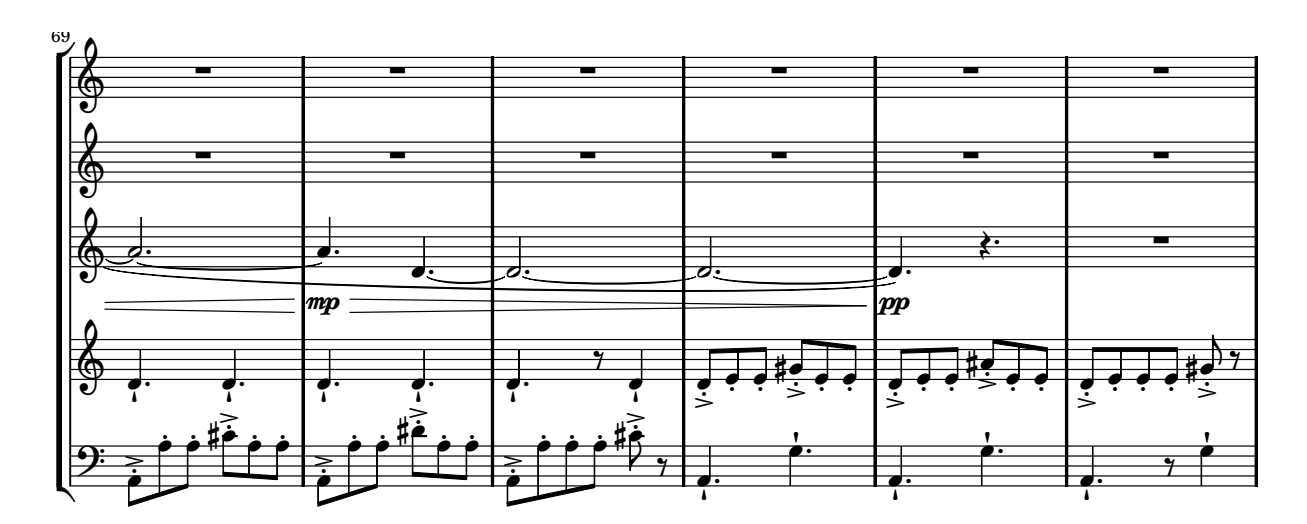

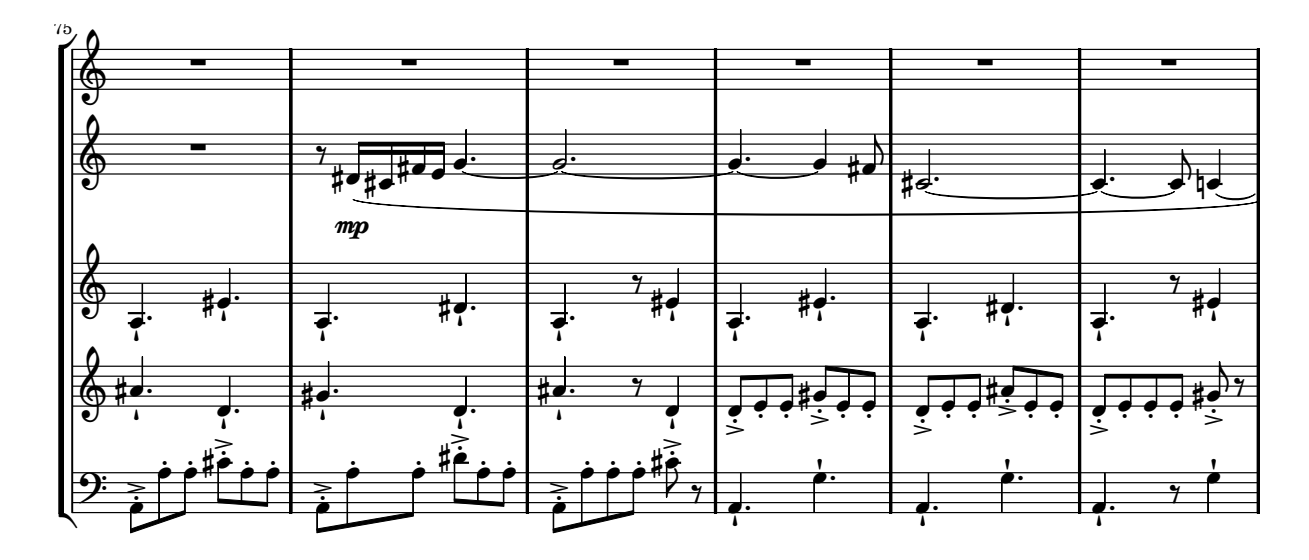

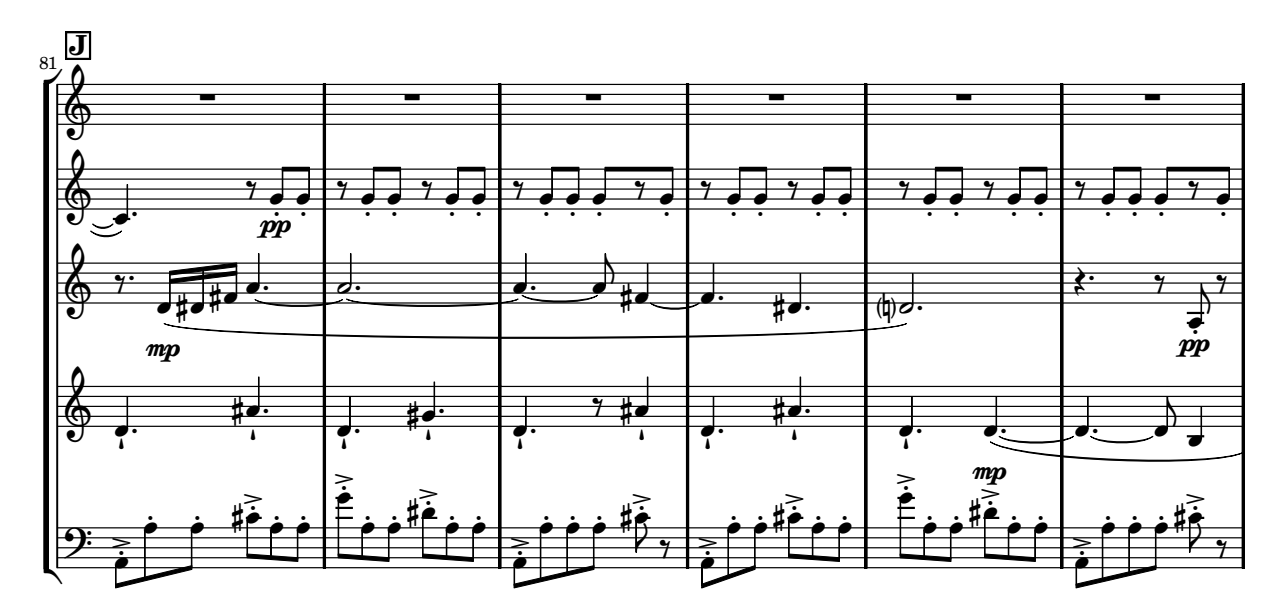

 $58\,$ 

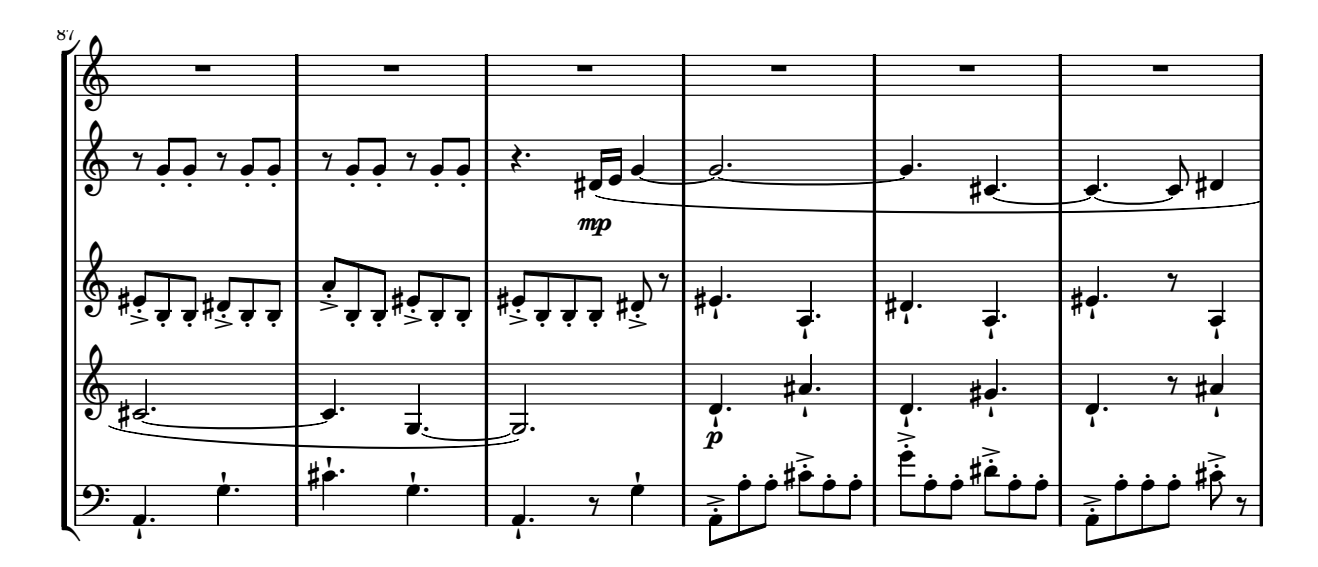

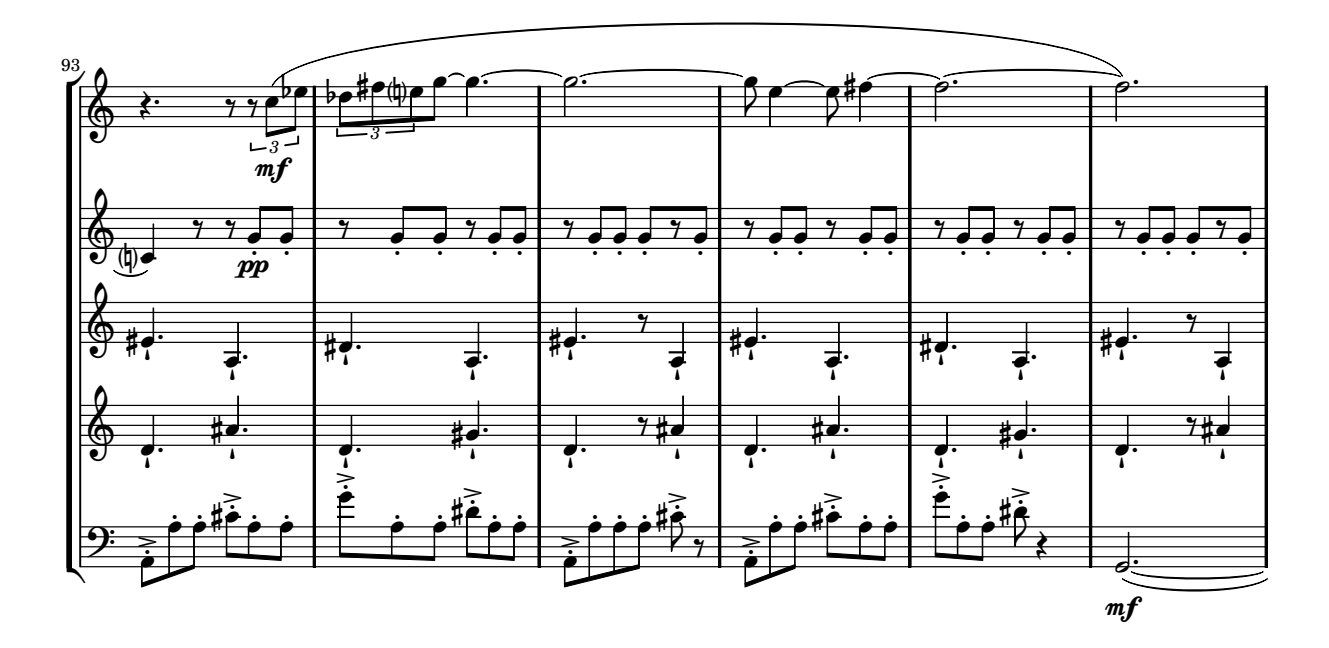

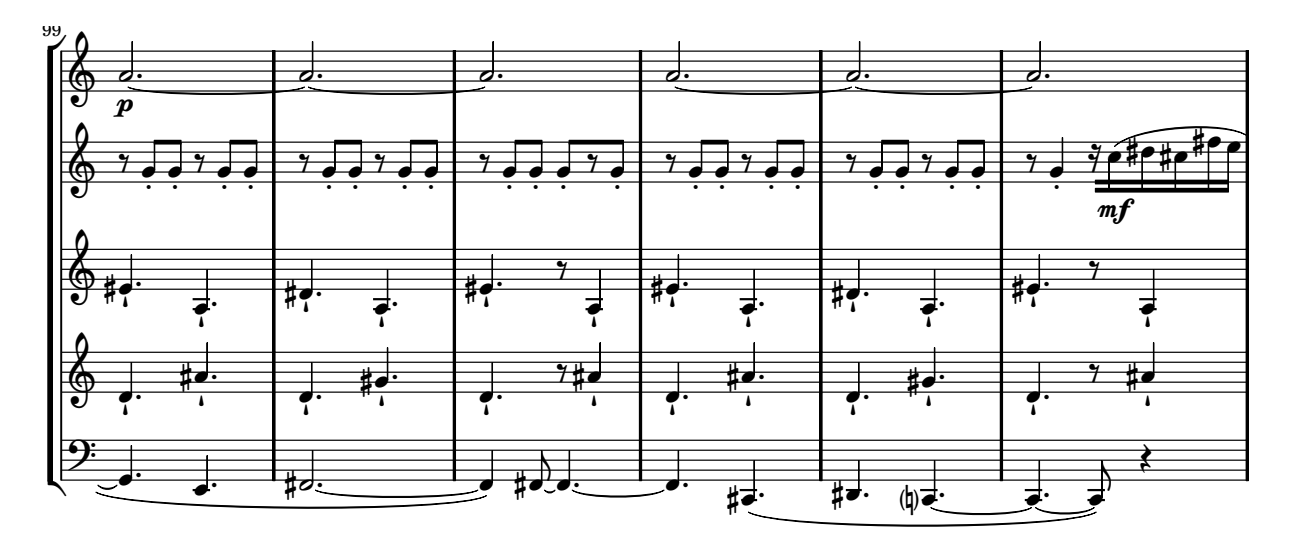

 $59\,$
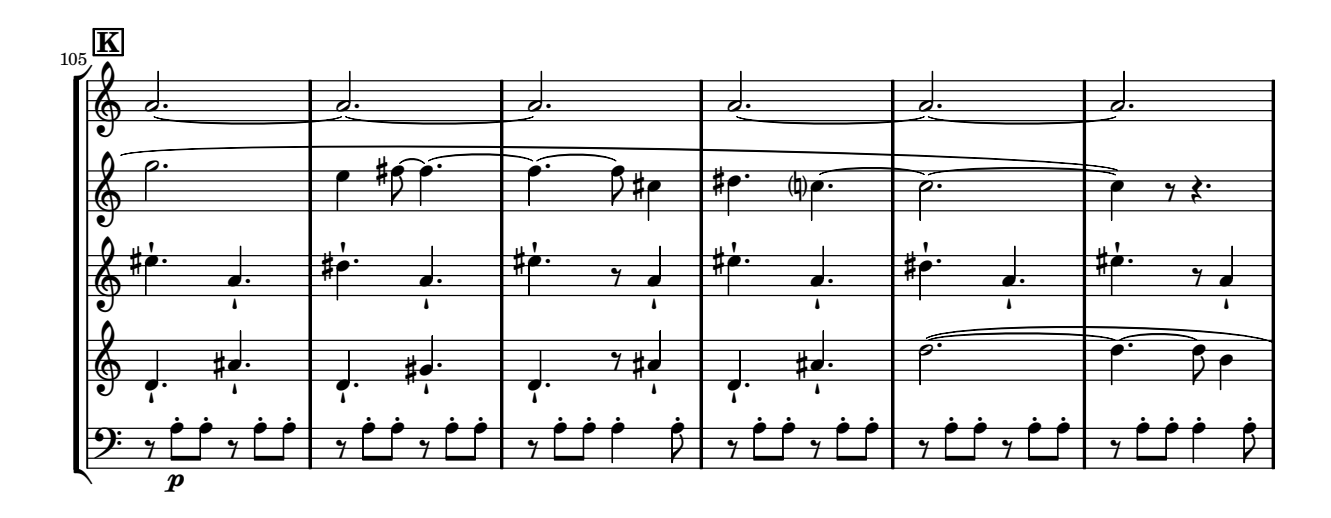

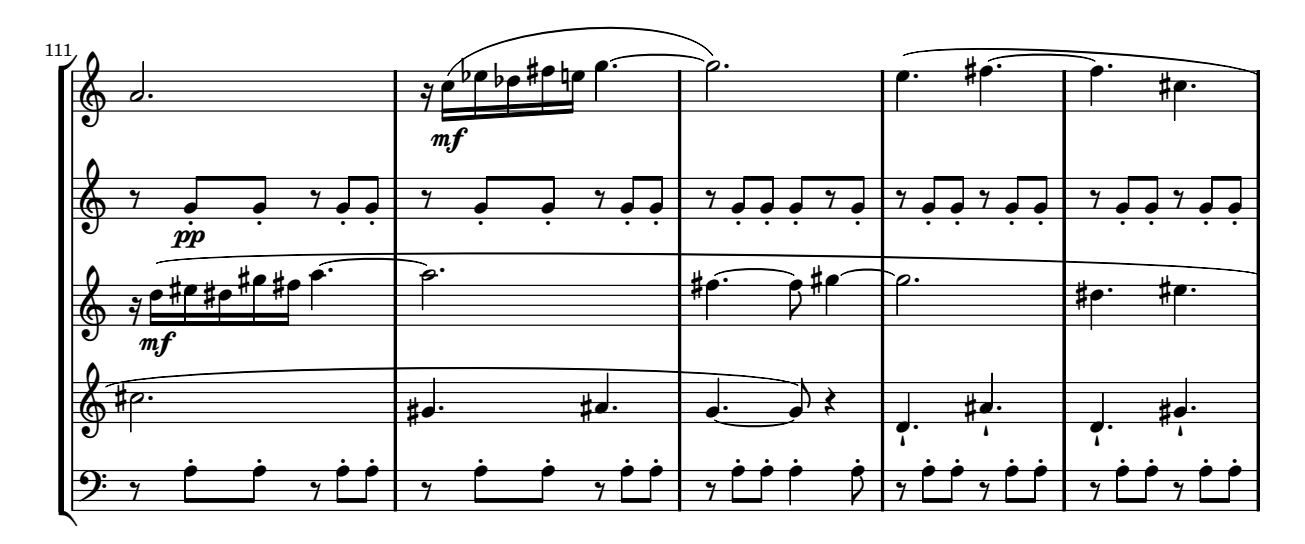

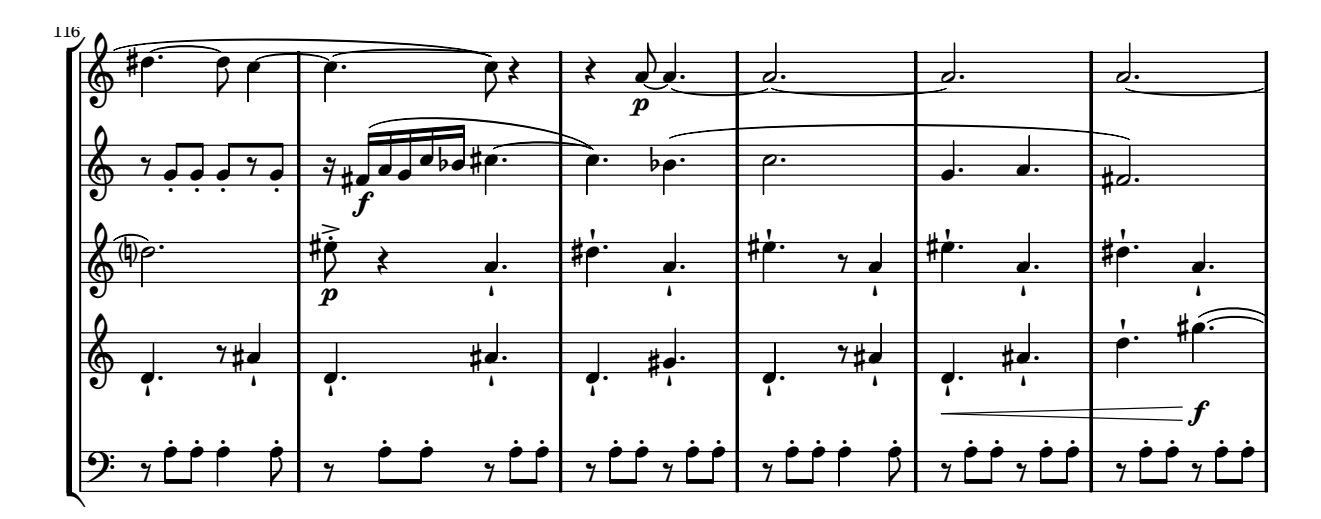

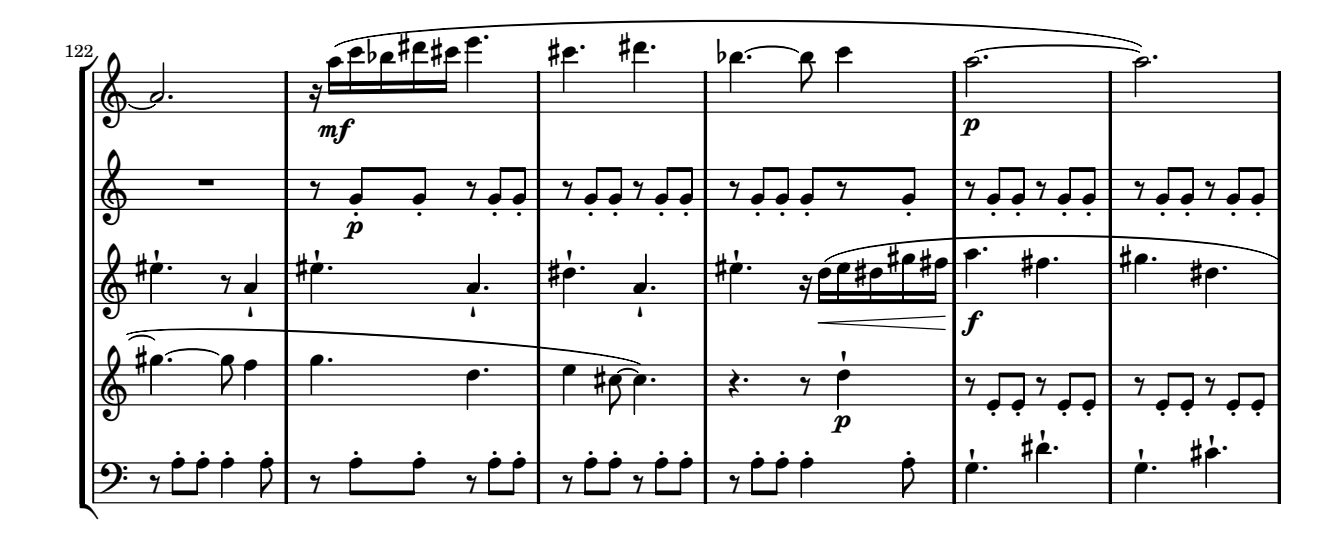

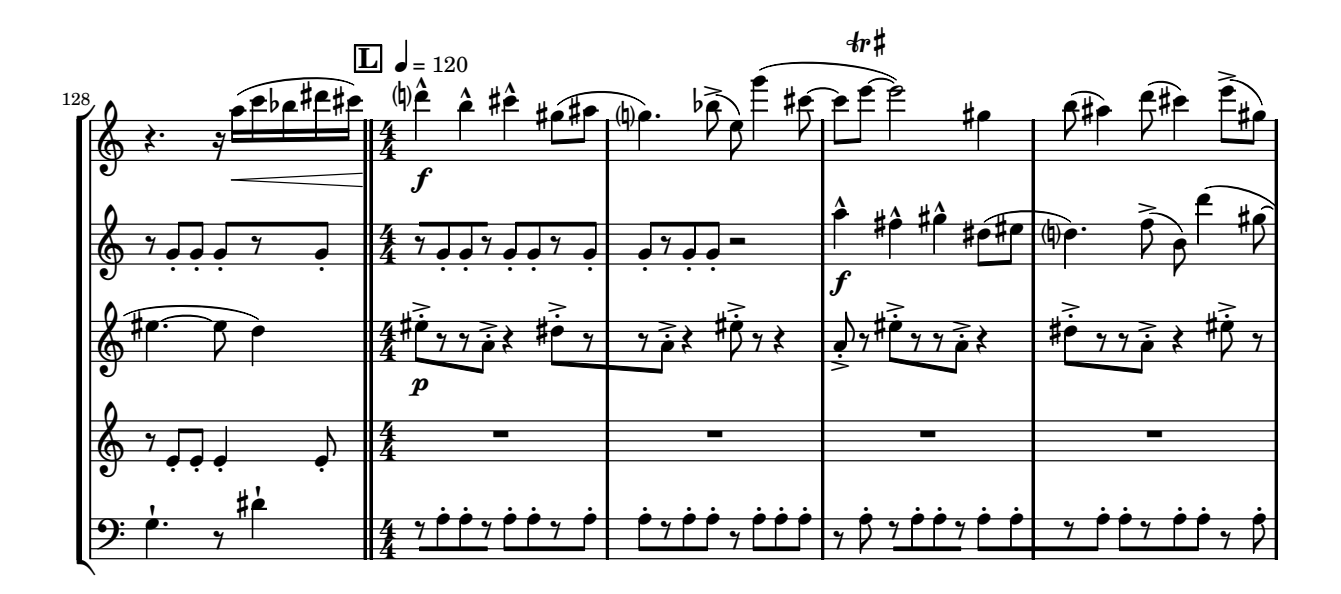

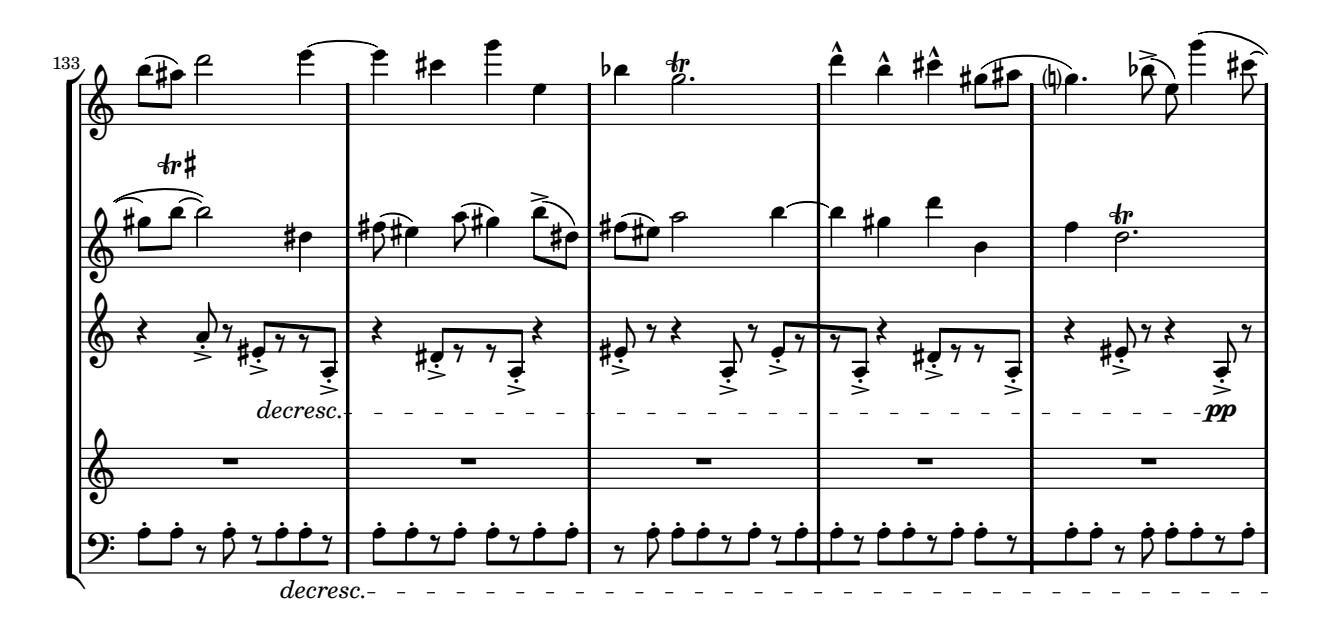

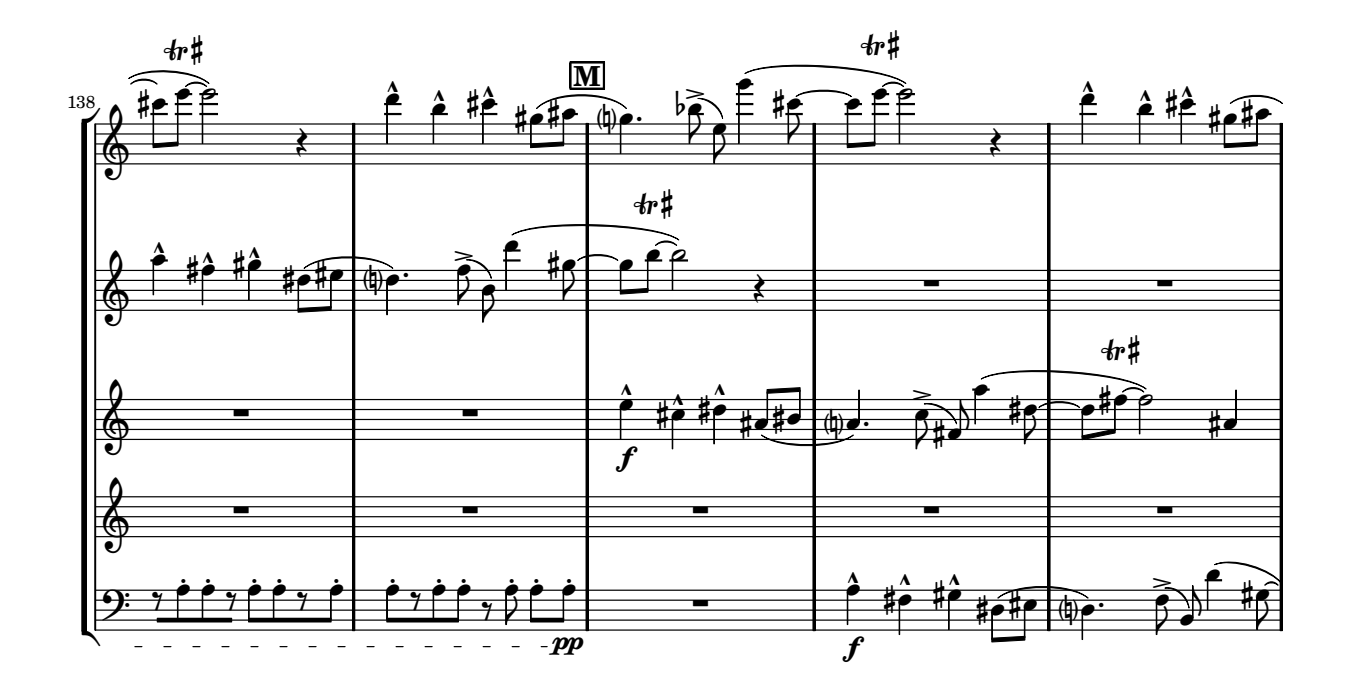

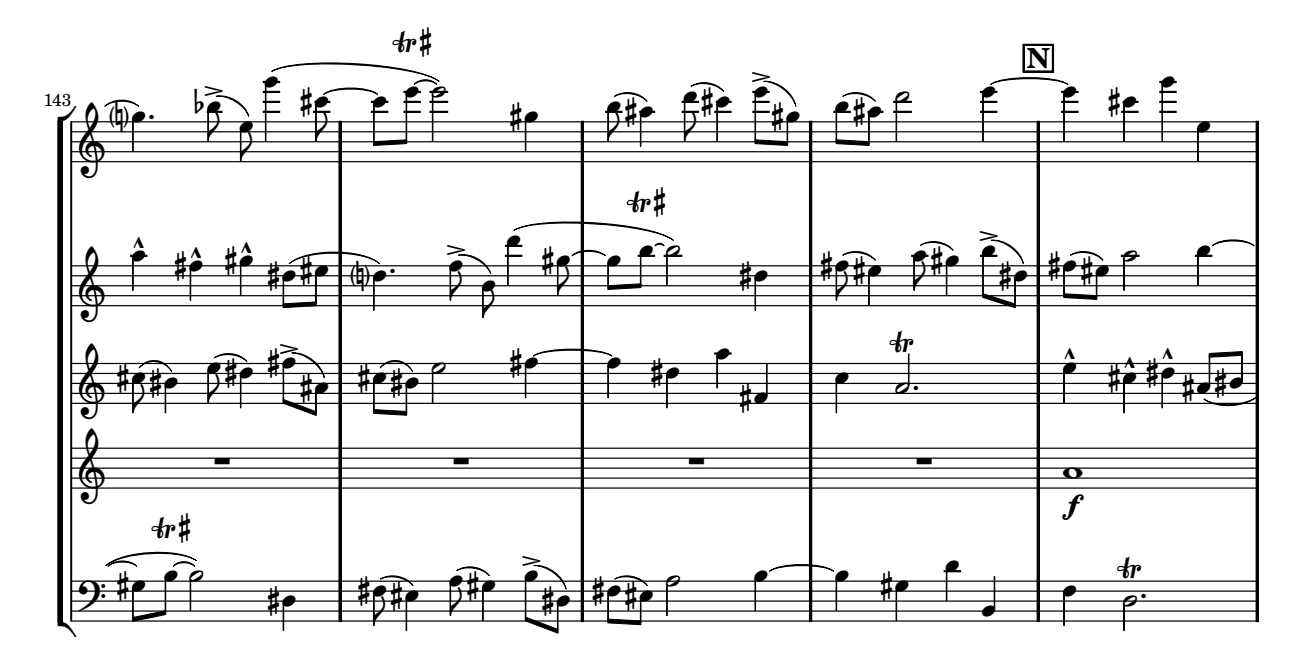

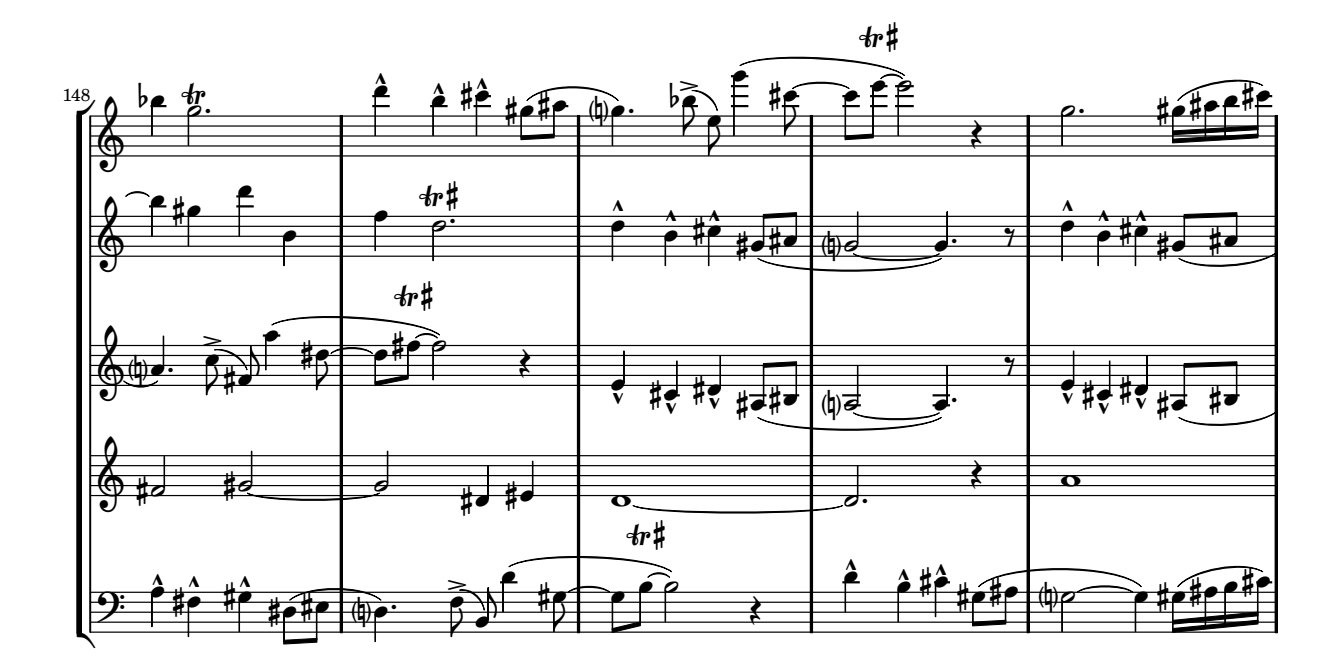

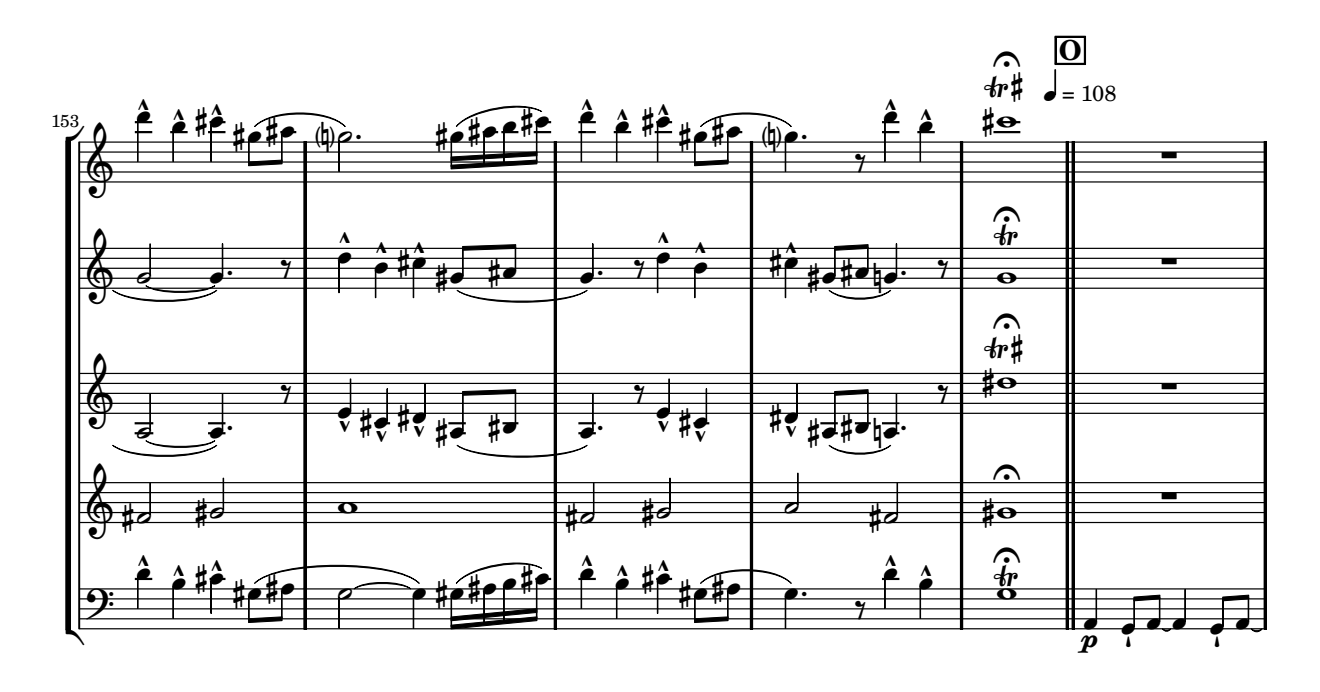

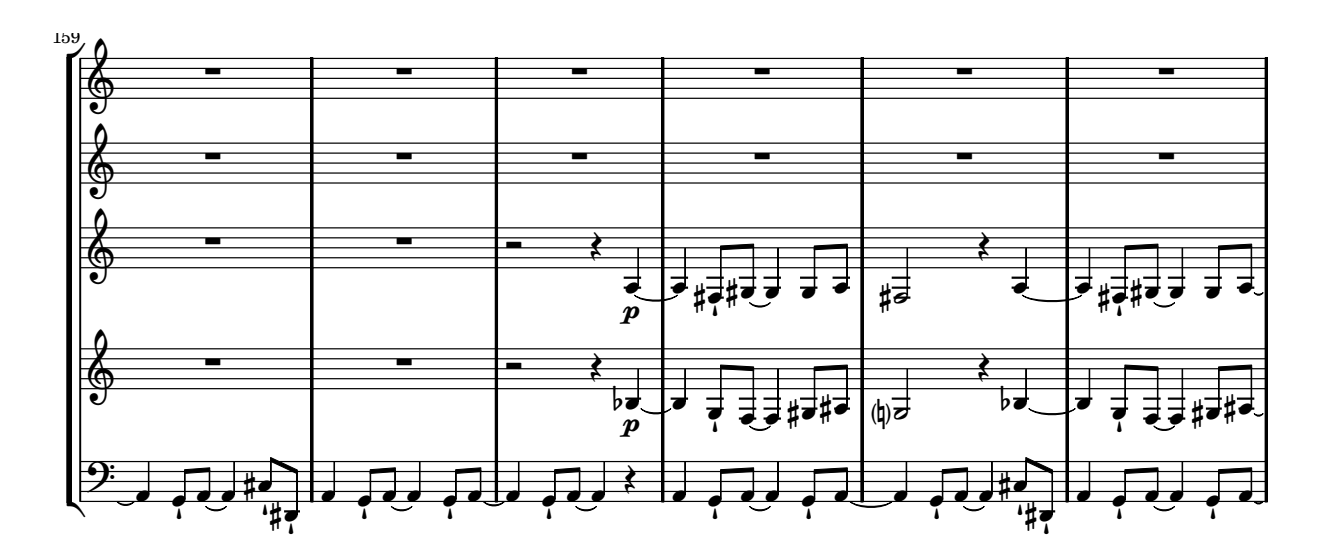

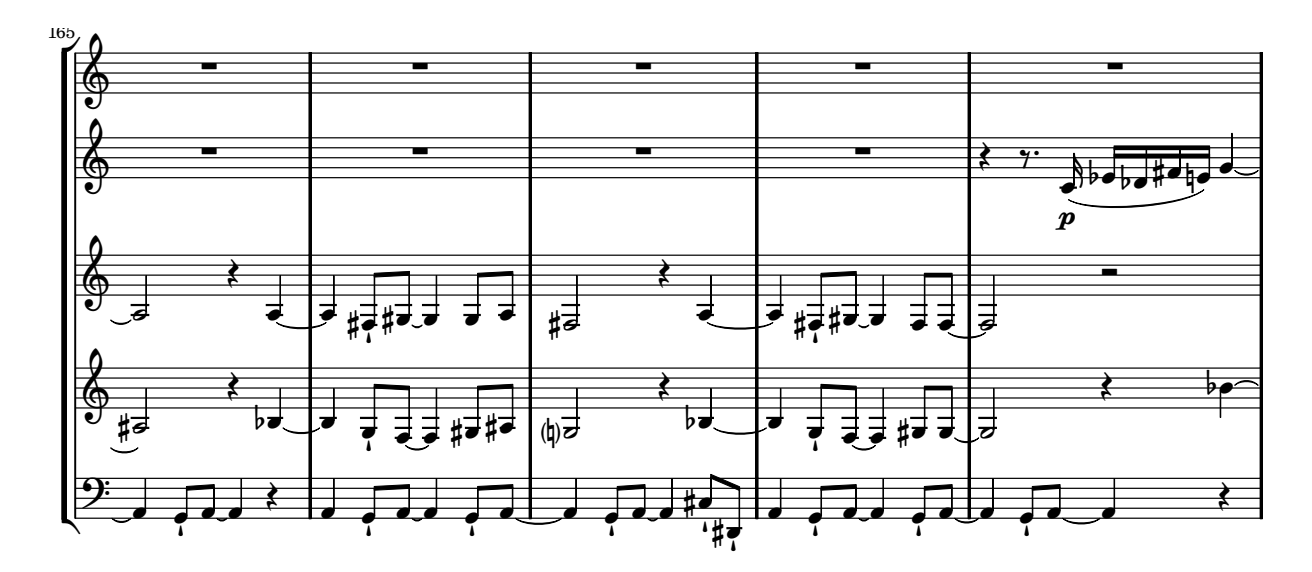

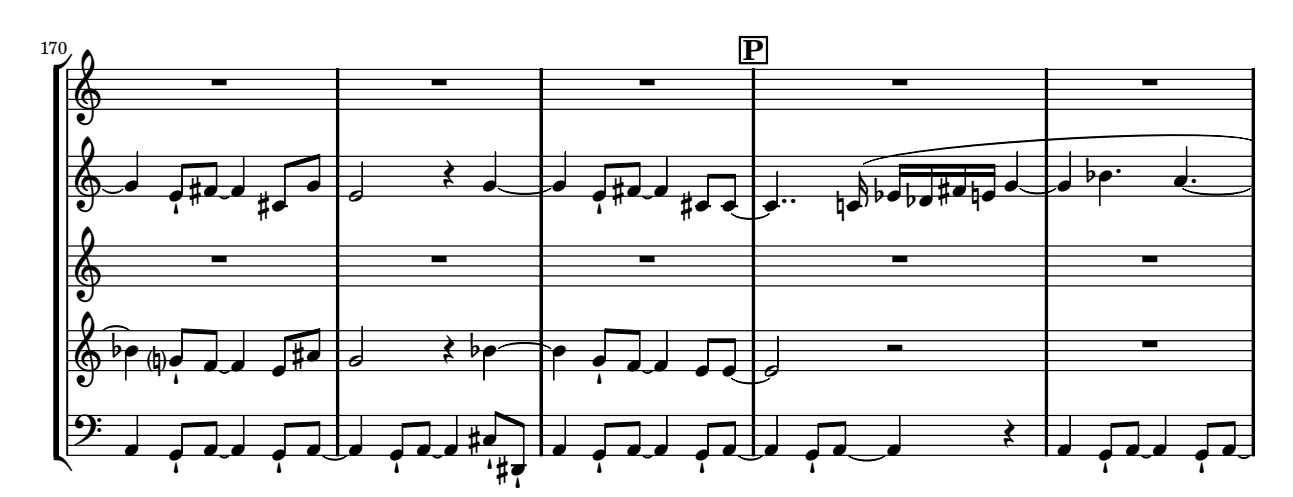

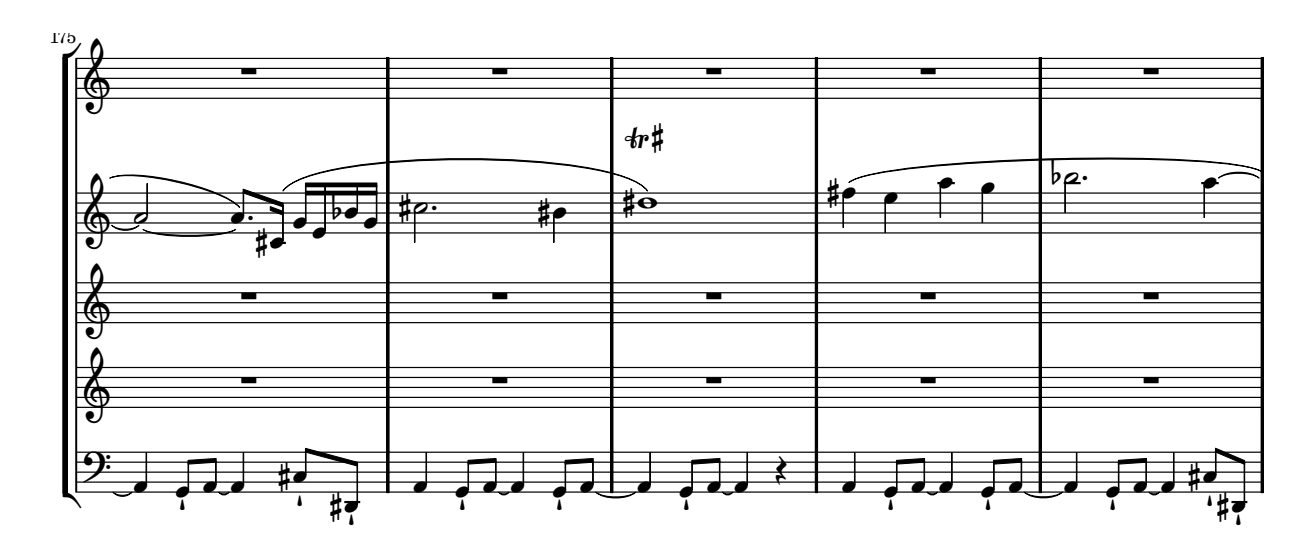

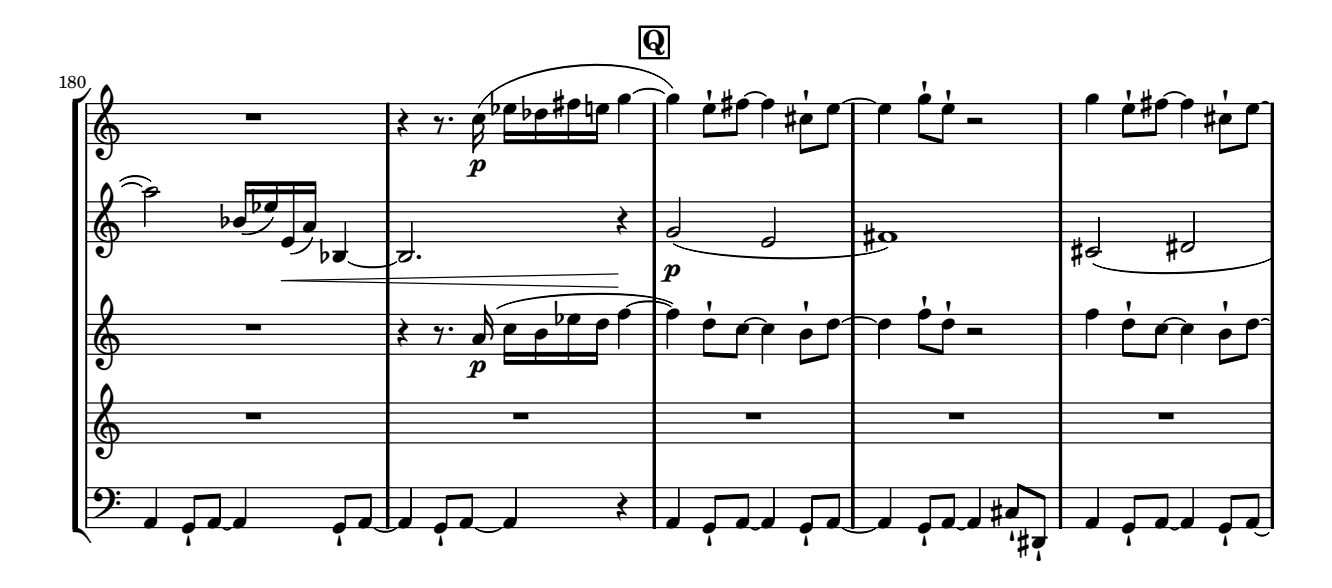

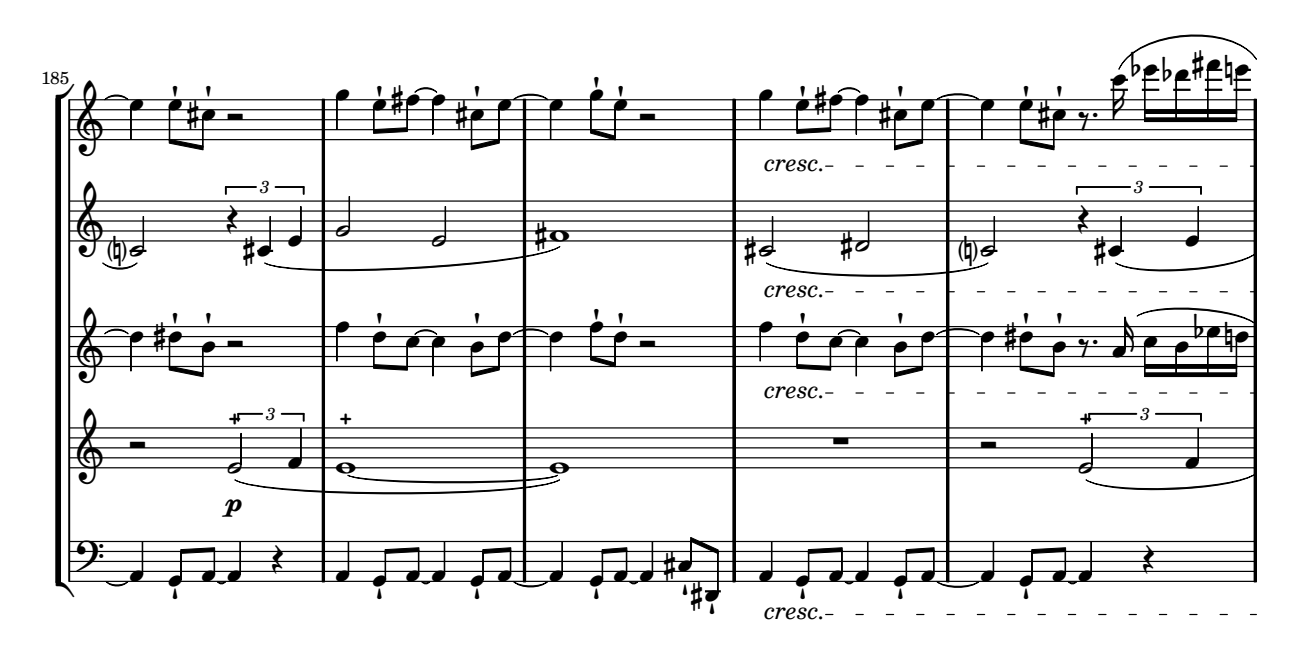

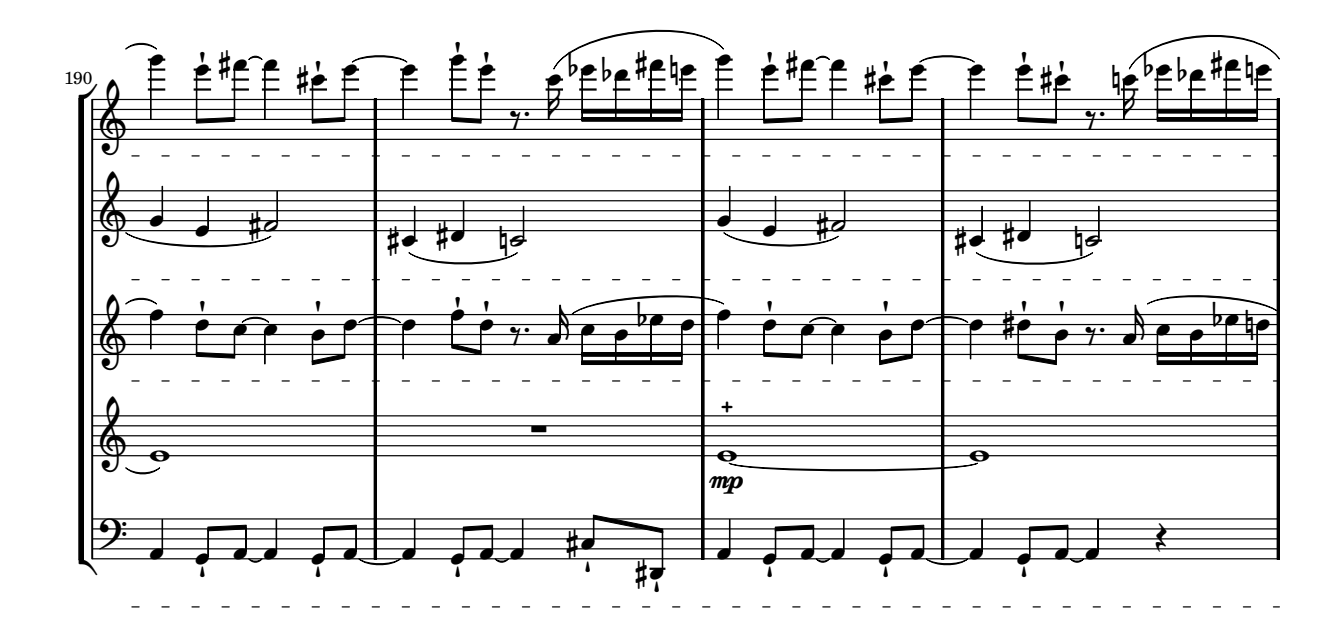

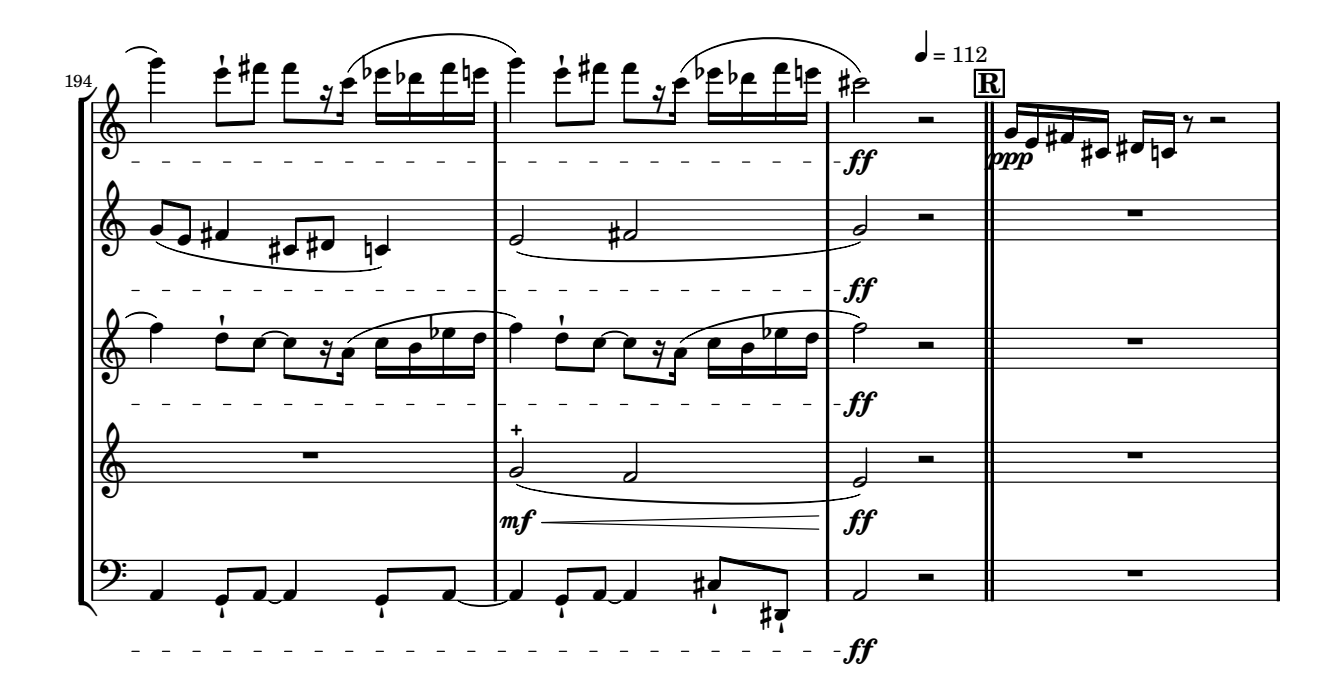

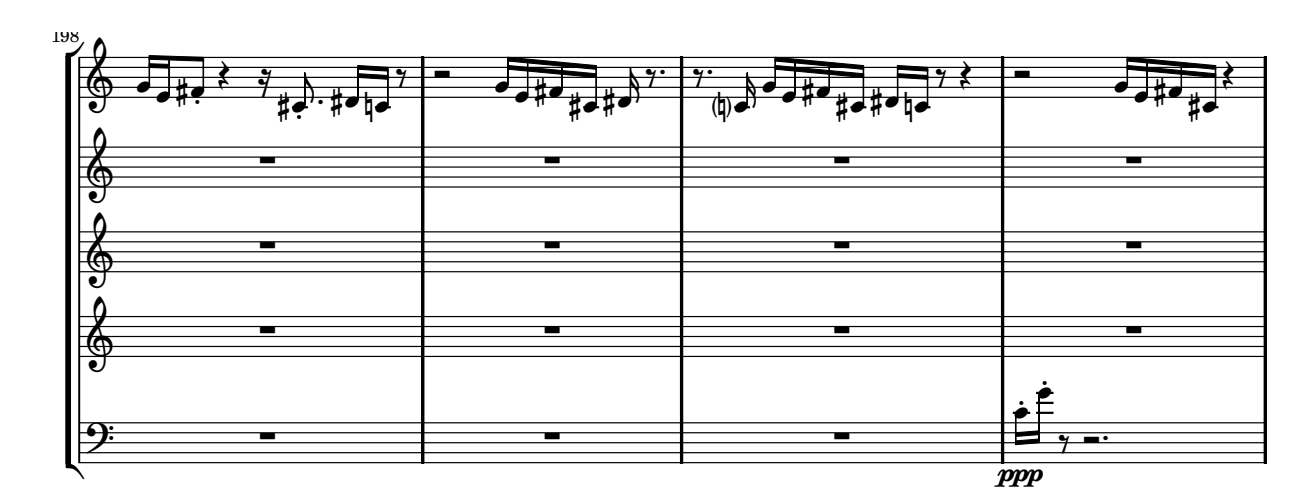

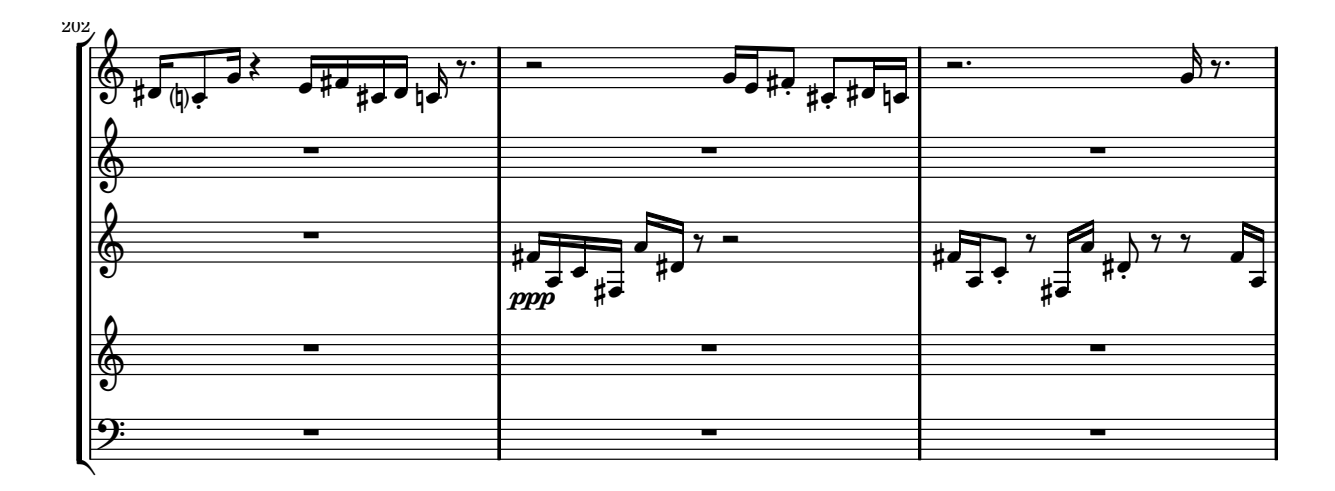

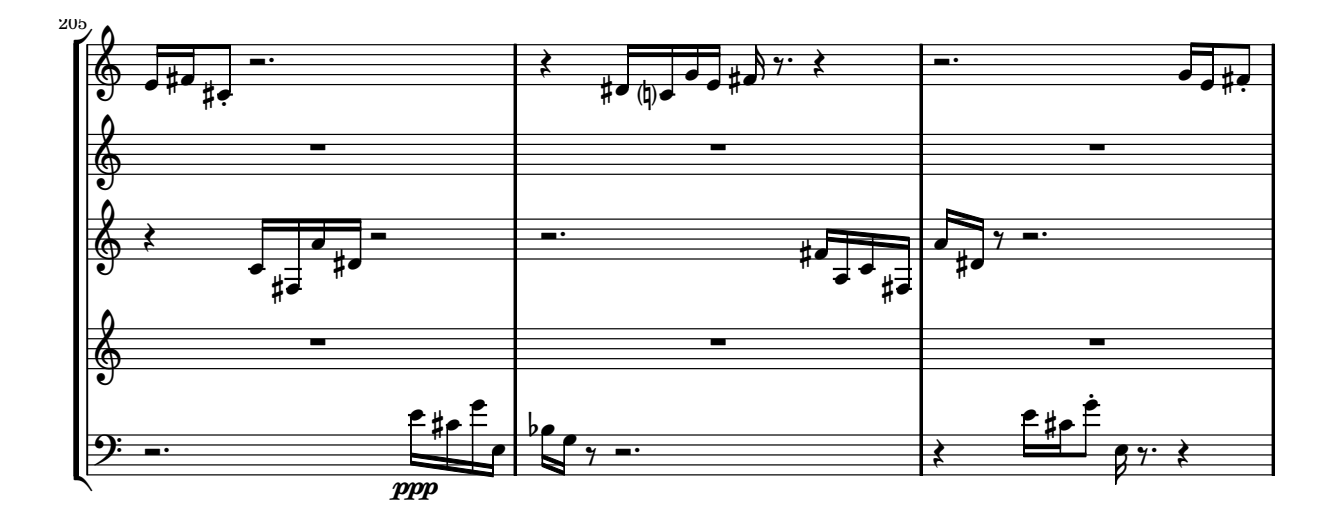

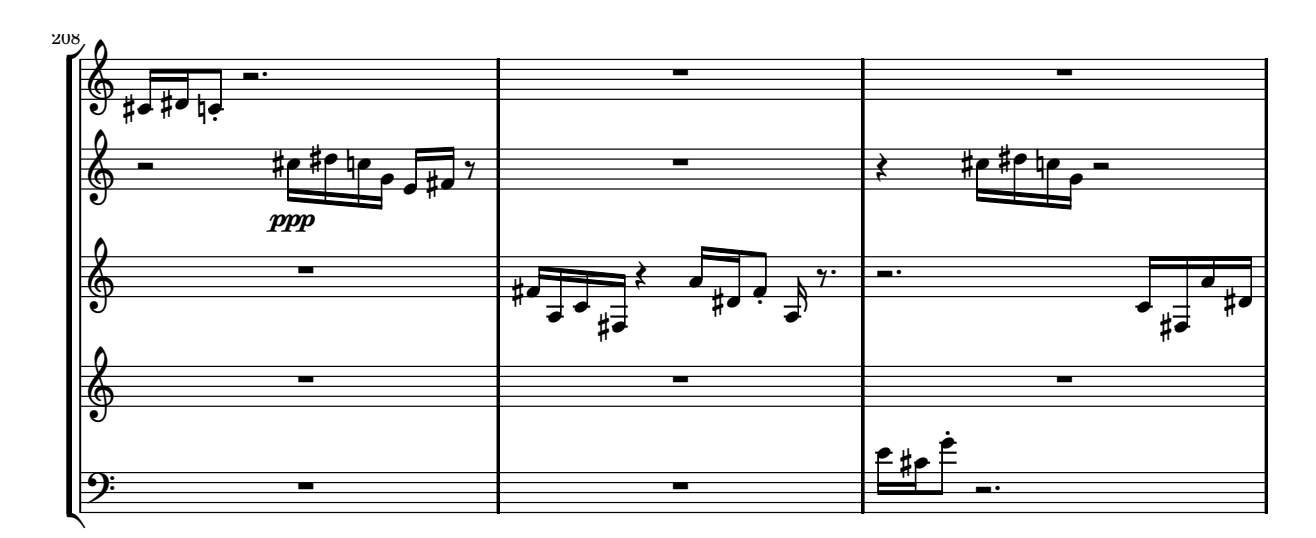

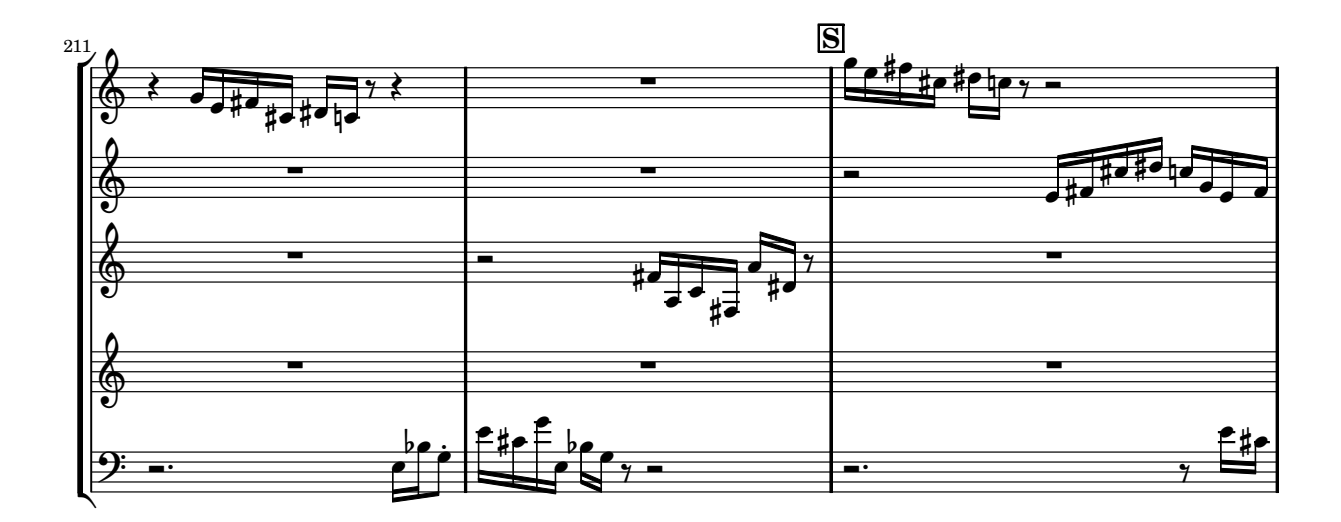

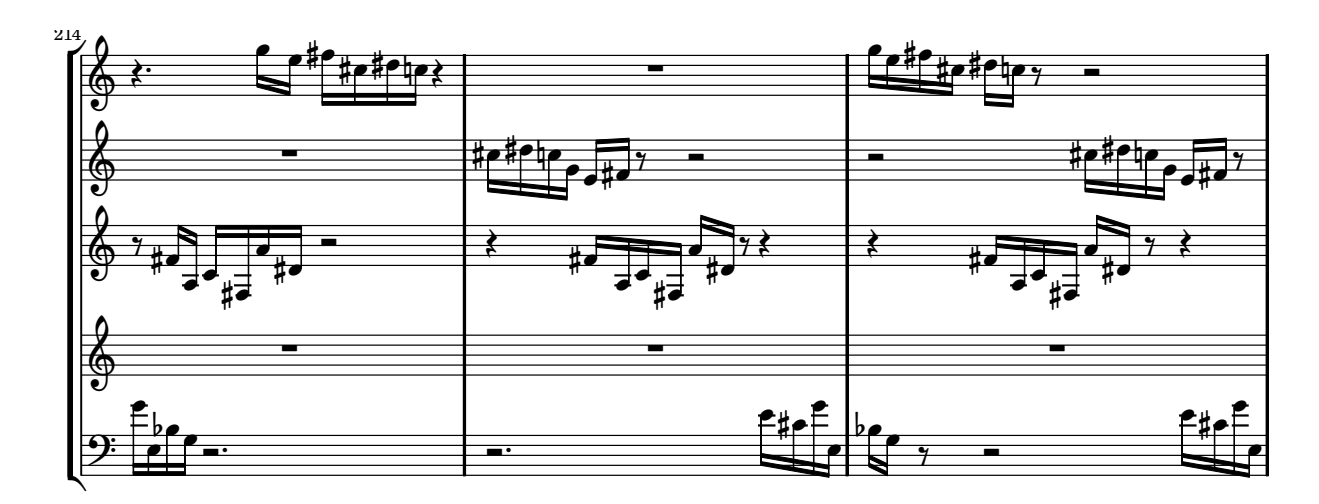

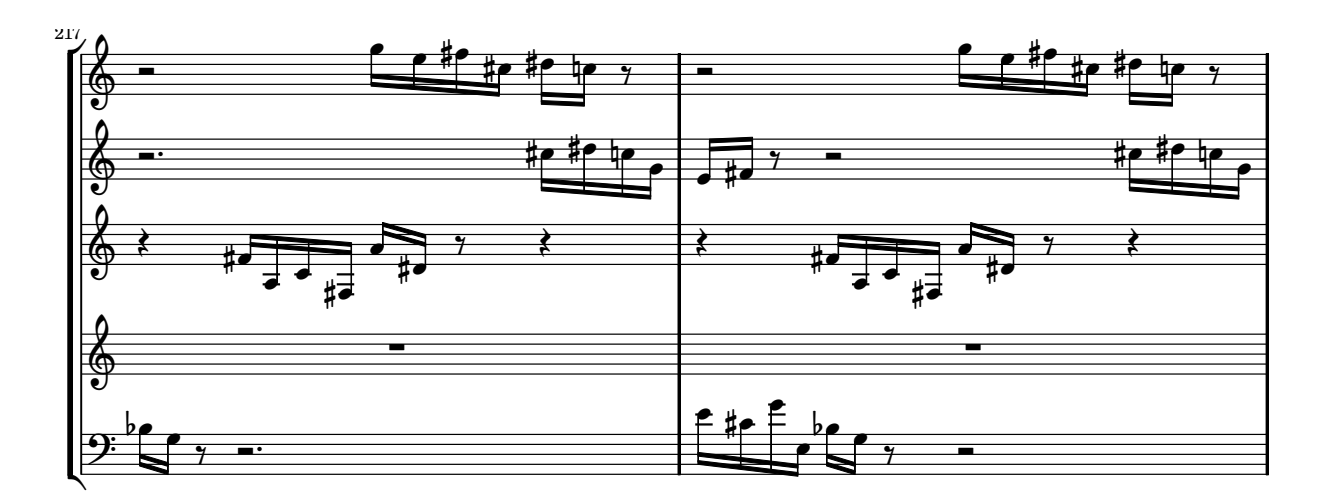

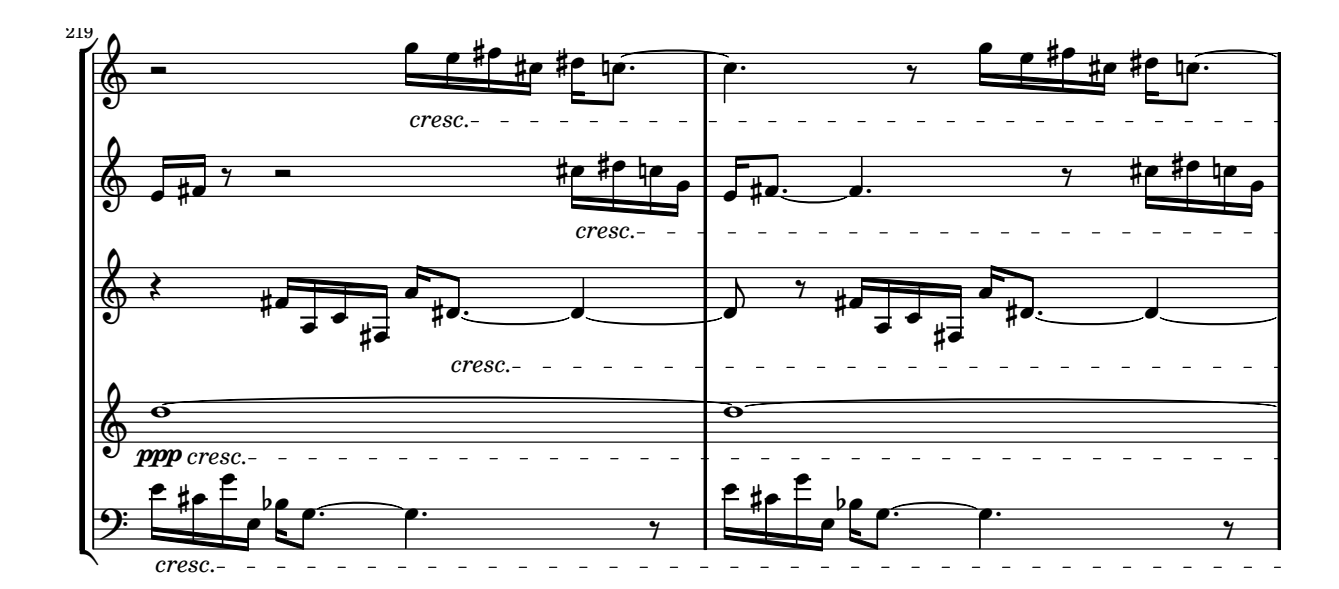

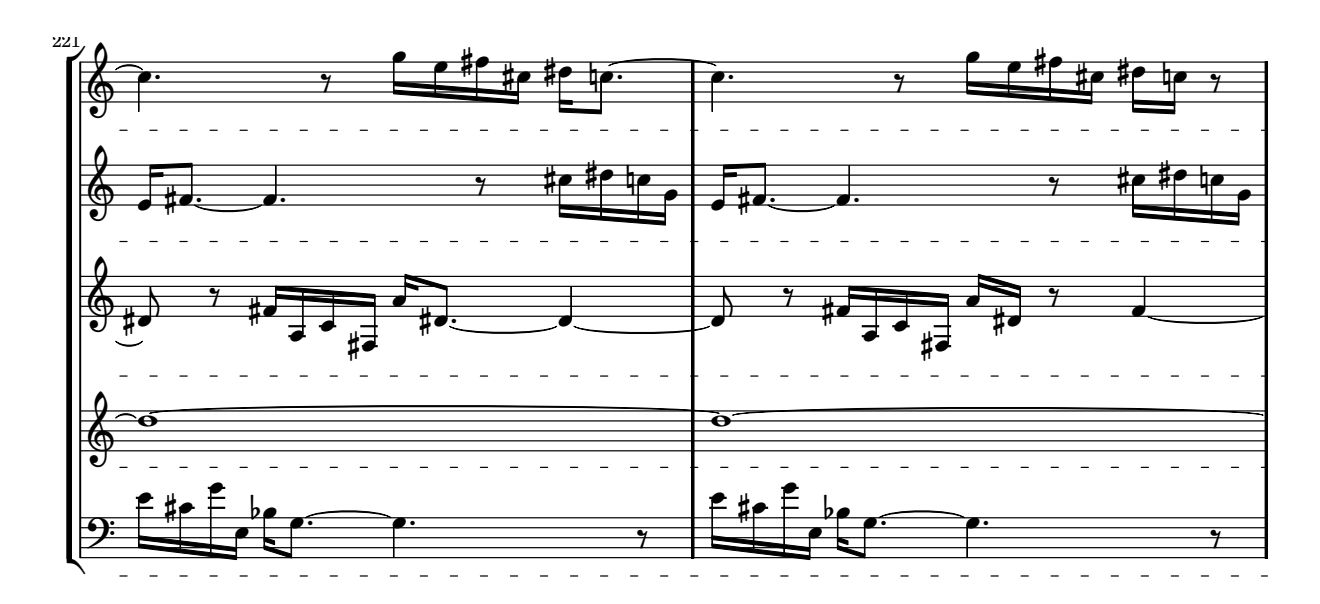

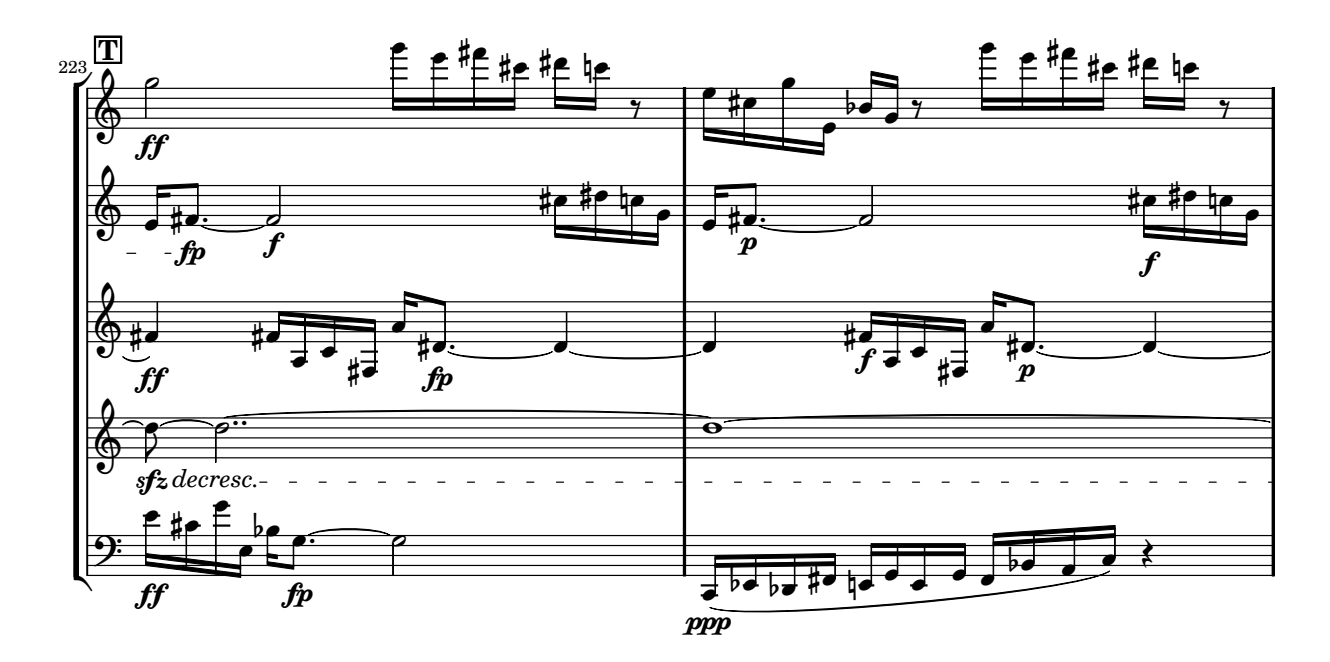

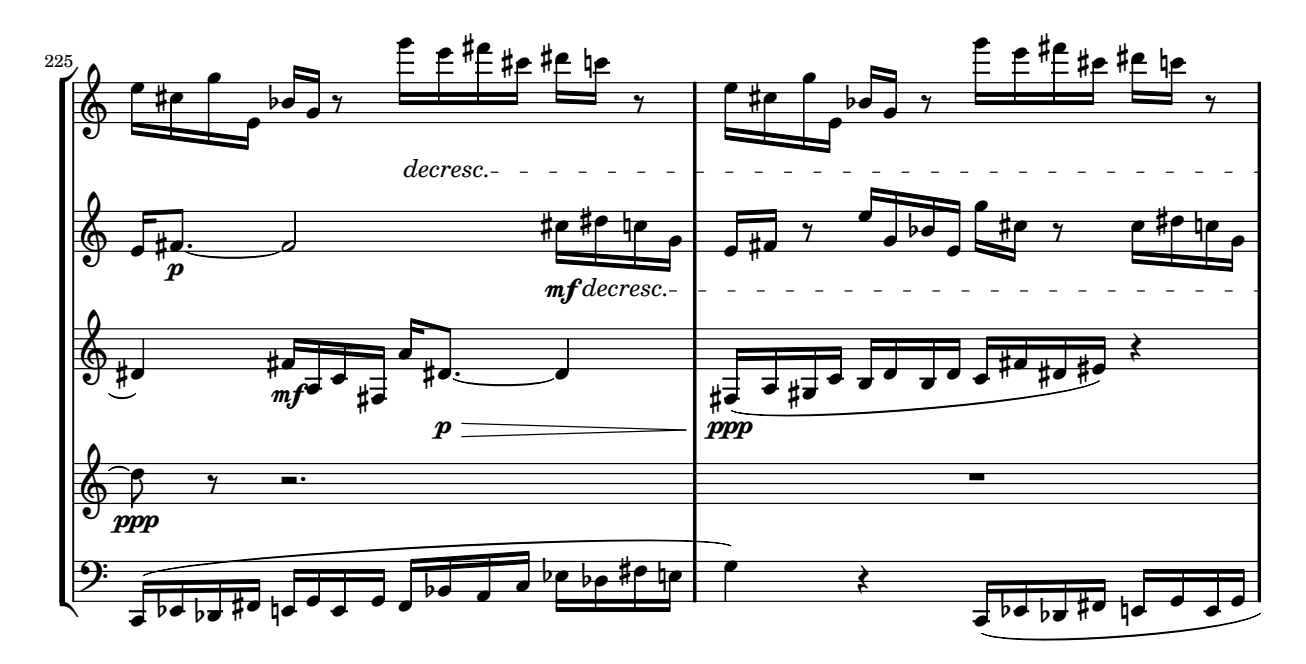

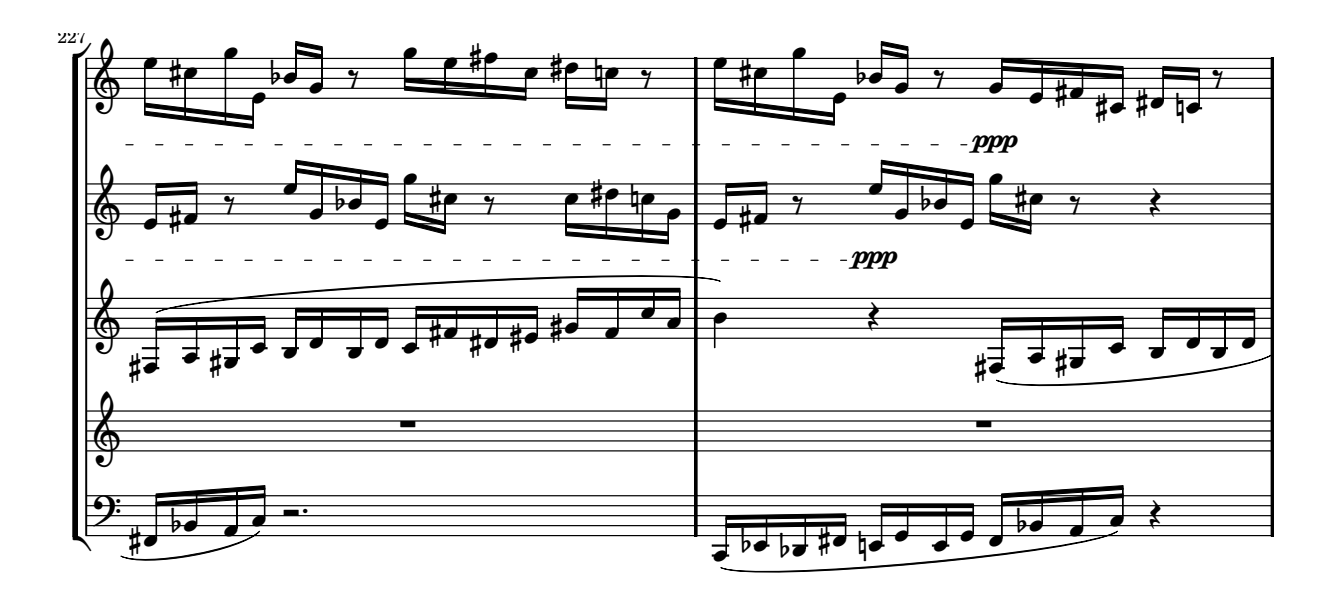

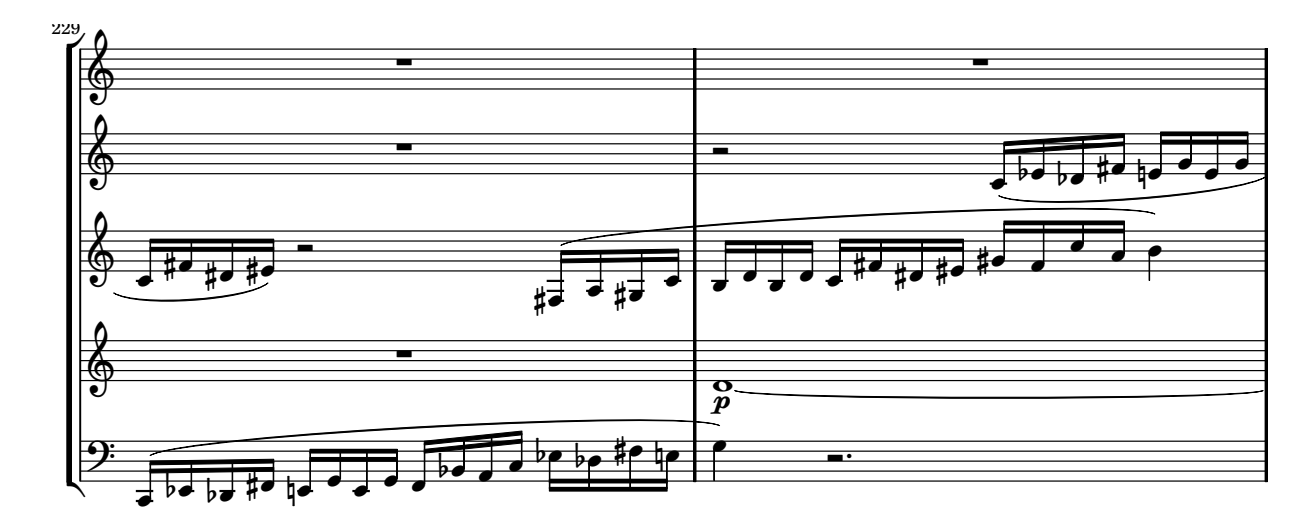

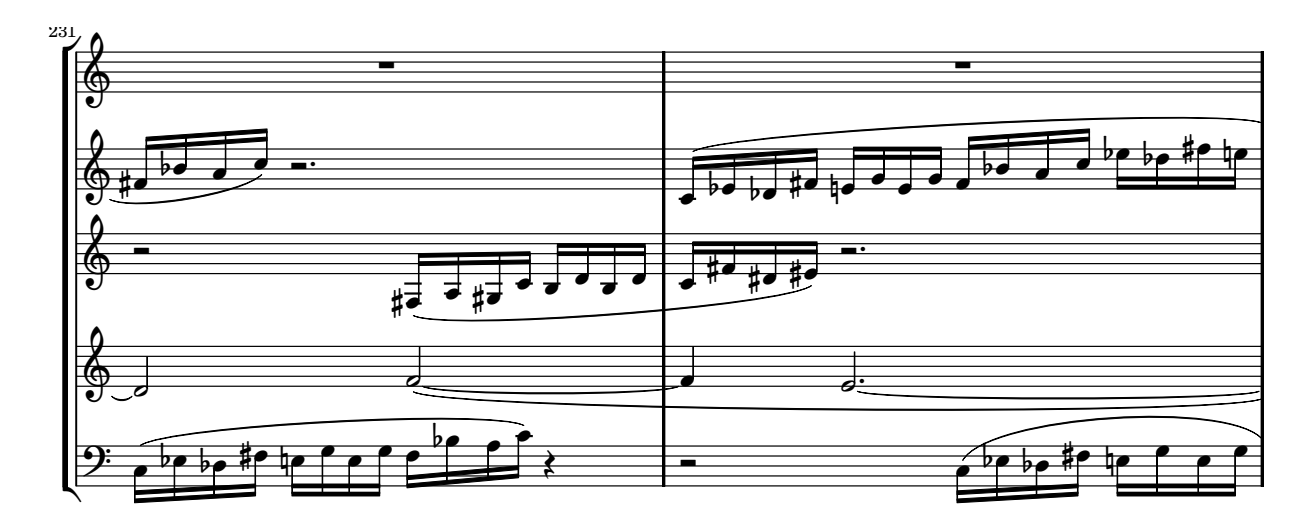

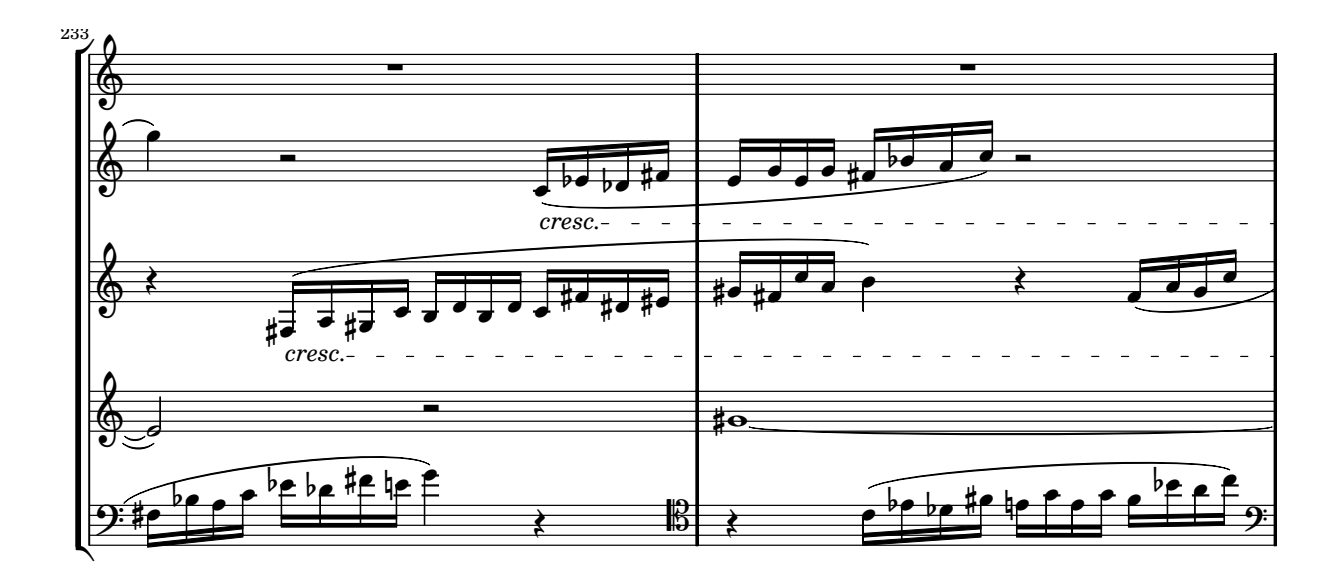

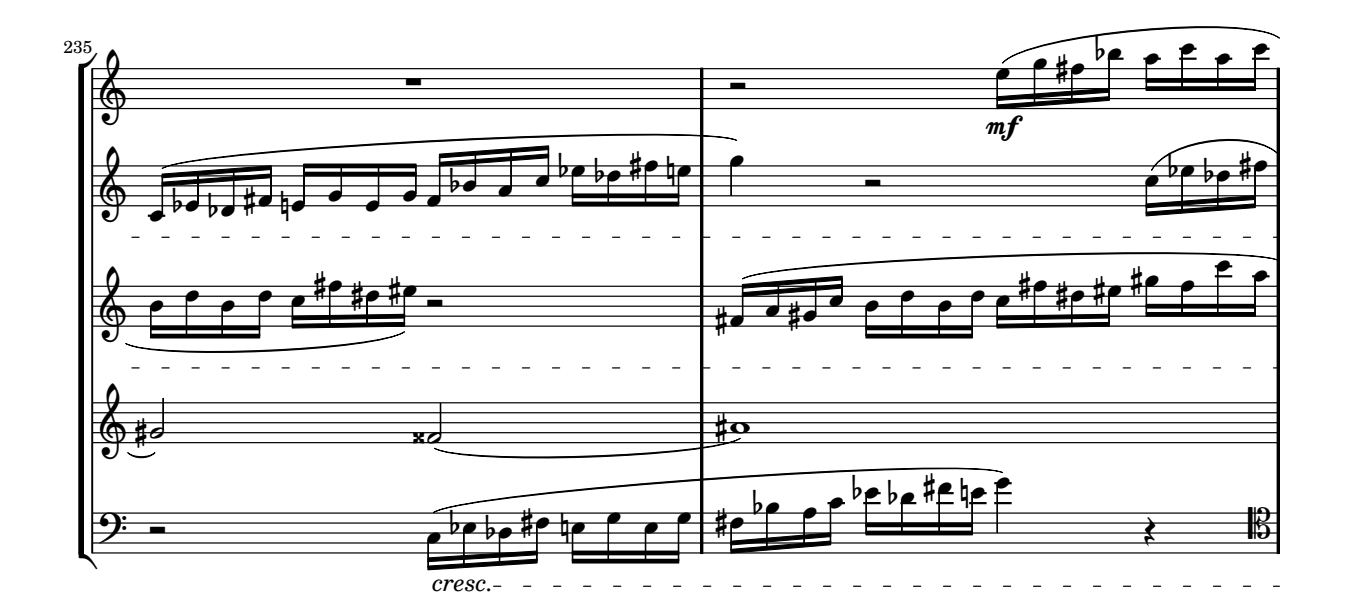

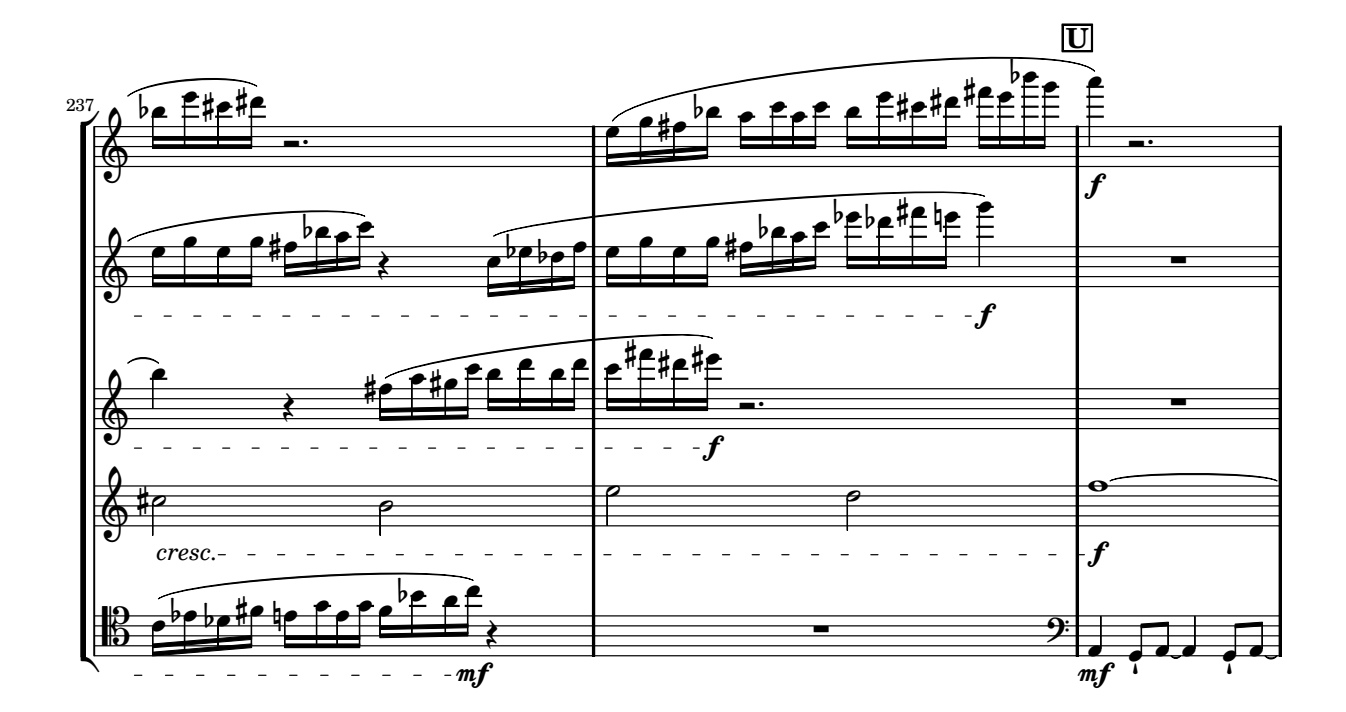

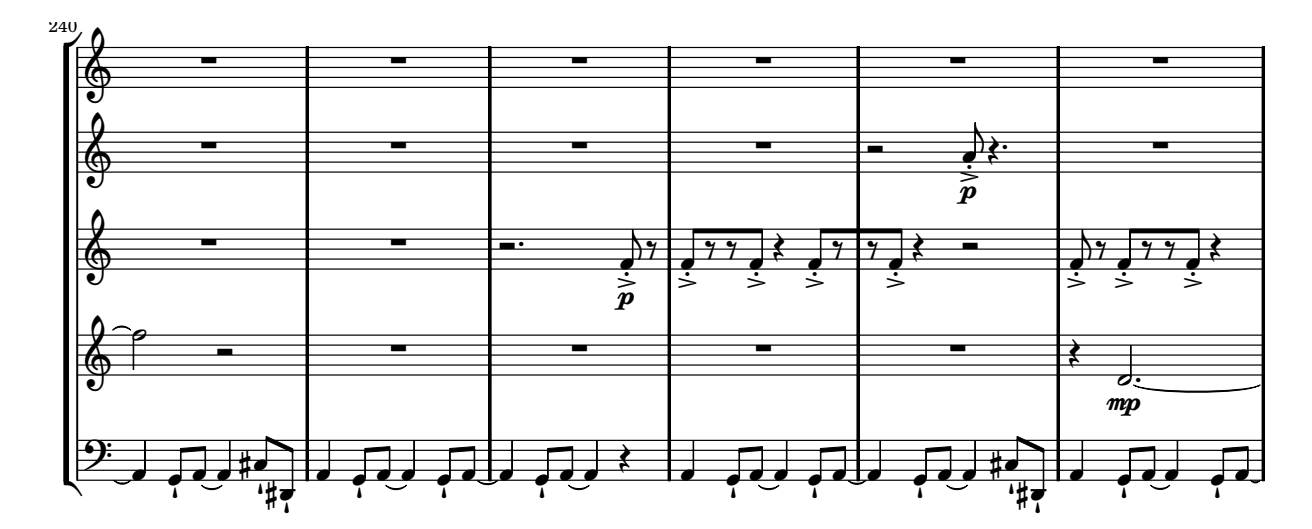

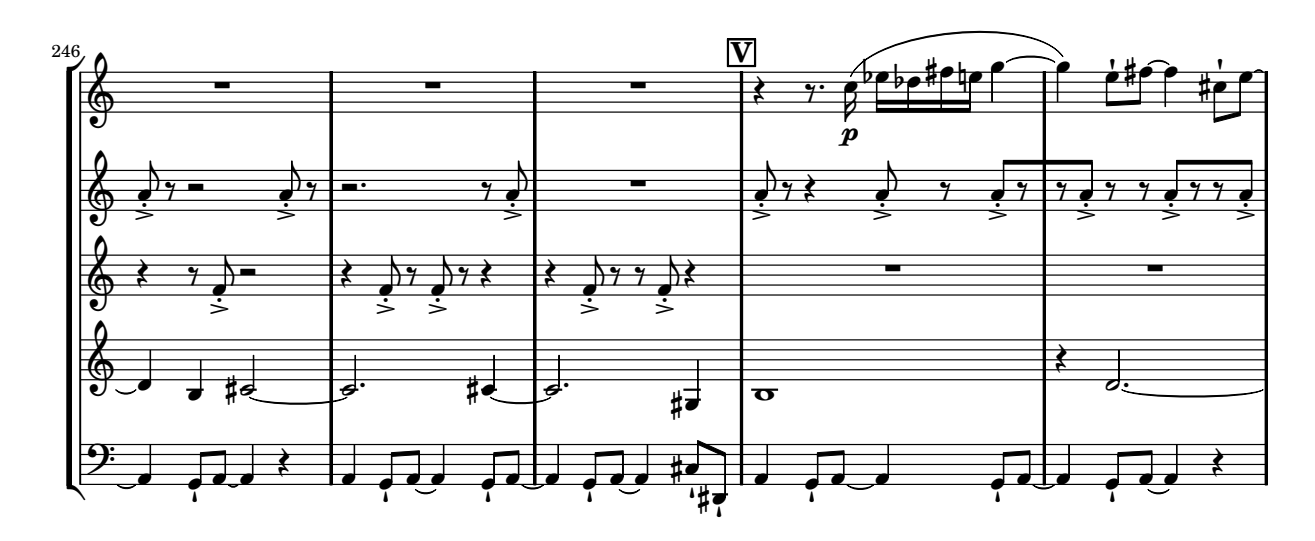

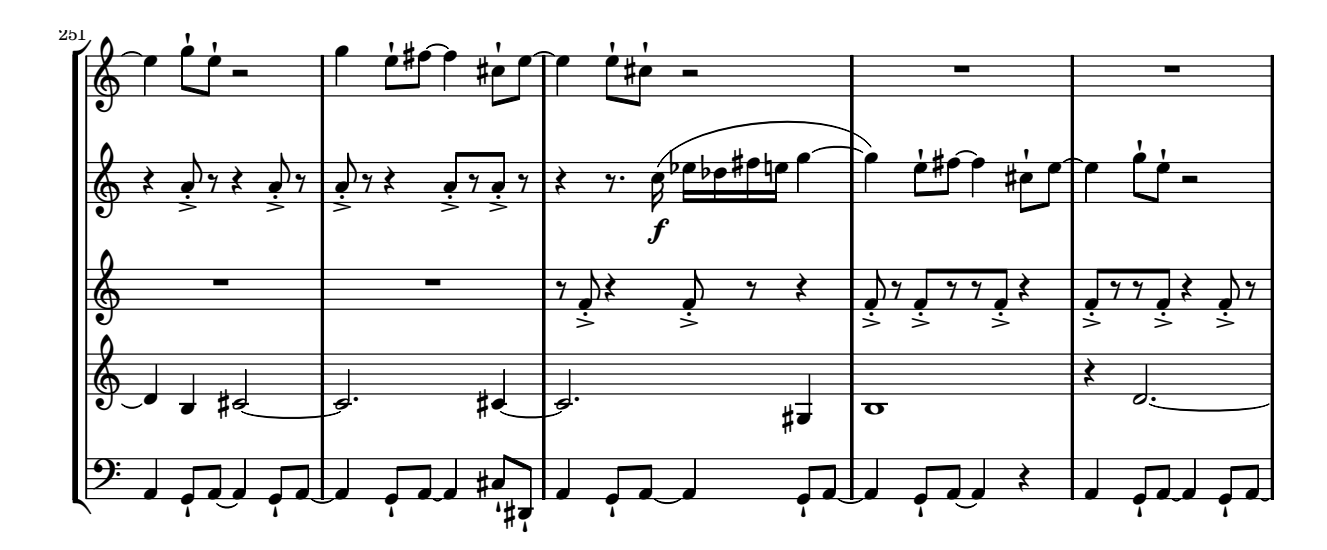

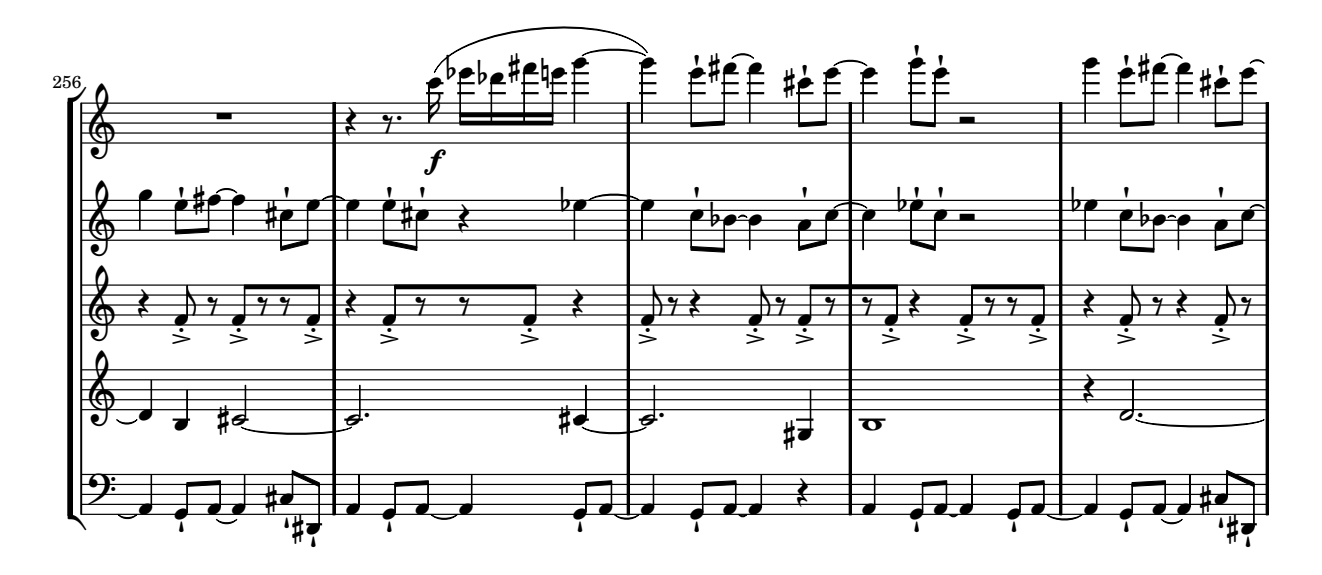

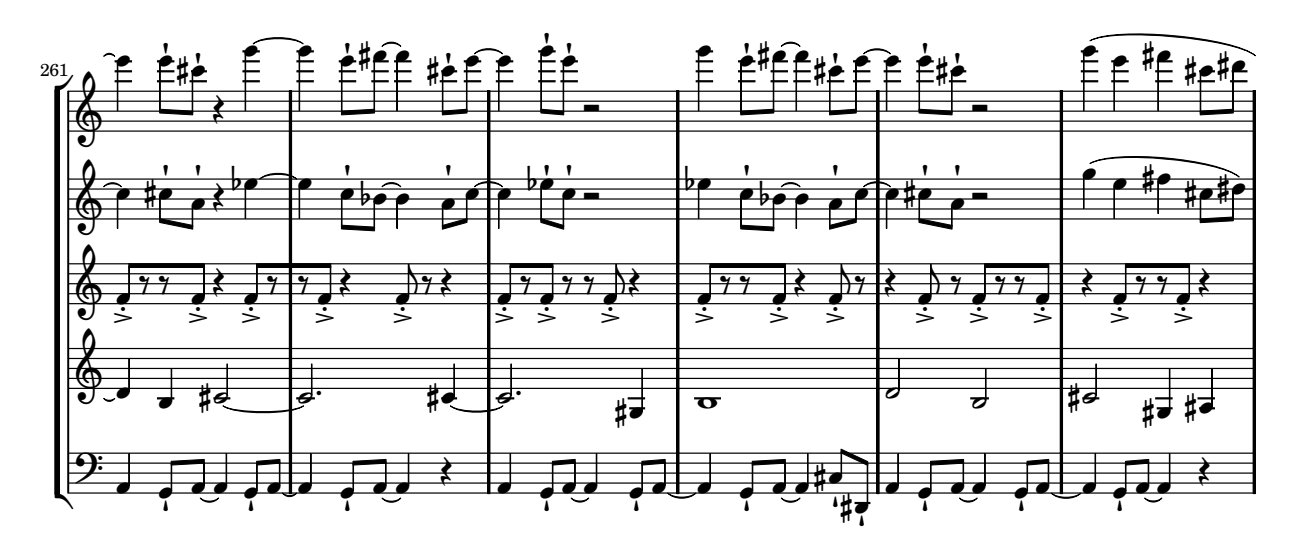

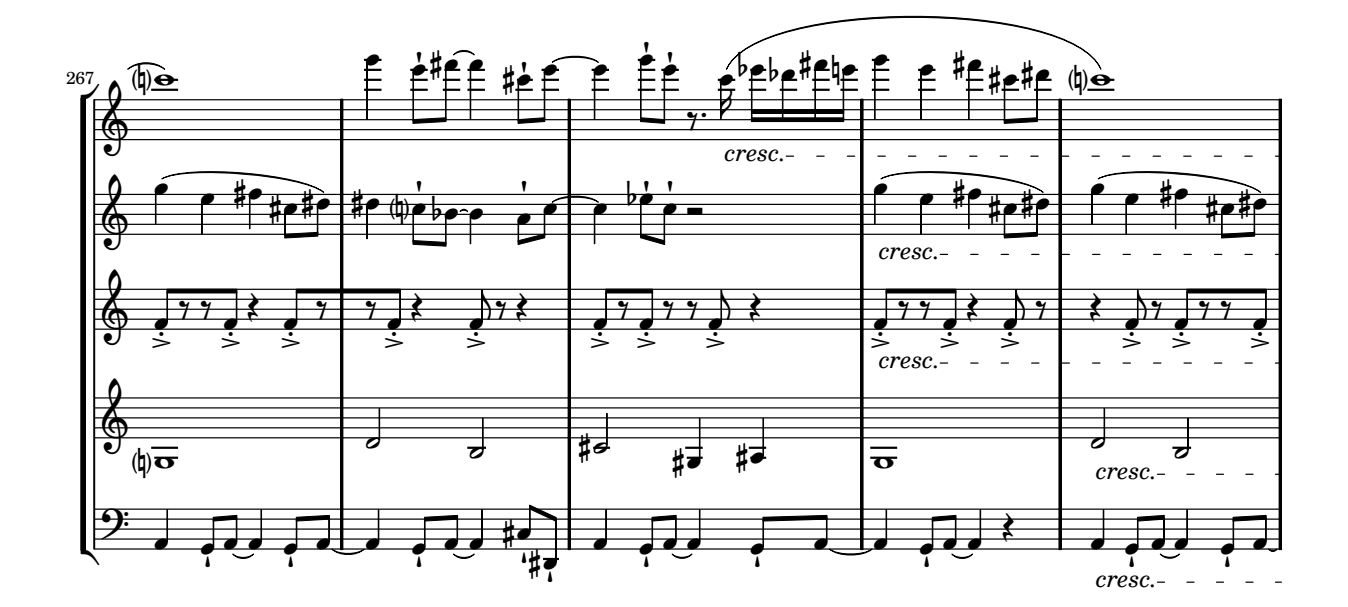

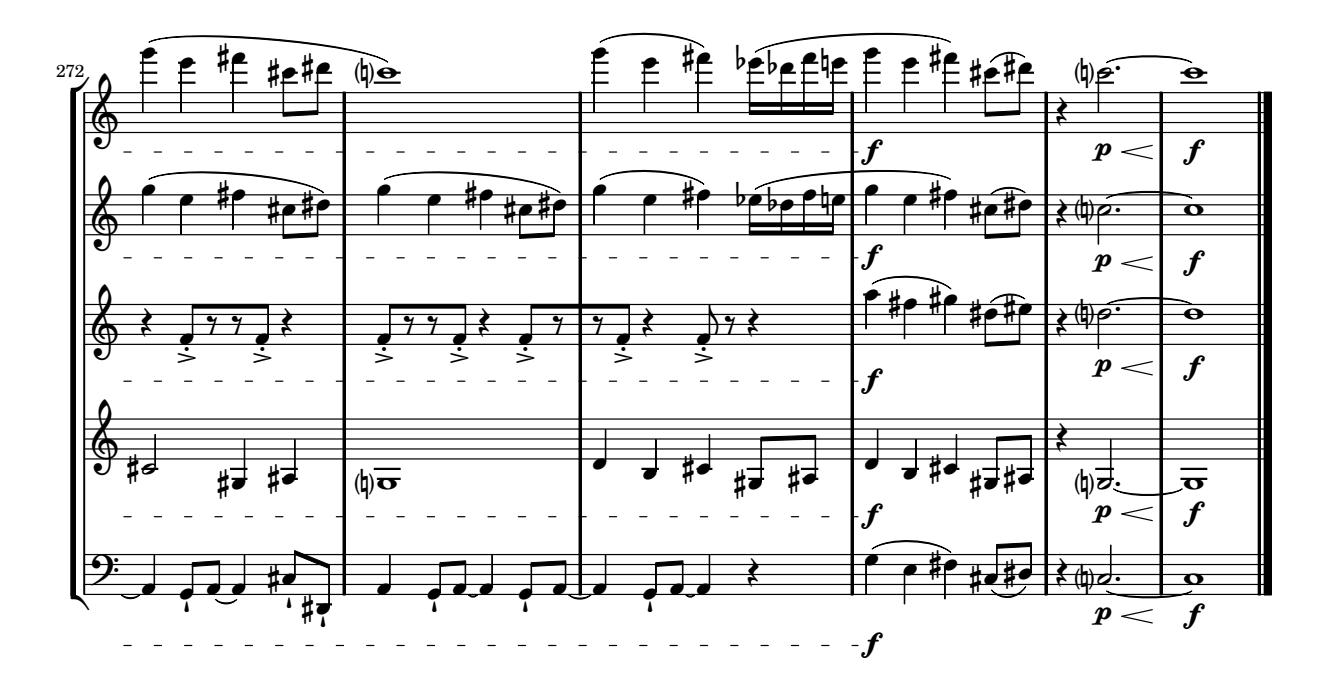

## Capítulo 6

## Conclusão e discussão

Contornos são estruturas que podem efetivamente colaborar com a coerência de uma obra musical. Vários teóricos desenvolveram operações de comparação para análise musical, algumas das quais com uso possível na criação de material composicional, conforme mostrei ao longo deste trabalho. Estas operações podem ser combinadas e resultar em uma maior variedade de elementos derivados de um mesmo material gerador.

A obra Em torno da romã apresenta diversos usos de operações de contornos e combinações. Toda obra foi desenvolvida a partir do contorno P(5 3 4 1 2 0) e reuniu um grupo de operações e combinações derivadas de teorias de contorno.

Das operações de contorno experimentadas algumas foram vistas como mais adequadas para a composição musical, como expansão e redução de intervalos, retrogradação, inversão, rotação, subconjuntos, rotação e concatenação. No entanto outras operações desenvolvidas para análise não pareceram funcionais para a criação musical. A matriz de compara¸c˜ao por exemplo, embora tenha sido intensamente usada por Morris, Marvin e Laprade, não parece ter um uso interessante para composição.

Este trabalho contribui com a ampliação do estado de arte de teorias de contorno incorporando possibilidades de aplicações de operações de contorno na composição musical, uma vez que há carência deste tópico na literatura.

A realização deste estudo abre caminho para o desenvolvimento de pelo menos cinco trabalhos futuros.

O primeiro deles é a realização de um mapeamento dos mais diversos parâmetros musicais como dinâmica, densidade ou textura em função de outros parâmetros além do tempo. Desta forma pode-se trabalhar com contornos como dinâmica em função da densidade ou homogeneidade de timbre em função da complexidade rítmica, por exemplo.

O segundo trabalho é o teste de outras operações das teorias de contornos na criação musical a partir da composição sistemática de estudos para teste de cada operação. Dessa forma é possível verificar como cada operação pode realmente ser utilizada na composição musical.

O terceiro trabalho é a incorporação da medida do tempo no estudo de contornos. Este trabalho possibilita o estudo de características tais como inclinações entre os elementos de contorno.

O quarto trabalho é a composição de estudos com instrumentos mais variados, como por exemplo instrumentos sintetizados por computador. Este estudo pode contribuir com os trabalhos de m´usica computacional disponibilizando contorno como elemento estruturador.

Finalmente o quinto trabalho é a expansão do software *Goiaba*, com a inserção de operações de todas as teorias de contornos, com o acréscimo de uma interface gráfica para que o usuário possa clicar e arrastar elementos em um gráfico para gerar contornos, com a inserção de funções para gerar partituras a partir de contornos, e com a criação uma versão multiplataforma. Este estudo, além de representar uma significativa ferramenta para a área de Composição e Análise, pode incentivar compositores a usarem contornos de forma sistemática em suas obras.

## Referências Bibliográficas

- Adams, Charles R. 1976. "Melodic Contour Typology." Ethnomusicology 20 (2): 179– 215.
- Antokoletz, Elliott. 1990. The Music of Béla Bartók: A Study of Tonality and Progression in Twentieth-Century Music. Berkeley: University of California Press.
- Beard, R. Daniel. 2003. "Contour Modeling by Multiple Linear Regression of the Nineteen Piano Sonatas by Mozart." PhD Diss., The Florida State University. School of Music.
- Clifford, Robert John. 1995. "Contour as a structural element in selected pre-serial works by Anton Webern." Ph.D. diss., University of Wisconsin-Madison.
- Dewitt, Lucinda A., e Robert G. Crowder. 1986. "Recognition of Melodies after Brief Delays." Music Perception 3 (3): 259–274.
- Dowling, W. Jay, e Diane S. Fujitani. 1971. "Contour, interval and pitch recognition in memory for melodies." *Journal of Acoustic Society of America* 49:524–531.
- Dowling, W. Jay, e Dane L. Harwood. 1986. *Music Cognition*. Academic Press.
- Edworthy, Judy. 1985. Capítulo Melodic contour and musical structure de *Musical* Structure and Cognition, 169–188. London: Academic Press Inc.
- Friedmann, Michael L. 1985. "A Methodology for the Discussion of Contour: its Application to Schoenberg's Music." Journal of Music Theory 29 (2): 223–48.
- . 1987. "A Response: My Contour, Their Contour." Journal of Music Theory 31  $(2): 268 - 274.$
- . 1990. Ear Training for Twentieth-Century Music. New Haven: Yale University Press.
- Ghias, Asif, Jonathan Logan, David Chamberlin, e Brian C. Smith. 1995. "Query by Humming: Musical Information Retrieval in an Audio Database." ACM Multimedia, pp. 231–236.
- Graham, Paul. 1994. On Lisp: Advanced Techniques for Common Lisp. Englewood Cliffs, NJ: Prentice Hall.
- Kröger, Pedro, Alexandre Passos, Marcos Sampaio, e Givaldo de Cidra. 2008. "Rameau: A System for Automatic Harmonic Analysis." Proceedings of the 2008 International Computer Music Conference. 273–281.
- Marvin, Elizabeth West. 1988. "A generalized theory of musical contour: its application to melodic and rhythmic analysis of non-tonal music and its perceptual and pedagogical implications." Ph.D. diss., University of Rochester.
- Marvin, Elizabeth West, e Paul A. Laprade. 1987. "Relating Musical Contours: Extensions of a Theory for Contour." Journal of Music Theory 31 (2): 225–67.
- Morris, Robert D. 1987. Composition with Pitch-classes: A Theory of Compositional Design. Yale University Press.
- . 1993. "New Directions in the Theory and Analysis of Musical Contour." Music Theory Spectrum xv:205–28.
- Nienhuys, Han-Wen, e Jan Nieuwenhuizen. 2008, Jan. LilyPond. Available at www. lilypond.org.
- Piston, Walter. 1959. Harmony. London: Victon Gollancz Ltd.
- Polansky, Larry, e R. Bassein. 1992. "Possible and Impossible Melody: some Formal Aspects of Contour." Journal of Music Theory 36 (2): 259–84.
- Quinn, Ian. 1997. "Fuzzy Extensions to the Theory of Contour." Music Theory Spectrum 19 (2): 232–63.
- SBCL development team. 2007. SBCL 1.0.13.45 User Manual. Available at www.sbcl. org/manual/.
- Schönberg, Arnold. 1967. Fundamentals of musical composition. Editado por Gerald Strange e Leonard Stein. London: Faber and Faber Ltd.
- Seibel, Peter. 2005. Practical Common Lisp. Apress.
- Shapiro, Stuart Charles. 1992. Common LISP: an interactive approach. New York: Computer Science Press.
- Slime development team. 2005. Slime User Manual. Available at www.common-lisp. net/project/slime/doc/slime.pdf.
- Stallman, Richard. 2007. GNU Emacs Manual. 16. ed. Boston: Free Software Foundation.
- Toch, Ernst. 1977. The Shaping Forces in Music: An Inquiry Into the Nature of Harmony, Melody, Counterpoint, Form. Dover Publications.
- White, Benjamin W. 1960. "Recognition of distorted melodies." American Journal of Psychology 73:100–107.